#### POLITECNICO DI MILANO

*Scuola di Ingegneria Industriale e dell'Informazione*

Dipartimento di Chimica, Materiali e Ingegneria Chimica

Corso di Laurea Magistrale in Biomedical Engineering-Ingegneria Biomedica

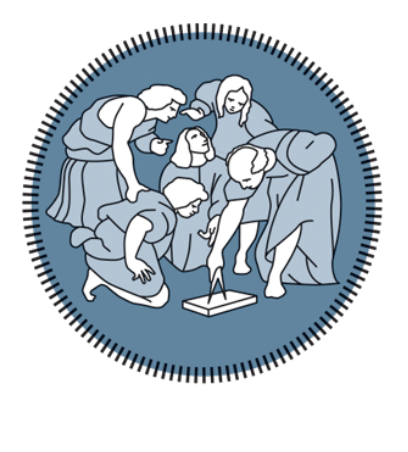

# **Fluidodinamica del sangue in un micro-scambiatore a fascio tubiero: analisi sperimentale e computazionale della distribuzione di globuli rossi**

Relatore: Prof. Gabriele Angelo DUBINI Correlatore: Dott. Ing. Monica PIERGIOVANNI

> Candidata: Francesca Romana BRUGNOLI Matricola: 905621 Candidata: Martina PAULETTI Matricola: 898032

Anno Accademico 2019-2020

*ai miei genitori*

#### **Abstract**

Blood is a very complex heterogeneous fluid, composed of two main elements: the plasma and the corpuscles. The corpuscles are made up of cells, proteins and ions and are suspended in the plasma. The cells occupy about 46% of the blood volume in a healthy subject and are in turn divided into erythrocytes, leukocytes and thrombocytes. Erythrocytes are biconcave cells without nucleus with dimensions around  $8 \mu m$  in diameter, occupying about half of the entire blood volume and containing haemoglobin inside them, which has the ability to bind and therefore transport oxygen and carbon dioxide in the body. In a healthy person, more than 98% of the oxygen present in a given volume of blood is linked to haemoglobin and transported by erythrocytes: therefore, the fundamental function covered by erythrocytes in the transport of gas in the body is evident. The mechanisms of exchange of oxygen and carbon dioxide that occur in the body are governed by the laws of gases, which establish that a single gas moves according to a partial pressure gradient. In particular, the transfer of gas to the lung occurs through a passive diffusion process through the alveolar-capillary membrane: oxygen diffuses from the alveoli towards the blood and carbon dioxide diffuses in the opposite direction. The main purpose of an oxygenator is to replicate these physiological gas exchanges, supplying oxygen and taking carbon dioxide away from the blood in the right quantities, thus artificially replacing the primary function of the lungs. Modern oxygenators are composed of hollow microporous fibers inside which the oxygenating gas flows, outside the blood flows against the current and, thanks to secondary flows generated by the arrangement of the fibers, it is oxygenated. (Figure [0.1A](#page-6-0), [0.1B](#page-6-0)) The artificial interface membrane between blood and gas has the objective of mimicking the alveolar-capillary membrane, although it is different from the latter for its physical and mechanical properties, for its greater thickness and for the considerably reduced exchange area.

This in fact causes a decrease in the efficiency of the gas exchange process,

compared to the physiological condition. For this reasons experimental and computational studies are continuously developing with the aim of improving the efficiency of the device. Among the most interesting and innovative there are some that analyze the fluid dynamics of the blood at the micro-scale level, going to consider the corpuscular nature of the blood, in accordance with the theoretical treatment of the latter as a two-phase fluid in microcirculation. In the study of Tripathi et al. [tripathi] has been developed a device that implements passive plasma separation, with the aim of understanding the blood flow's behaviour and the phenomenon of separation in micro-channels, while in the study by Stauber et al. [\[35\]](#page-157-0), [\[36\]](#page-157-1)] the erythrocyte dynamics in the pulmonary capillary network was analyzed, mimicking this network with a micro-device, and the results showed the presence of a wide range of haematocrit values and therefore the presence of heterogeneous blood's behaviour. Bardòn has instead demonstrated this heterogeneous behaviour of the blood in the micro-channels of a hollow fiber oxygenator, also developing its 2D computational model [\[7\]](#page-154-0). At the computational level, various models have been implemented to study the particulate matter suspended in a fluid. Most studies use the Eulerian model considering blood as a two-phase fluid [\[12\]](#page-155-0), [\[11\]](#page-155-1), [\[24\]](#page-156-0)]. Other models that have been used for microscale simulations are the Graphics processing unit (GPU) method [\[26\]](#page-156-1) and the Lattice Boltzmann method (LBM) [\[1\]](#page-154-1). The main objectives of this project are to demonstrate qualitatively and quantitatively the presence of a heterogeneous distribution of erythrocytes in the micro-channel, to assess whether and how the geometry of the micro-channel affects this distribution and to develop a 3D computational model. Three geometries have been designed (P1, P2, P3), different for the width of the channel and for the minimum distance between the fibers and the wall, representing a single row of fibers present inside the oxygenator. The chips were produced in a Clean Room at the PoliFab of the Politecnico di Milano, using a standard soft-lithographic technique for the micro-manufacture of microfluidic devices in PDMS. The experimental setup consists of an inverted Nikon Eclipse Ti2-U microscope and a Harvard Apparatus PHD 2000 syringe pump, on

which a 5cc Hamilton glass syringe is mounted, containing the solution to be infused. The syringe is equipped with a 25Gx5/8" needle and it is connected to the input of the micro-channel by means of a silicone tube (Figure [0.1D](#page-6-0), [0.1E](#page-6-0)). The flow rates have been chosen so as to obtain Reynolds numbers greater than the unit value, similarly to the typical values in the oxygenators, and to allow an optimal vision of the required phenomenon.

<span id="page-6-0"></span>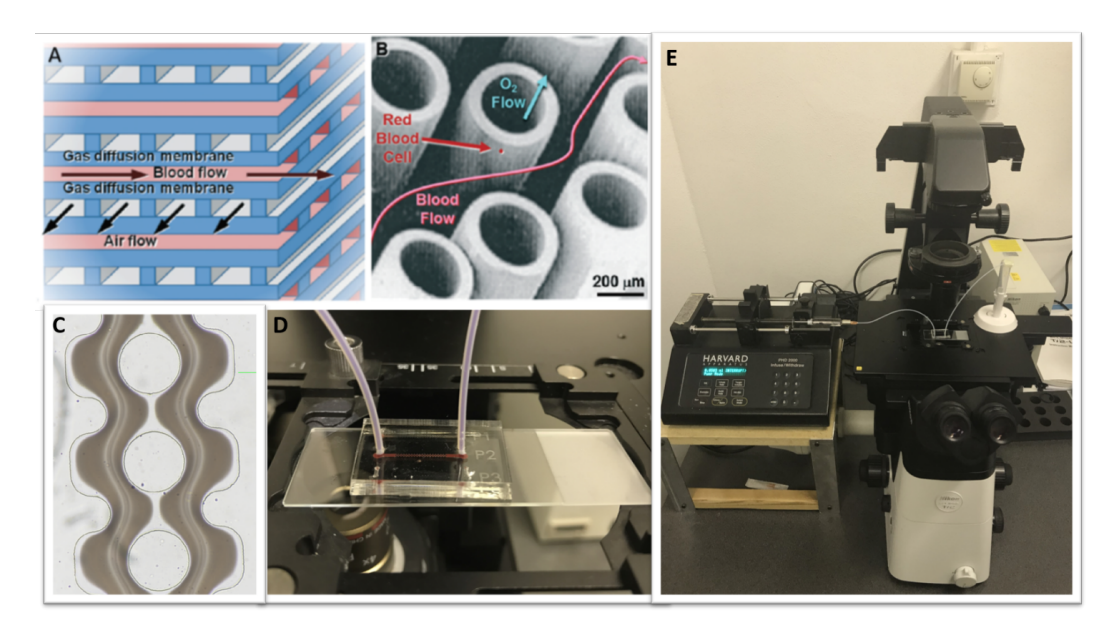

**Figure 0.1.** A) Schematic representation inside an oxygenator B) Direction of flows inside a hollow fiber oxygenator [\[29\]](#page-157-2) C) Example image acquired under the microscope D) Experimental chip with connections to the experimental setup through silicone tubes E) Experimental setup

The micro-channels were perfused one at a time, first with the saline phosphate solution (PBS), to avoid the creation of air bubbles typical of the filling operation, and subsequently with four suspensions of red blood cells and PBS, different in the haematocrit concentration (5%, 10%, 20% and 40%). The blood from which the red blood cells were obtained was donated by the Humanitas clinical institute in Milan and comes from four different donors whose age and gender are unknown. The images acquired with the microscope are RGB type (Figure [0.1C](#page-6-0)) and only the G channel was used for the processing: we therefore worked with black and white images, basing the processing on the grey intensity of the pixels making up the image. The microchannel has a straight initial portion, in which there is a homogeneous distribution of the blood solution: in this portion images were acquired in correspondence with each fixed haematocrit value, including the null one, in such a way as to extract its corresponding values of intensity. These intensity values have been normalized to the intensity value corresponding to the PBS and elaborated in such a way that higher haematocrit values correspond to greater intensity values, obtaining a relationship of direct proportion between the haematocrit and grey intensity. A calibration curve was therefore drawn between these values, so that it is possible

to subsequently analyze the heterogeneity of the distribution of erythrocytes in the channel, associating the corresponding haematocrit values with the grey intensity values. The curve is an exponential function of the type:  $I^*(Ht) = a(e^{(-b*Ht)} - 1)$ , with  $I_i^* = 1 - I_i/I_{(0\%)}$ , and where a and b are coefficients defined for every test. The results showed a certain variability among the patients, caused mainly by the difference of the experimental data obtained for each patient due to the optical properties of the blood solution, except for approximations and experimental errors. The data are the values of the intensity of grey associated with the various percentages of blood count. This variability is however limited, since the coefficient of determination  $R_2$  of the calibration curves always assumes high values, confirming that the method of interpolation gives reliable results. A heterogeneous distribution of erythrocytes in the channel has been found and different flow patterns have been identified in the three geometries. They have been evaluated both qualitatively and quantitatively using the Haematocrit-Length charts to measure the variation of the haematocrit difference along lines normal to the direction of flow (Figure [0.2B](#page-9-0)). For the same geometry, the behavior is the same for the different blood solutions used. The main limitation for this experimental study concerns the 40% haematocrit blood solution, in which the Fåhræus effect strongly influences the results causing an error in the haematocrit values obtained from the initial part of the channel, where the data for the calibration were acquired. In this project the simulations were conducted with ANSYS Fluent 19.1, for the study of computational microfluidodynamics within

the channels of an oxygenator. The mesh is contains tetrahedral elements with dimension of 12 *µ*m. The choice of this value depends on the activation of the Euler Multiphase model, which requires that a cell contains entirely a solid element: in this case the red blood cell  $(d = 8 \mu m)$ . The considered model solves the mass. momentum and energy conservation equations for each phase for each cell in the mesh. The interactions between the phases are very important in determining the arrangement of cells in the channel and are described in the equations of momentum conservation. The simulations were carried out by varying two values relating to two parameters present in the conservation equation of momentum that influence the velocity profile of the phases and their distribution: the lift force coefficient and the granular viscosity of the red blood cells. In particular, the lift force is a force which, acting perpendicular to the direction of the flow, tends to cause the particles to move towards the center of the channel, away from the walls. To compare the influence that the above mentioned parameters have on the behavior of the cells in the channels, graphs which report the trend of the percentage of haematocrit along two lines perpendicular to the direction of the flow (the same considered experimentally) have been produced. The curves shown represent the value of the lift coefficient equal to 0.2 with constant granular viscosity equal to 6cP or described by the equation derived from the Carreau model for whole blood, and to the value of lift coefficient equal to 0.5 and the same two options for granular viscosity. From the analysis conducted for the four haematocrit values and for the three geometries considered in this project, it is observed that the lift force has an effect dependent on the granular viscosity and the concentration of red blood cells in the blood. In particular, for low haematocrit values  $(5-10\%)$  a higher concentration of red blood cells in the center of the channel is obtained by setting a value for the lift coefficient of 0.5 and describing the granular viscosity of the red blood cells with the model of Carreau. For high values (20-40%) better results are obtained with constant viscosity and coefficient equal to 0.5. By comparing the two analysis methods, it can be deduced how the computational model manages to reproduce the distribution of red blood cells and plasma within the channels, in particular for the P1 geometry. The plot of the computational and experimental curves show that the variation of the haematocrit has the same trends (Figure  $(0.2A)$ ). The main differences are observed between the values calculated by processing the images and those calculated in the simulations, in fact generally with the computational model higher values are obtained. The color maps show how the phase separation at the horizontal symmetry axis of the channel, which is a total separation in the experimental tests, is not complete in the computational results (Figure [0.2B](#page-9-0), [0.2C](#page-9-0)). The same problem is observed in geometry P3 at the walls where, even if of minimal thickness, there is an area free of erythrocytes which in simulations results as a zone with reduced but not zero haematocrit. The major difference is noted in the P2 and P3 geometries, in which the computational model cannot replicate the different flow patterns which are developed.

<span id="page-9-0"></span>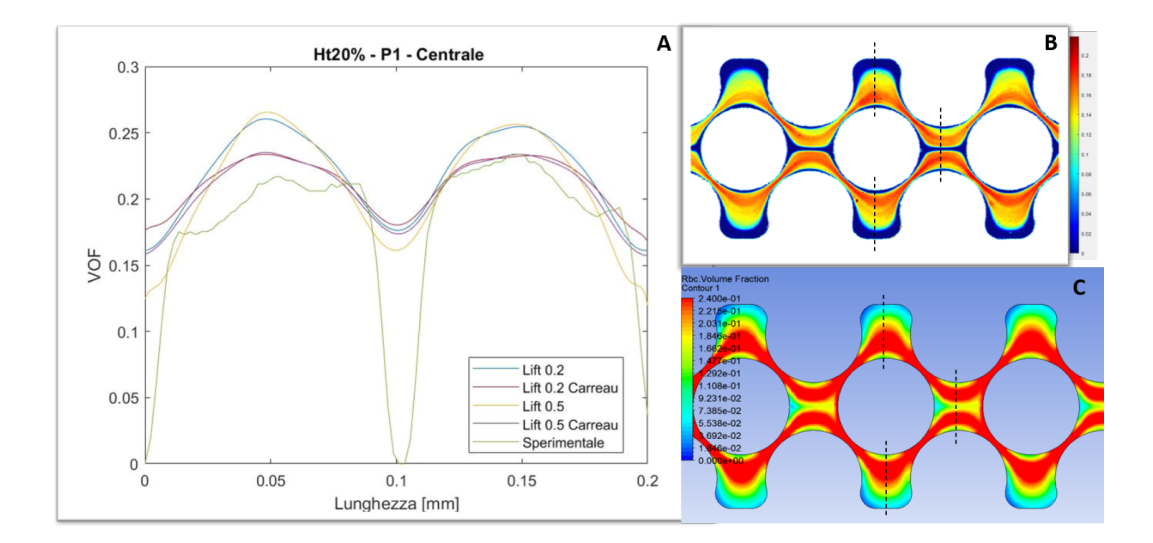

**Figure 0.2.** A) Comparison between the experimental and computational results of the change in the percentage of haematocrit along the central line, in geometry P1 with 20% haematocrit blood solution B) Experimental color map of P1 geometry with 20% haematocrit blood solution C) Computational color map of geometry P1 with  $20\%$ haematocrit blood solution

In conclusion, it can be said that the computational model gives very satisfactory results regarding the P1 geometry, while other experimental studies are needed to

understand the true nature of the development of the flow patterns developed in the other two geometries, in such a way as to understand how modify the computational model. As regards the experimental results, it is believed that the results obtained for low concentrations can be considered repeatable, while it is necessary to investigate the problems related to the Fåhræus effect in correspondence with high haematocrit concentrations.

### **Sommario**

Il sangue è un fluido eterogeneo molto complesso, composto da due elementi principali: il plasma e i corpuscoli. I corpuscoli sono costituiti da cellule, proteine e ioni e sono sospesi nel plasma. Le cellule occupano circa il 46% del volume del sangue in un soggetto sano e sono a loro volta divise in eritrociti, leucociti e trombociti. Gli eritrociti sono cellule biconcave senza nucleo con dimensioni intorno agli 8 *µ*m di diametro, occupano circa la metà dell'intero volume sanguigno e contengono al loro interno l'emoglobina, la quale possiede l'abilità di legarsi e quindi trasportare ossigeno ed anidride carbonica nell'organismo. In un individuo sano più del 98% dell'ossigeno presente in un dato volume di sangue è legato all'emoglobina e trasportato dagli eritrociti: è evidente quindi la funzione fondamentale rivestita dagli eritrociti nel trasporto di gas nell'organismo. I meccanismi di scambio di ossigeno ed anidride carbonica che avvengono nell'organismo sono governati dalle leggi dei gas, che stabiliscono che un singolo gas si sposta secondo gradiente di pressione parziale. In particolare, il trasferimento di gas a livello polmonare avviene tramite un processo di diffusione passiva attraverso la membrana alveolare-capillare: l'ossigeno diffonde dagli alveoli verso il sangue e l'anidride carbonica in senso inverso. Lo scopo principale di un ossigenatore è di replicare tali scambi gassosi fisiologici, fornendo ossigeno e prelevando anidride carbonica dal sangue nelle giuste quantità, sostituendo quindi artificialmente la funzione primaria dei polmoni. Gli ossigenatori moderni sono composti da fibre cave microporose al cui interno scorre il gas ossigenante, all'esterno il sangue scorre controcorrente e, grazie a flussi secondari generati dalla disposizione delle fibre, viene ossigenato (Figura [0.1A](#page-6-0), [0.1B](#page-6-0)). La membrana artificiale di interfaccia tra sangue e gas ha l'obiettivo di mimare la membrana alveolare-capillare, nonostante sia differente da quest'ultima per le proprietà fisiche e meccaniche, per lo spessore maggiore e per l'area di scambio notevolmente ridotta. Questo infatti provoca una diminuzione dell'efficienza del processo di scambio gassoso, rispetto alla condizione fisiologica. Alla luce di ciò, sono in continuo sviluppo

studi sperimentali e computazionali con l'obiettivo di migliorare l'efficienza del dispositivo. Tra i più interessanti ed innovativi ce ne sono alcuni che analizzano la fluidodinamica del sangue a livello della micro-scala, andando a considerare la natura corpuscolare del sangue, concordemente con la trattazione teorica di quest'ultimo come un fluido bifase nella microcircolazione. Nello studio di Tripathi et al. [\[38\]](#page-158-0) è stato sviluppato un dispositivo che attua la separazione passiva del plasma, con lo scopo di comprendere il comportamento del flusso sanguigno e del fenomeno della separazione nei micro-canali, mentre nello studio di Stauber et al. [\[35\]](#page-157-0), [\[36\]](#page-157-1) si è analizzata la dinamica degli eritrociti nella rete dei capillari polmonari, andando a mimare tale rete con un micro-dispositivo ed i risultati hanno mostrato la presenza di un ampio range di valori di ematocrito e quindi la presenza di un comportamento eterogeneo del sangue. Bardòn ha invece dimostrato tale comportamento eterogeneo del sangue nei micro-canali di un ossigenatore a fibre cave, andando a svilupparne anche il modello computazionale 2D [\[7\]](#page-154-0). A livello computazionale per studiare il particolato sospeso in un fluido sono stati implementati vari modelli. La maggior parte degli studi utilizza il modello Euleriano considerando il sangue come fluido bifase [\[12\]](#page-155-0), [\[11\]](#page-155-1), [\[24\]](#page-156-0). Altri modelli che sono stati utilizzati per simulazioni alla microscala sono il metodo Graphics processing unit (GPU) [\[26\]](#page-156-1) e il metodo Lattice Boltzmann (LBM) [\[1\]](#page-154-1). Gli obiettivi principali di questo progetto sono dimostrare qualitativamente e quantitativamente la presenza di una distribuzione eterogenea degli eritrociti nel micro-canale, valutare se e come la geometria del micro-canale influisca su tale distribuzione e svilupparne un modello computazionale 3D. Sono state disegnate tre geometrie (P1, P2, P3), differenti per la larghezza del canale e per la minima distanza tra le fibre e la parete, rappresentanti una singola riga di fibre presenti all'interno dell'ossigenatore. I chip sono stati prodotti in camera bianca presso il PoliFab del Politecnico di Milano, utilizzando una tecnica standard soft-litografica per la micro-fabbricazione di dispositivi microfluidici in PDMS. Il setup sperimentale è composto da un microscopio invertito Nikon Eclipse Ti2-U e una pompa a siringa Harvard Apparatus PHD 2000, sulla quale viene montata una siringa di vetro Hamilton da 5 cc, contenente la soluzione da infondere. La siringa è dotata di un ago da 25Gx5/8" ed è collegata all'ingresso del micro-canale tramite un tubo in silicone. (Figura [0.1D](#page-6-0), [0.1E](#page-6-0)) Le portate sono state scelte in modo tale da ottenere numeri di Reynolds maggiori dell'unità, analogamente ai valori tipici negli ossigenatori, e da permettere una visione ottimale del fenomeno richiesto.

<span id="page-14-0"></span>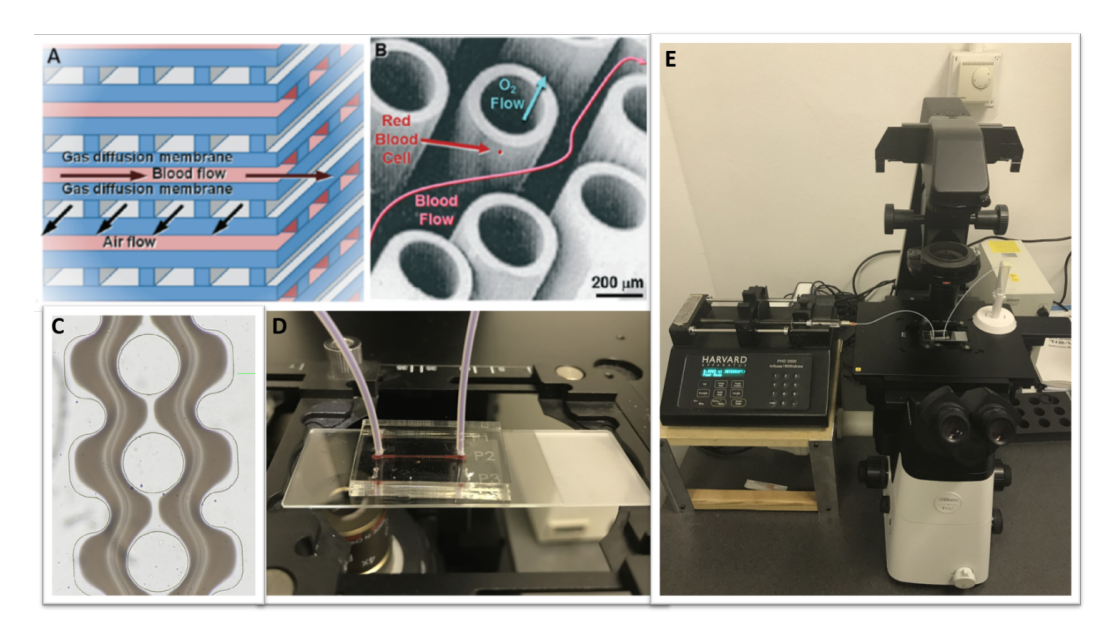

**Figura 0.3.** A) Rappresentazione schematica dell'interno di un ossigenatore B) Direzione dei flussi all'interno di un ossigenatore a fibre cave [\[29\]](#page-157-2) C) Immagine esemplificativa acquisita al microscopio D) Chip sperimentale con connessione al setup sperimentale tramite tubi in silicone E) Setup sperimentale

I micro-canali sono stati perfusi uno alla volta, prima con la soluzione fosfata salina (PBS), per evitare la creazione di bolle d'aria tipiche dell'operazione di riempimento, e successivamente con quattro sospensioni di globuli rossi e PBS, diverse nella concentrazione d'ematocrito (5%, 10%, 20% e 40%). Il sangue da cui sono stati ricavati i globuli rossi è stato donato dall'istituto clinico Humanitas di Milano ed è proveniente da quattro differenti donatori di cui non è nota né l'età né il sesso. Le immagini acquisite al microscopio sono di tipo RGB (Figura [0.1C](#page-6-0)) e per l'elaborazione è stato utilizzato il solo canale G: si è dunque lavorato con immagini in bianco e nero, basando l'elaborazione sull'intensità di grigio dei pixel componenti l'immagine. Il micro-canale presenta una porzione iniziale diretta, nella quale è

**xvi**

presente una distribuzione omogenea della soluzione sanguigna: in tale porzione sono state acquisite immagini in corrispondenza di ogni valore fissato di ematocrito, compreso quello nullo, in maniera tale da estrarne i valori d'intensità corrispondenti. Tali valori d'intensità sono stati normalizzati sul valore di intensità corrispondente al PBS ed elaborati in maniera tale da che a maggiori valori di ematocrito corrispondano maggiori valori di intensità, ottenendo una relazione direttamente proporzione tra ematocrito ed intensità di grigio. È stata dunque tracciata una curva di calibrazione tra questi valori, così che sia possibile analizzare successivamente l'eterogeneità della distribuzione degli eritrociti nel canale, associando ai valori di intensità di grigio i valori corrispondenti di ematocrito. La curva è una funzione esponenziale del tipo:  $I^*(Ht) = a(e^{(-b \times Ht)} - 1)$ , dove  $I_i^* = 1 - I_i/I_{(0\%)}$ , ed a e b coefficienti definiti per ogni prova. I risultati hanno mostrato una certa variabilità tra i pazienti, dovuta principalmente alla differenza tra i punti sperimentali ottenuti e quindi ai valori d'intensità di grigio associati alle varie percentuali d'ematocrito, imputabili alle proprietà ottiche della soluzione sanguigna, a meno di approssimazioni e di errori sperimentali. Tale variabilità risulta comunque limitata, poiché il coefficiente di determinazione *R*<sup>2</sup> delle curve di calibrazione assume sempre valori alti, dunque possiamo affermare che questa curva d'interpolazione restituisce risultati attendibili. È stata dimostrata la presenza di una distribuzione eterogenea degli eritrociti nel canale e sono stati individuati differenti pattern di flusso nelle tre geometrie, sia qualitativamente che quantitativamente tramite i grafici Lunghezza-Ematocrito ottenuti dalla misura della variazione della percentuale d'ematocrito lungo alcune linee perpendicolari alla direzione del flusso, visibili in Figura [0.2B](#page-9-0). A parità di geometria, nelle diverse soluzioni sanguigne considerate il comportamento è lo stesso, con ovvie differenze nei valori ottenuti. La maggiore limitazione di tale studio sperimentale riguarda la soluzione sanguigna al 40% d'ematocrito, nella quale l'effetto Fåhræus influisce fortemente e provoca una non congruenza tra i valori d'ematocrito ottenuti nella parte iniziale diritta del canale e quelli nella parte intermedia. In questo progetto le simulazioni sono state condotte utilizzando ANSYS

Fluent 19.1, per lo studio della microfluidodinamica computazionale all'interno dei canali di un ossigenatore. La mesh è composta da elementi tetraedrici di dimensione di 12 *µ*m. La scelta di questo valore dipende dall'attivazione del modello Multifase Euleriano, il quale richiede che una cella contenga interamente un elemento solido: in questo caso il globulo rosso (d= 8 *µ*m). Il modello considerato risolve le equazioni di conservazione della massa, della quantità di moto e dell'energia per ogni fase per ogni cella della mesh. Le interazioni tra le fasi assumono molta importanza nel determinare la disposizione delle cellule nel canale e sono descritte nelle equazioni della conservazione della quantità di moto. Le simulazioni sono state svolte variando quindi due valori relativi a due parametri presenti nell'equazione conservazione della quantità di moto che influenzano il profilo di velocità delle fasi e la loro distribuzione: il coefficiente della lift force e la viscosità granulare dei globuli rossi. In particolare, la lift force è una forza che, agendo perpendicolarmente rispetto alla direzione del flusso, tende a far traslare le particelle verso il centro, lontano dalle pareti. Per confrontare l'influenza che i parametri sopracitati hanno sul comportamento delle cellule nei canali sono stati prodotti grafici che riportano l'andamento della percentuale di ematocrito lungo due linee perpendicolari alla direzione del flusso (le stesse considerate sperimentalmente). Le curve riportate in un grafico sono quattro e corrispondono al valore del coefficiente di lift pari a 0.2 con viscosità granulare costante pari a 6cP o descritta dall'equazione derivata dal modello di Carreau per il sangue intero, e al valore di coefficiente di lift pari a 0.5 e le stesse due opzioni per la viscosità granulare. Dall'analisi condotta per i quattro valori di ematocrito e per le tre geometrie considerate in questo progetto, si osserva come la lift force abbia un effetto dipendente dalla granular viscosity e dalla concentrazione di globuli rossi nel sangue. In particolare, per valori bassi di ematocrito (5-10%) si ottiene una concentrazione di globuli rossi più elevata al centro del canale impostando un valore per il coefficiente di lift pari a 0.5 e descrivendo la viscosità granulare dei globuli rossi con il modello di Carreau. Per valori alti (20-40%) risultati migliori si ottengono con viscosità costante e coefficiente pari a 0.5. Confrontando i due

metodi di analisi si può dedurre come il modello computazionale riesca a riprodurre la distribuzione dei globuli rossi e del plasma all'interno dei canali, in particolare per la geometria P1. Analizzando le curve computazionali e sperimentali in un unico grafico, si nota come le variazioni della percentuale d'ematocrito abbiano gli stessi andamenti (Figura [0.2A](#page-9-0)). Le principali differenze si osservano tra i valori calcolati elaborando le immagini e quelli calcolati nelle simulazioni, infatti generalmente con il modello computazionale si ottengono valori più elevati. Dalle mappe colore si nota come la separazione di fase in corrispondenza dell'asse di simmetria orizzontale del canale, che è netta negli elaborati sperimentali, non è completa nei risultati computazionali (Figura [0.2B](#page-9-0) e [0.2C](#page-9-0)).

<span id="page-17-0"></span>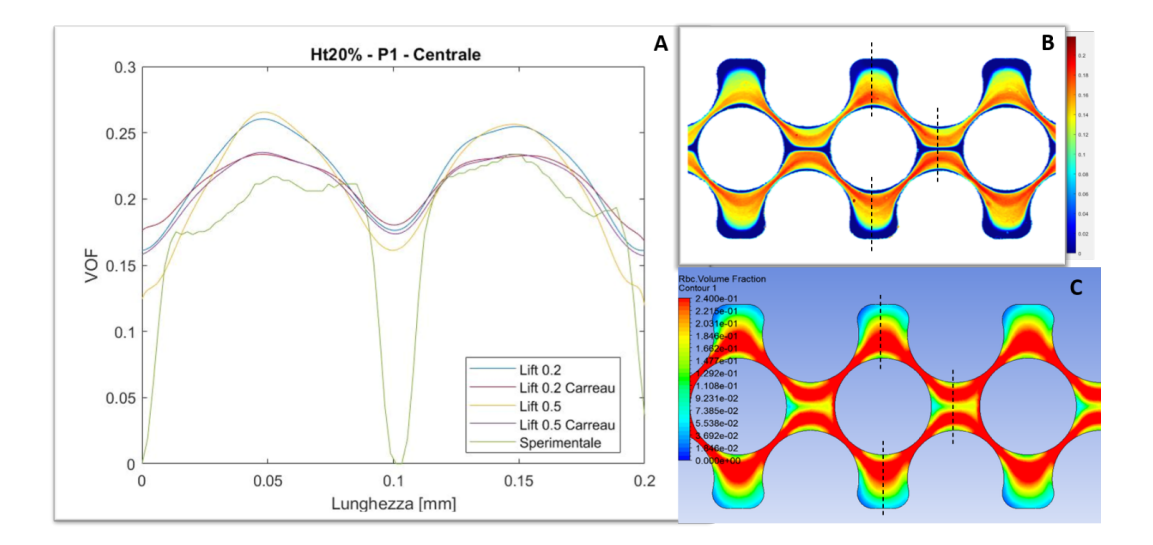

**Figura 0.4.** A) Confronto tra i risultati sperimentali e computazionali della variazione della percentuale di ematocrito lungo la linea centrale, nella geometria P1 con soluzione sanguigna al 20% di ematocrito B) Mappa colore sperimentale della geometria P1 con soluzione sanguigna al 20% di ematocrito C) Mappa colore computazionale della geometria P1 con soluzione sanguigna al 20% di ematocrito

In conclusione, si può dire che il modello computazionale dà risultati molto soddisfacenti per quanto riguarda la geometria P1, mentre sono necessari altri studi sperimentali approfonditi per comprendere la vera natura dello sviluppo dei pattern di flusso sviluppati nelle altre due geometrie, con l'obiettivo di comprendere come poter conseguentemente modificare il modello computazionale. Per quanto riguarda invece i risultati sperimentali si ritiene che i risultati ottenuti per le basse concentrazioni possano ritenersi ripetibili, mentre che sia necessario approfondire le problematiche relative all'effetto Fåhræus in corrispondenza di alte concentrazioni d'ematocrito.

# **Indice**

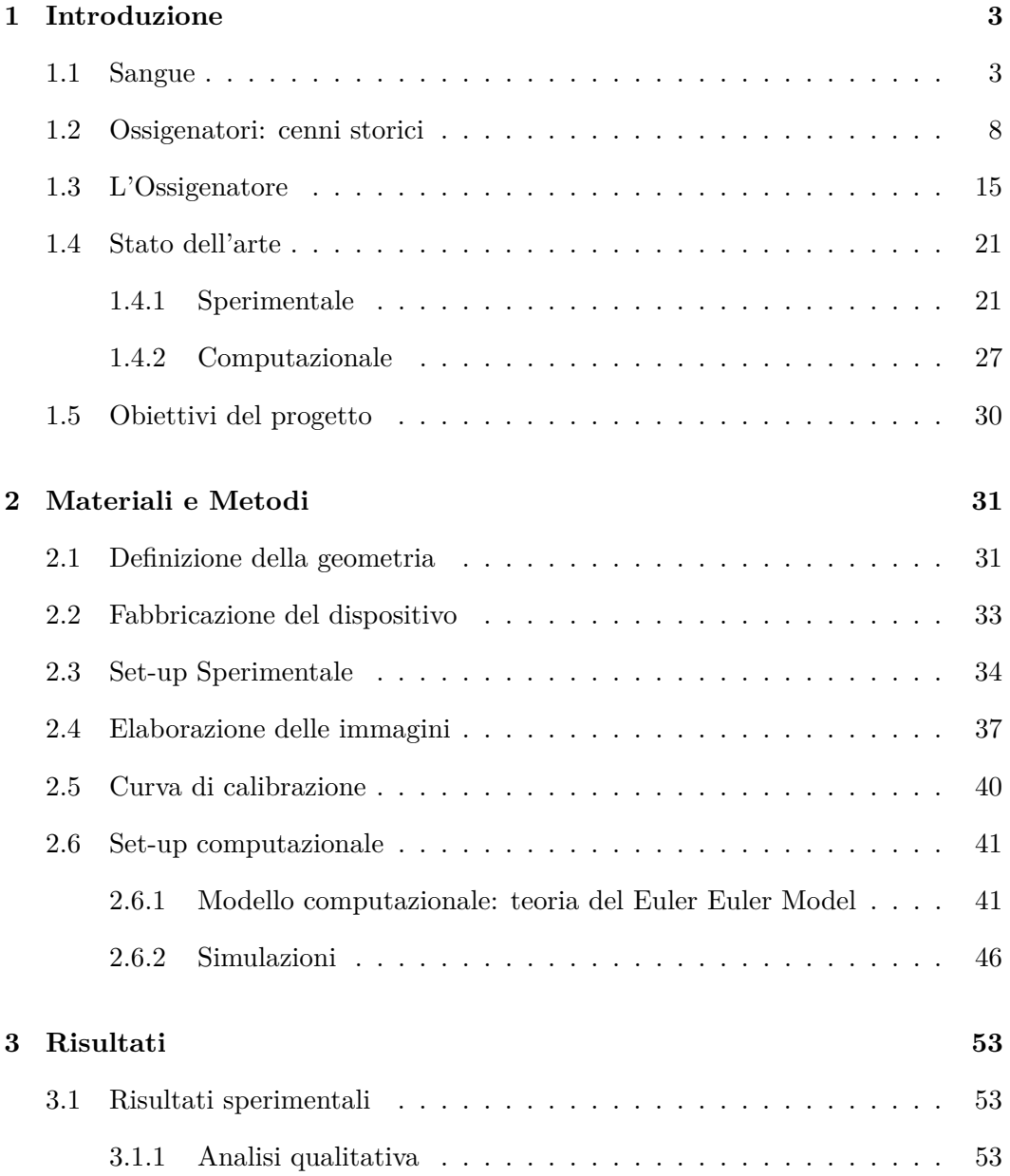

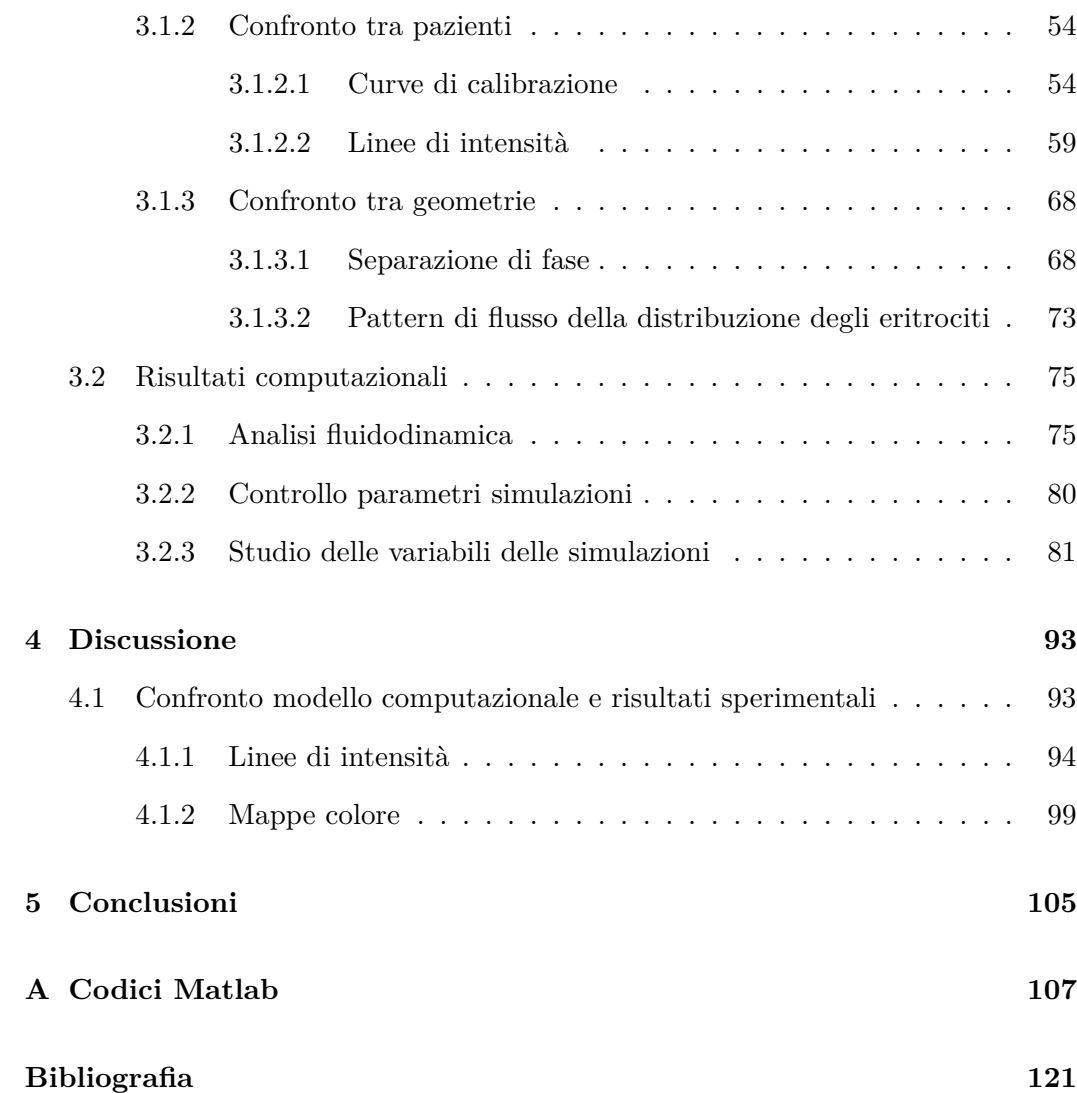

### **Elenco delle figure**

- 0.1 [A\) Schematic representation inside an oxygenator B\) Direction of](#page-6-0) [flows inside a hollow fiber oxygenator \[29\] C\) Example image acquired](#page-6-0) [under the microscope D\) Experimental chip with connections to the](#page-6-0) [experimental setup through silicone tubes E\) Experimental setup](#page-6-0) . vii
- 0.2 [A\) Comparison between the experimental and computational results](#page-9-0) [of the change in the percentage of haematocrit along the central line,](#page-9-0) [in geometry P1 with 20% haematocrit blood solution B\) Experimental](#page-9-0) [color map of P1 geometry with 20% haematocrit blood solution C\)](#page-9-0) [Computational color map of geometry P1 with 20% haematocrit blood](#page-9-0) [solution](#page-9-0)  $\ldots \ldots \ldots \ldots \ldots$
- 0.3 [A\) Rappresentazione schematica dell'interno di un ossigenatore B\)](#page-14-0) [Direzione dei flussi all'interno di un ossigenatore a fibre cave \[29\] C\)](#page-14-0) [Immagine esemplificativa acquisita al microscopio D\) Chip sperimen](#page-14-0)[tale con connessione al setup sperimentale tramite tubi in silicone E\)](#page-14-0) [Setup sperimentale](#page-14-0) . . . . . . . . . . . . . . . . . . . . . . . . . . . xv
- 0.4 [A\) Confronto tra i risultati sperimentali e computazionali della va](#page-17-0)[riazione della percentuale di ematocrito lungo la linea centrale, nella](#page-17-0) [geometria P1 con soluzione sanguigna al 20% di ematocrito B\) Mappa](#page-17-0) [colore sperimentale della geometria P1 con soluzione sanguigna al](#page-17-0) [20% di ematocrito C\) Mappa colore computazionale della geometria](#page-17-0) [P1 con soluzione sanguigna al 20% di ematocrito](#page-17-0) . . . . . . . . . . . xviii

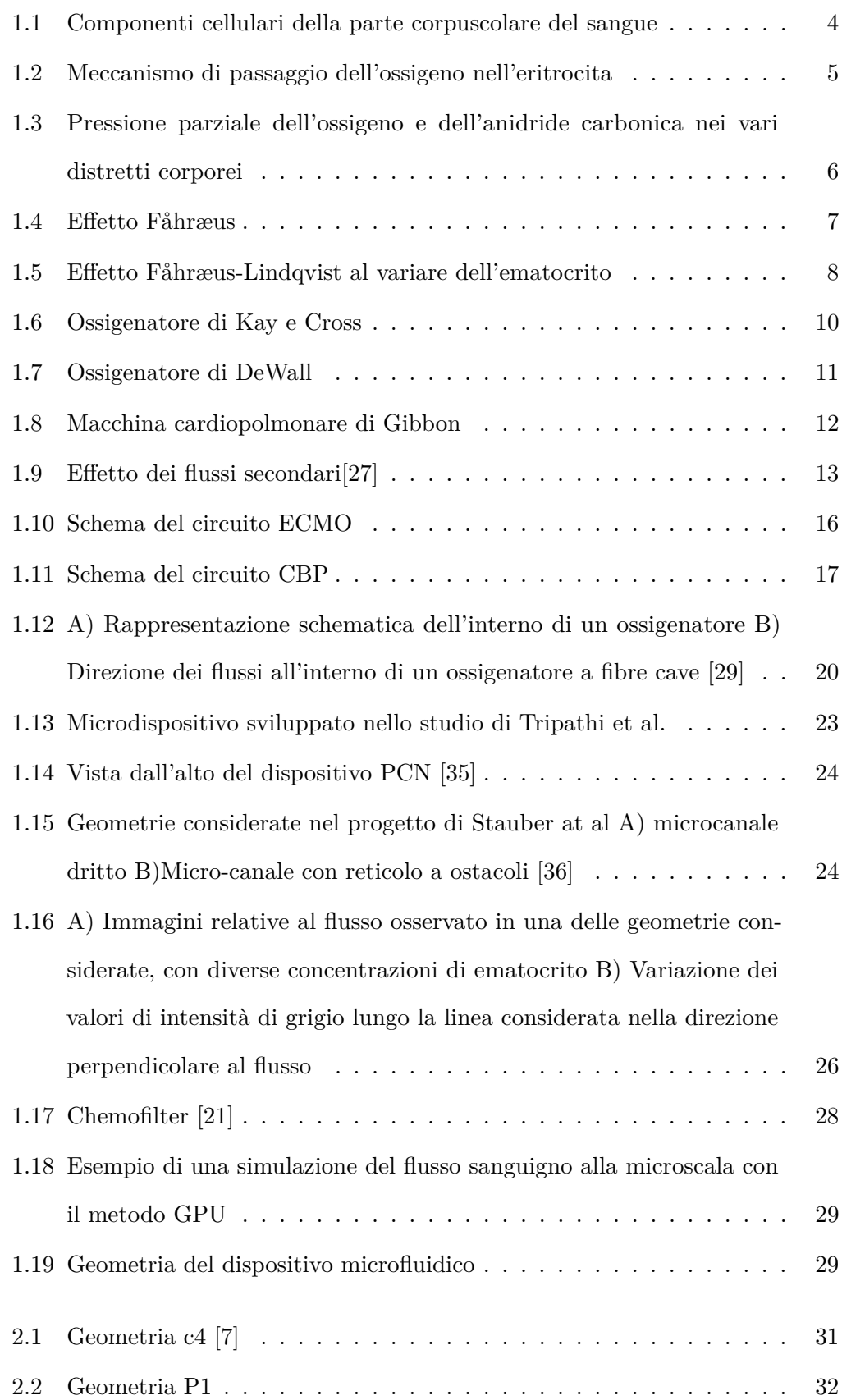

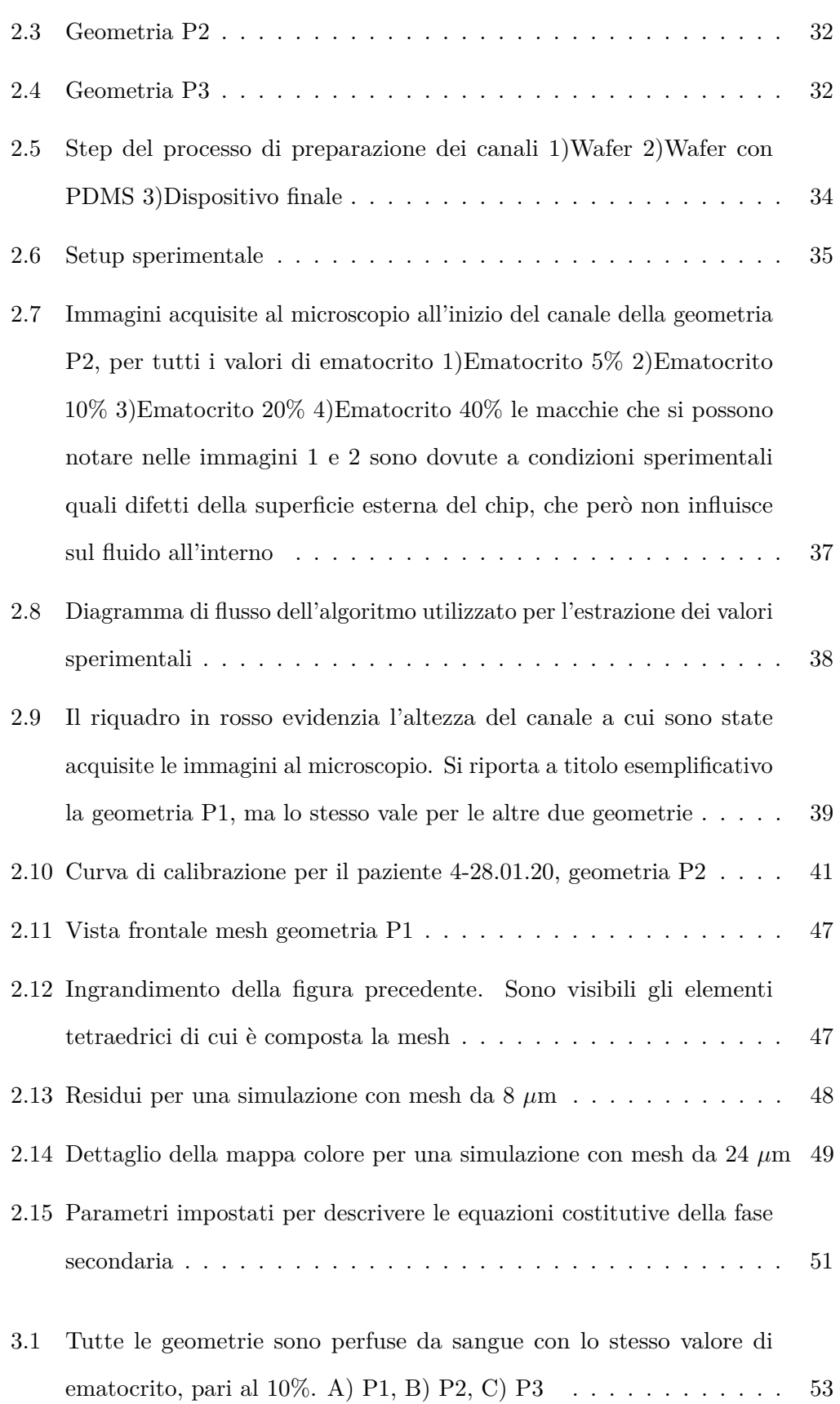

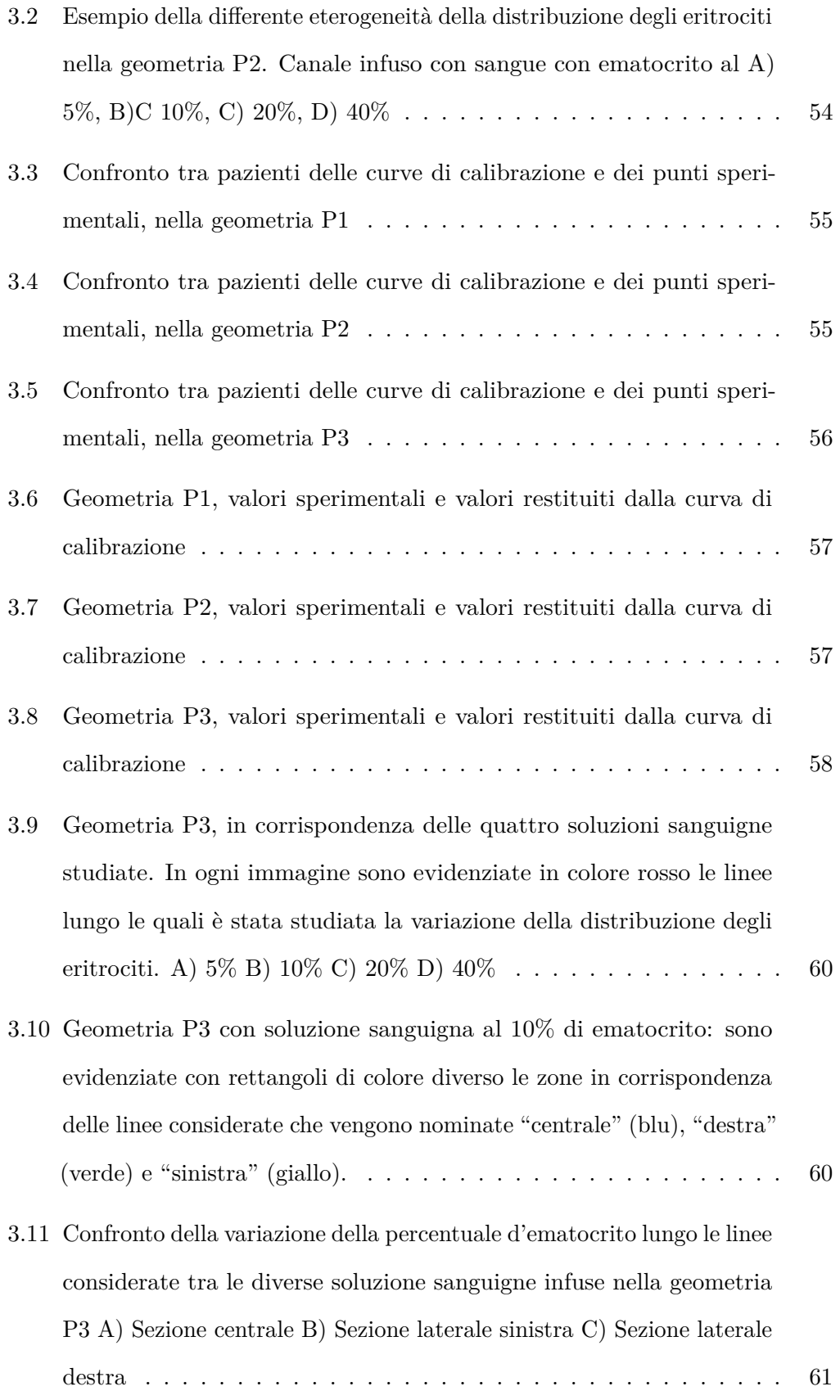

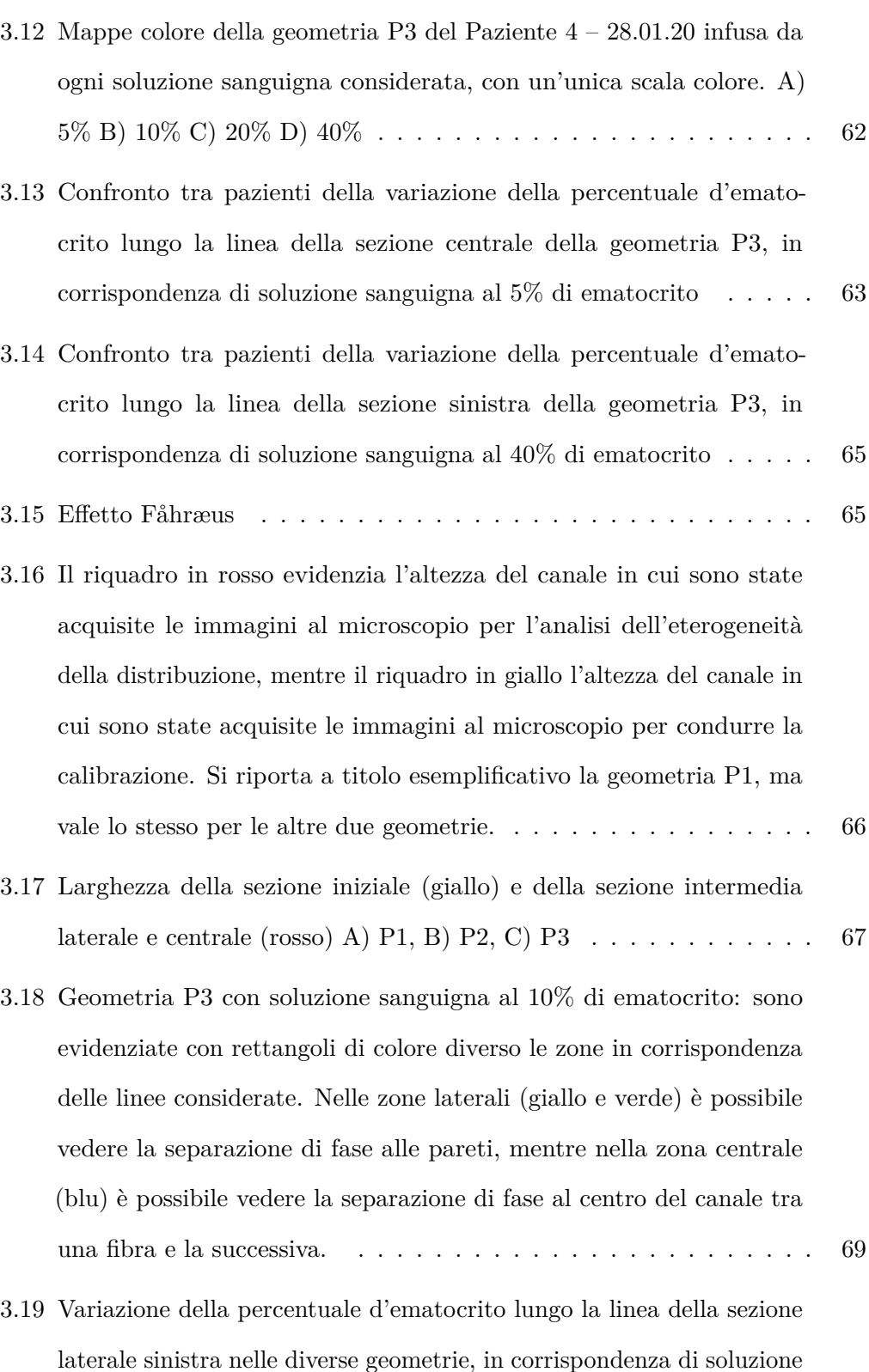

[della separazione di fase alla parete. A\) P1, B\) P2, C\) P3](#page-103-0)  $\ldots \ldots$  70

[sanguigna al 10% di ematocrito. Sono riportate anche le ampiezze](#page-103-0)

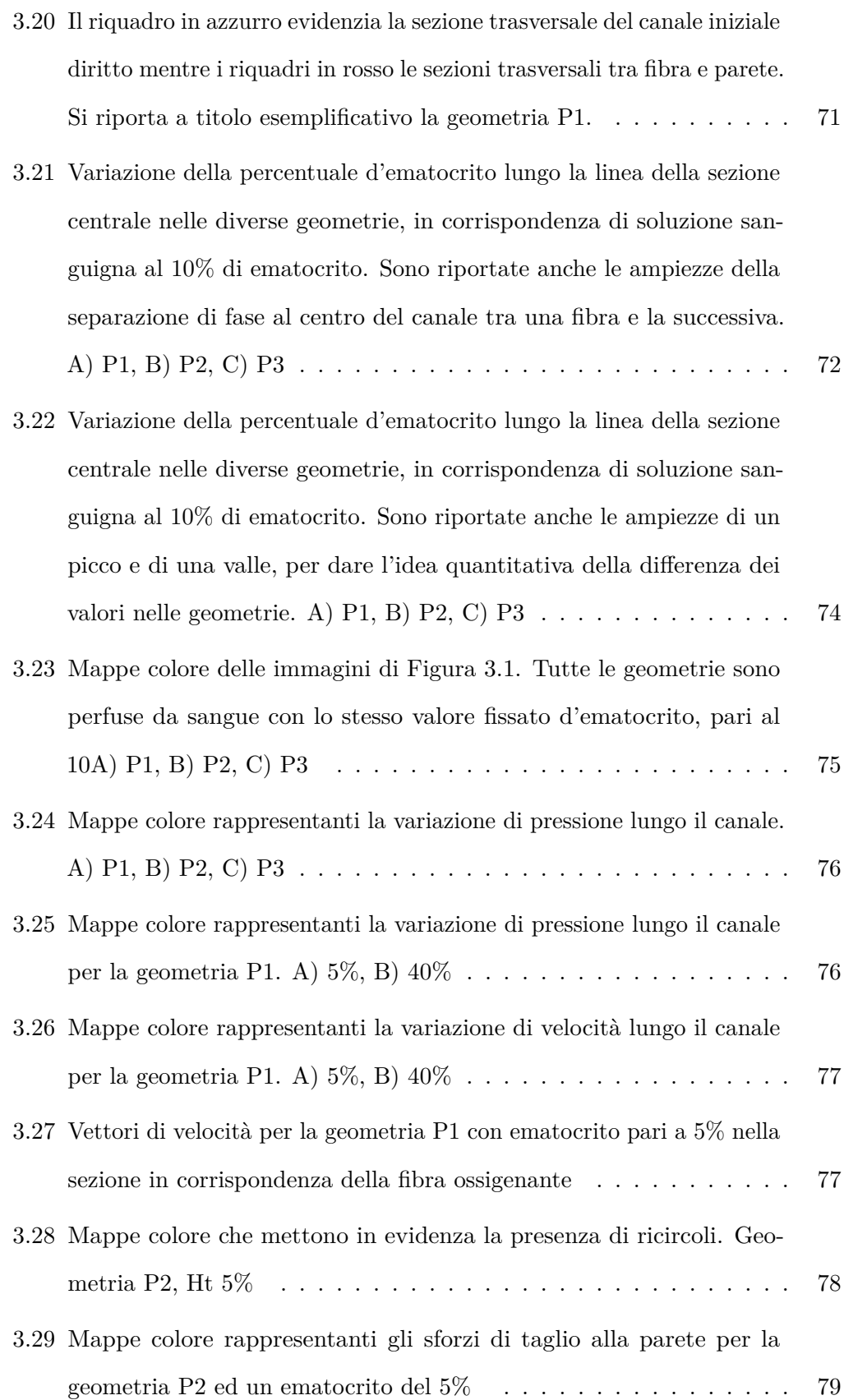

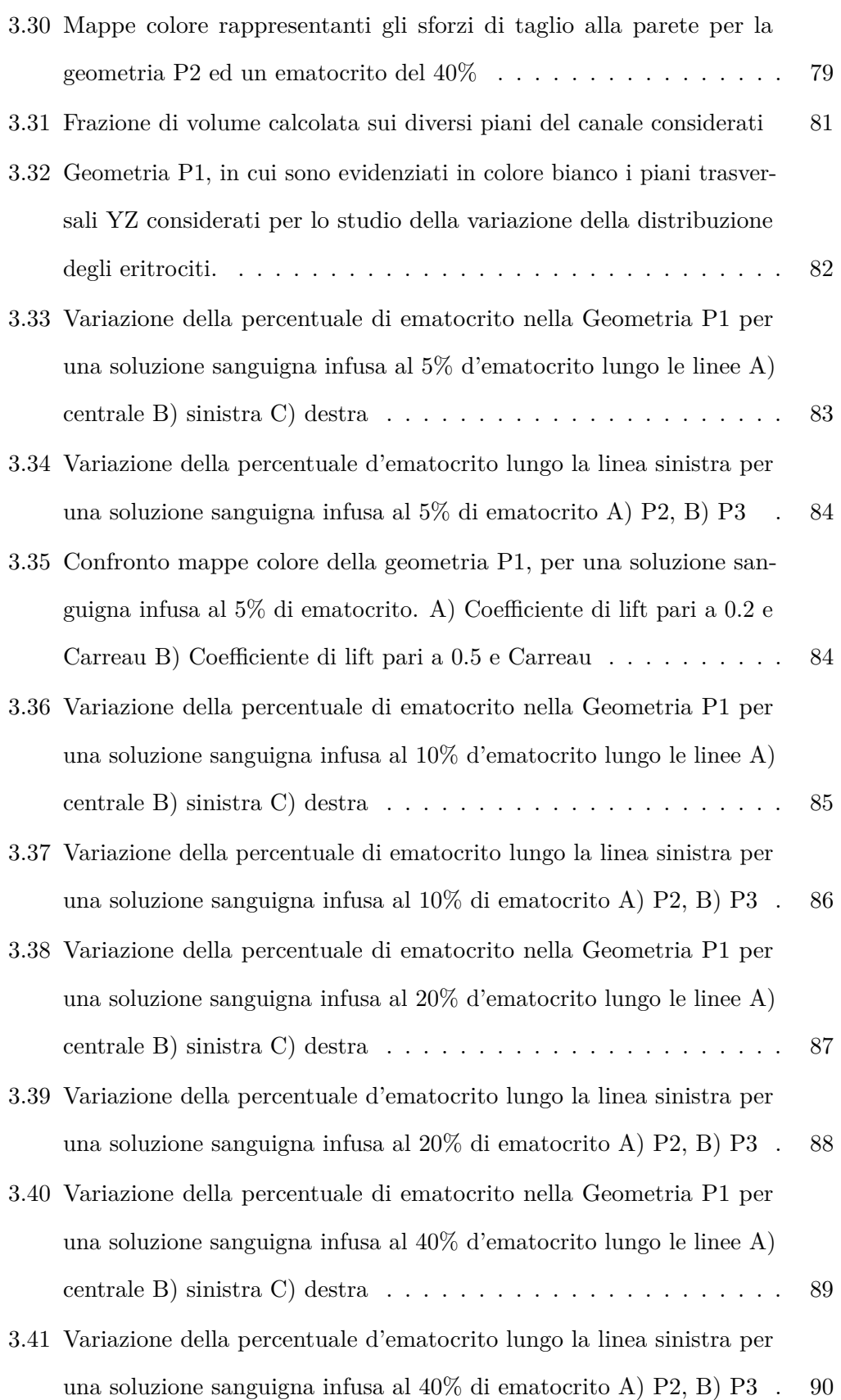

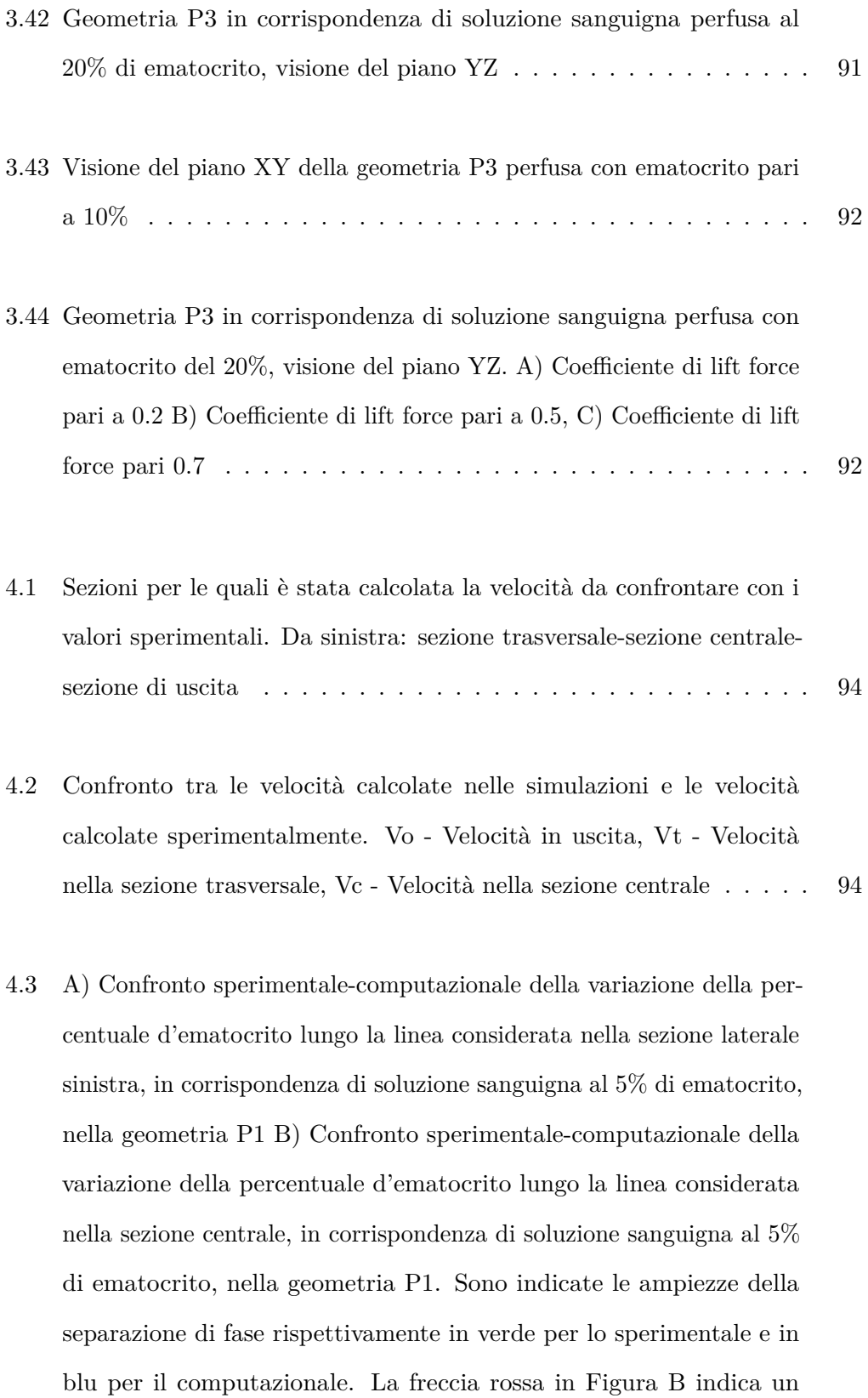

[picco dovuto a degli artefatti sperimentali.](#page-129-0) . . . . . . . . . . . . . . 96

- 4.4 [. A\) Confronto sperimentale-computazionale della variazione della per](#page-130-0)[centuale d'ematocrito lungo la linea considerata nella sezione laterale](#page-130-0) [sinistra, in corrispondenza di soluzione sanguigna al 40% di emato](#page-130-0)[crito, nella geometria P1 B\) Confronto sperimentale-computazionale](#page-130-0) [della variazione della percentuale d'ematocrito lungo la linea conside](#page-130-0)[rata nella sezione centrale, in corrispondenza di soluzione sanguigna](#page-130-0) [al 40% di ematocrito, nella geometria P1. Sono indicate le ampiezze](#page-130-0) [della separazione di fase rispettivamente in verde per lo sperimentale](#page-130-0) [e in blu per il computazionale.](#page-130-0) . . . . . . . . . . . . . . . . . . . . . 97
- 4.5 [A\) Confronto sperimentale-computazionale della variazione della per](#page-131-0)[centuale d'ematocrito lungo la linea considerata nella sezione laterale](#page-131-0) [sinistra, in corrispondenza di soluzione sanguigna al 5% di ematocrito,](#page-131-0) [nella geometria P2 B\) Confronto sperimentale-computazionale della](#page-131-0) [variazione della percentuale d'ematocrito lungo la linea considerata](#page-131-0) [nella sezione centrale, in corrispondenza di soluzione sanguigna al 5%](#page-131-0) [di ematocrito, nella geometria P3](#page-131-0)  $\ldots \ldots \ldots \ldots \ldots \ldots$  . . . . . . . . 98
- 4.6 [Confronto mappe colore sperimentali e computazionali per la geome](#page-133-0)[tria P1, in corrispondenza di soluzione sanguigna al 10% di ematocrito.](#page-133-0) [A\) Mappa colore sperimentale, B\) Mappa colore computazionale](#page-133-0) . . 100
- 4.7 [Nella figura sono evidenziati in azzurro la separazione di fase nella](#page-133-1) [parte superiore ed inferiore della fibra, in verde l'accumulo nella](#page-133-1) [sezione trasversale, in giallo l'accumulo in corrispondenza dell'asse](#page-133-1) [orizzontale della fibra e in viola la separazione alla parete tra una](#page-133-1) [fibra e l'altra](#page-133-1) . . . . . . . . . . . . . . . . . . . . . . . . . . . . . . . 100
- 4.8 [Confronto mappe colore sperimentali e computazionali per la geome](#page-134-0)[tria P1, in corrispondenza di soluzione sanguigna al 40% di ematocrito.](#page-134-0) [A\) Mappa colore sperimentale, B\) Mappa colore computazionale](#page-134-0) . . 101
- 4.9 [Confronto mappe colore sperimentali e computazionali per la geome](#page-134-1)[tria P2, in corrispondenza di soluzione sanguigna al 10% di ematocrito.](#page-134-1) [A\) Mappa colore sperimentale, B\) Mappa colore computazionale](#page-134-1) . . 101
- 4.10 [Confronto mappe colore sperimentali e computazionali per la geome](#page-135-0)[tria P2, per una soluzione sanguigna al 40% di ematocrito. A\) Mappa](#page-135-0) [colore sperimentale, B\) Mappa colore computazionale](#page-135-0) . . . . . . . . 102
- 4.11 [Confronto mappe colore sperimentali e computazionali per la geome](#page-135-1)[tria P3, in corrispondenza di soluzione sanguigna al 10% di ematocrito.](#page-135-1) [A\) Mappa colore sperimentale, B\) Mappa colore computazionale](#page-135-1) . . 102
- 4.12 [Confronto mappe colore sperimentali e computazionali per la geome](#page-136-0)[tria P3, in corrispondenza di soluzione sanguigna al 10% di ematocrito.](#page-136-0)

[A\) Mappa colore sperimentale, B\) Mappa colore computazionale](#page-136-0) . . 103

## **Lista delle abbreviazioni**

pO2: pressione parziale ossigeno

- pCO2: pressione parziale anidride carbonica
- CEC: circuiti di circolazione extracorporea
- CPB: bypass cardiopolmonare
- ECMO: ossigenazione extracorporea a membrana
- PCNs: rete dei capillari polmonari
- FVM: metodi ai volumi finiti
- LBM: metodo Lattice Boltzmann
- PDMS: polidimetilsilossano
- PBS: soluzione fosfata salina
- S-N: Schiller-Naumann
- H-G: Huilin-Gidaspow

### **Ringraziamenti**

Ringraziamo il Prof. Gabriele Angelo Dubini, per averci trasmesso un interesse profondo verso questa materia e per averci dato l'opportunità di lavorare a questo progetto.

Un grazie sincero alla Dott. Ing. Monica Piergiovanni per averci seguite ed aiutate costantemente nella realizzazione di questo progetto.

Grazie alla Dott. Ing. Elena Bianchi, per averci dato degli utili consigli e delle ottime idee.

Infine, grazie allo staff del PoliFab, in particolar modo ad Alessia Romeo, per la pazienza e il supporto tecnico nella realizzazione dei chip.
## **Capitolo 1**

# **Introduzione**

#### **1.1 Sangue**

Il sangue è un fluido eterogeneo molto complesso, composto da due elementi principali: il plasma e i corpuscoli. I corpuscoli sono costituiti da cellule, proteine e ioni e sono sospesi nel plasma. Le cellule occupano circa il 46% del volume del sangue in un soggetto sano e sono a loro volta divise in eritrociti, leucociti e trombociti, detti anche rispettivamente globuli rossi, globuli bianchi e piastrine. Il plasma è un fluido giallastro, il cui volume è composto per il 90% da acqua e per il restante 10% principalmente da proteine, come l'albumina e il fibrinogeno. I leucociti sono cellule sferiche nucleate che occupano meno dell'1% del volume cellulare nel sangue e svolgono una funzione di difesa dell'organismo. I trombociti sono invece cellule sferiche o ovali senza nucleo e il loro numero è addirittura minore di quello dei leucociti, ma svolgono una funzione fondamentale nei meccanismi di coagulazione del sangue. Gli eritrociti sono cellule biconcave senza nucleo con dimensioni intorno agli 8 *µ*m di diametro e occupano circa la metà dell'intero volume sanguigno. Uno dei componenti principali è il citoplasma, un liquido che si trova al loro interno ed è sostanzialmente una soluzione concentrata di emoglobina, con l'abilità di legarsi e quindi trasportare ossigeno ed anidride carbonica nell'organismo[\[19\]](#page-156-0).

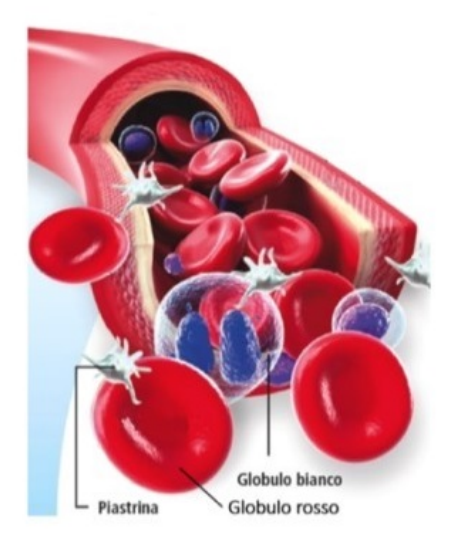

**Figura 1.1.** Componenti cellulari della parte corpuscolare del sangue

L'ossigeno viene trasportato nel sangue attraverso due meccanismi distinti: tramite il suo legame all'emoglobina contenuta nei globuli rossi e contemporaneamente come molecola disciolta nel plasma. Dal momento che l'ossigeno è però scarsamente solubile in soluzioni acquose, la sopravvivenza dell'organismo umano è subordinata alla presenza di quantitativi adeguati di emoglobina. Infatti, in un individuo sano più del 98% dell'ossigeno presente in un dato volume di sangue è legato all'emoglobina e trasportato dagli eritrociti. È evidente quindi la funzione fondamentale rivestita da tali cellule sanguigne. Il legame dell'ossigeno all'emoglobina è reversibile e dipendente dalla pressione parziale di questo gas (pO2): nei capillari polmonari, dove la pO2 plasmatica aumenta per via della diffusione di ossigeno dagli alveoli, l'emoglobina si lega all'ossigeno; in periferia, dove l'ossigeno è impiegato nel metabolismo cellulare e la pO2 plasmatica scende, l'emoglobina cede l'ossigeno ai tessuti. Più precisamente, la pO2 alveolare normale è circa 100 mmHg, mentre la pO2 del sangue venoso che raggiunge i polmoni è di circa 40 mmHg: l'ossigeno, muovendosi secondo il proprio gradiente di pressione parziale, si sposta dagli alveoli ai capillari, dove si lega all'emoglobina. Quando il sangue arterioso raggiunge i capillari il gradiente si inverte: <span id="page-38-0"></span>la pO2 del sangue arterioso è di circa 100 mmHg, mentre quella intracellulare di 40 mmHg; l'ossigeno, dunque, diffonde dal plasma alle cellule Figura [1.2.](#page-38-0)

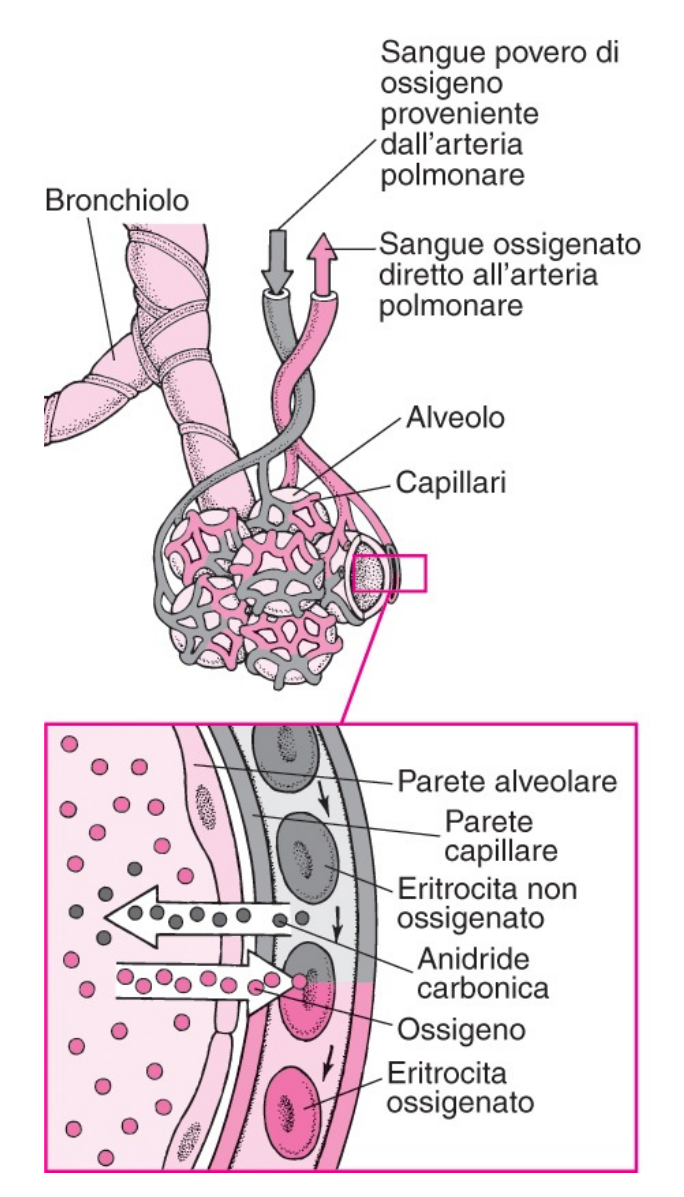

**Figura 1.2.** Meccanismo di passaggio dell'ossigeno nell'eritrocita

Per quanto riguarda invece l'anidride carbonica, la sua pressione parziale (pCO2) è maggiore nei tessuti rispetto ai capillari, con valori di circa 46 mmHg contro 40 mmHg: questo determina il trasporto netto dell'anidride carbonica dalle cellule nei capillari. A livello dei capillari polmonari, il processo si inverte: il sangue venoso che trasporta anidride carbonica ha una pCO2 pari a circa 46 mmHg, mentre negli

alveoli è pari a 40 mmHg; l'anidride carbonica diffonde quindi dai capillari agli alveoli (Figura [1.3\)](#page-39-0). Questi processi vengono spiegato dalle leggi dei gas che stabiliscono che un singolo gas si sposta secondo gradiente di pressione parziale, ossia da regioni a maggiore pressione parziale verso regioni a minore pressione parziale: è da queste leggi che vengono governati gli scambi di ossigeno e di anidride carbonica a livello polmonare e tissutale.

<span id="page-39-0"></span>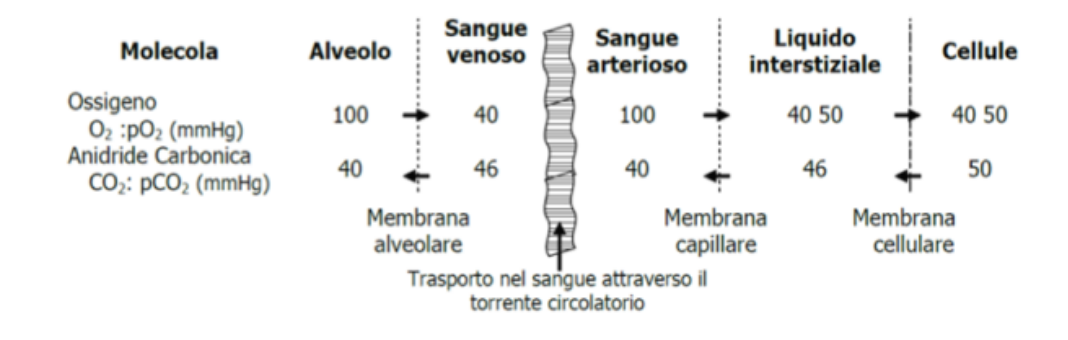

**Figura 1.3.** Pressione parziale dell'ossigeno e dell'anidride carbonica nei vari distretti corporei

Nella teoria, le proprietà del sangue vengono descritte in maniera differente a seconda del diametro dei vasi entro i quali scorre. Generalmente viene considerato un fluido Newtoniano per diametri di grande calibro, come i cosiddetti grandi vasi, e un fluido bifase per diametri di piccolo calibro, come i capillari, le piccole arterie e le piccole vene. Tratteremo il secondo caso poiché quello d'interesse per la nostra applicazione: la microcircolazione. Come si intuisce dal termine, un fluido bifase è un fluido composto da due fasi, definite fase portante o solvente e fase dispersa o trasportata. La fase dispersa è presente in concentrazione minore della fase portante: nel sangue possiamo individuarle rispettivamente nelle cellule, soprattutto i globuli rossi, e nel plasma. Nella microcircolazione si ha dunque a che fare con vasi di diametri minori di 100 100 *µ*m, quindi di dimensione paragonabile alla dimensione media dei globuli rossi. Questi ultimi sono le cellule che più influiscono sul flusso sanguigno e sui meccanismi di trasporto ed infatti è stato dimostrato che in queste condizioni la dimensione finita degli eritrociti svolge un ruolo chiave nella

distribuzione dell'ematocrito e nella viscosità [\[33\]](#page-157-0). Questo viene spiegato nei noti effetti Fåhræus e Fåhræus-Lindqvist. Fåhræus osservò che, in tubi con diametri inferiori a 0.3 mm e per portate sufficientemente elevate, la concentrazione degli eritrociti era minore di quella nel tubo di alimentazione, di diametro molto maggiore: l'ematocrito dunque diminuiva quando il sangue fluiva nei micro-canali. Questo è dovuto alla migrazione assiale dei globuli rossi, i quali si dispongono lungo l'asse centrale del canale e raggiungono quindi velocità maggiori rispetto al plasma. Più alto è l'ematocrito nel sangue, più gli eritrociti tendono a disporsi lungo l'asse (Figura [1.4\)](#page-40-0) [\[6\]](#page-154-0).

<span id="page-40-0"></span>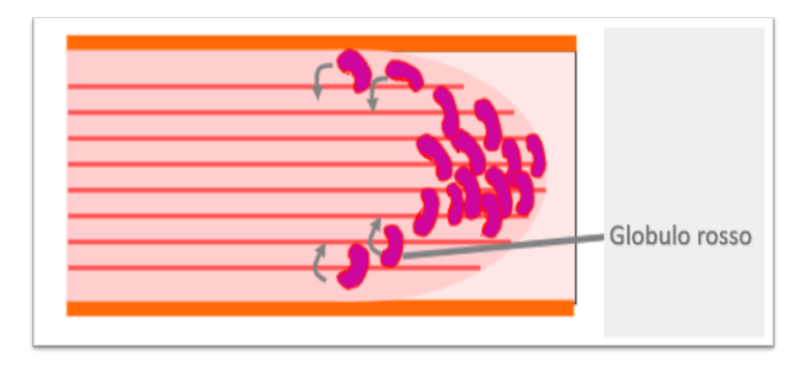

**Figura 1.4.** Effetto Fåhræus

L'effetto Fåhræus-Lindqvist studia la viscosità apparente normalizzata sulla viscosità del plasma in funzione del diametro del capillare. La curva è visibile in Figura [1.5](#page-41-0) e presenta un minimo ed un asintoto verticale rispettivamente in corrispondenza di un diametro di 10  $\mu$ m e 2.7  $\mu$ m. Per diametri maggiori di 10  $\mu$ m, al diminuire del diametro la viscosità apparente diventa minore della viscosità del plasma: i globuli rossi si dispongono in fila lungo l'asse centrale del vaso, mentre il plasma si concentra in prossimità delle pareti creando un meato che funge da lubrificante per lo scorrimento delle cellule. Per diametri minori di 10 *µ*m invece al diminuire del diametro la viscosità apparente ritorna prossima alla viscosità del sangue e per valori prossimi a 2*.*7 *µ*m cresce rapidamente come conseguenza degli elevati gradienti di pressione necessari a deformare il globulo rosso affinché possa

<span id="page-41-0"></span>scorrere in vasi così piccoli [\[20\]](#page-156-1).

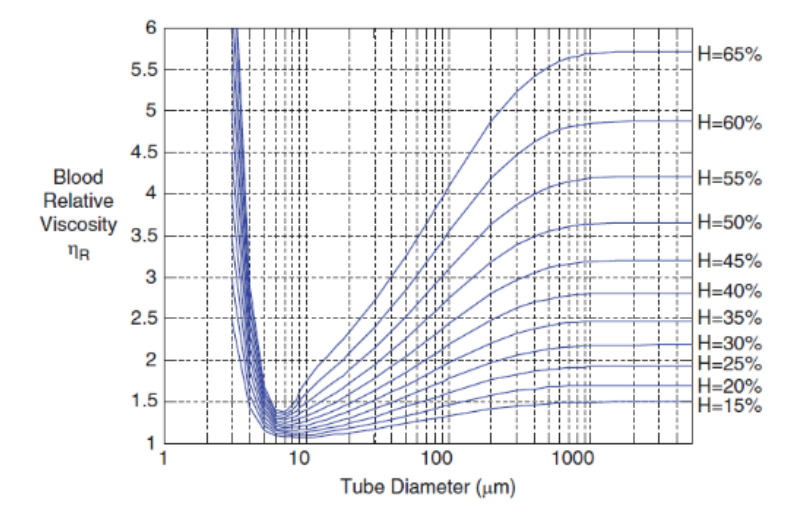

**Figura 1.5.** Effetto Fåhræus-Lindqvist al variare dell'ematocrito

L'emodinamica non è però solamente dipendente dalle dimensioni dei canali in cui il sangue fluisce, ma anche dalle sue caratteristiche reologiche. Il comportamento non-Newtoniano del sangue in questi vasi è dovuto infatti anche alla tendenza degli eritrociti a deformarsi ed a creare aggregati, i quali sono dipendenti dall'ematocrito, dalla velocità di deformazione e dalla presenza di fibrinogeno o altre proteine nel plasma. Tale fenomeno prende il nome di "shear thinning" e vede un aumento della viscosità in corrispondenza di basse velocità di deformazione e presenza di aggregati e viceversa in condizioni opposte, poiché gli eritrociti cambiano la loro forma, allungandosi ed allineandosi al flusso [\[31\]](#page-157-1). È naturale dunque chiedersi se quello che accade nella microcircolazione si ripeta anche all'interno dei microcanali negli ossigenatori e dunque se gli eritrociti abbiano un ruolo chiave nella fluidodinamica, la quale può influire sull'efficienza dello scambio gassoso.

#### **1.2 Ossigenatori: cenni storici**

Molti esperimenti di ossigenazione extracorporea sono stati portati avanti da scienziati e medici sin dal XVII secolo, a cominciare dalla perfusione dei soli organi, passando

per tentativi sugli animali e infine sull'uomo. Primissimi esperimenti sono stati eseguiti da Julien-Jean Cesar le Gallois che provò a perfondere con sangue arterioso conigli decapitati, ma fallì a causa della coagulazione del sangue. Superato il problema della coagulazione, grazie alla scoperta dell'eparina da parte dello studente di medicina Jay Maclean, Lobell riuscì a perfondere un rene nel 1849, iniettando sangue ossigenato. I primi dispositivi di ossigenazione artificiale sfruttavano il contatto diretto tra sangue e aria, ne è un esempio il pallone di Ludwig e Schmidt, con cui è stato ottenuto sangue ossigenato agitando insieme aria e sangue defibrinato. Nei decenni successivi sono state sviluppate apparecchiature più strutturate come l'ossigenatore a bolle di Schroder e quello a film sottile di Frey e Gruber. Nella prima metà del XX secolo i tre prodotti più promettenti per essere utilizzati sull'uomo erano l'ossigenatore a film sviluppato da Gibbon tra il 1937 e il 1953; l'ossigenatore a disco rotante di Bjork del 1948 e il progetto di un ossigenatore in vetro a bolle di Clarke, Gollan, e Gupta del 1952 [\[17\]](#page-155-0) L'ossigenatore a disco rotante utilizzato da Bjork negli studi su animali fu modificato da Kay e Cross per l'impiego in campo clinico sull'uomo. Questo tipo di dispositivo fu molto apprezzato perché poco emolitico, seppure di difficile sterilizzazione e di grandi dimensioni, che richiedevano dunque un grande volume di riempimento. La rotazione di dischi attorno ad un asse orizzontale e la bassa velocità di rotazione permetteva al sangue presente nel contenitore di rimanere adeso ai dischi formando dei film sottili e di venire così facilmente ossigenato.

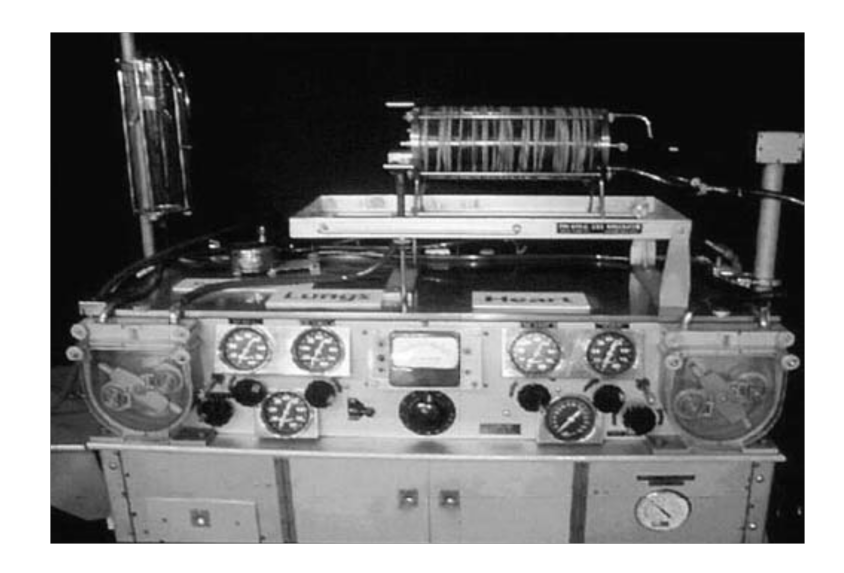

**Figura 1.6.** Ossigenatore di Kay e Cross

Negli anni delle prime applicazioni cliniche si affacciò sul mercato un altro tipo di macchina: l'ossigenatore a bolle sviluppato da DeWall sulla base del progetto di Clarke, Gollan e Gupta. Il gas veniva inserito sotto forma di bolle direttamente nel reservoir che conteneva il sangue. Le dimensioni delle bolle gassose dovevano oscillare tre i 2 mm e i 7 mm di diametro per evitare l'embolizzazione del paziente: bolle troppo piccole infatti non riuscivano ad essere eliminate e rischiavano di andare in circolo nel sistema vascolare del paziente. Seguiva poi un processo di rimozione della schiuma: la presenza di superfici di silicone, riducendo la tensione superficiale delle bolle, portava alla fusione delle bolle piccole in bolle di dimensioni maggiori, e infine queste ultime, passando in un reservoir a spirale, salivano naturalmente verso l'alto mentre il sangue veniva raccolto dal basso. Questo nuovo metodo di ossigenazione ebbe successo in quanto riduceva il volume di riempimento, era molto efficiente grazie alla sua elevata superficie di scambio, e alla facilità di sterilizzazione dei suoi componenti.

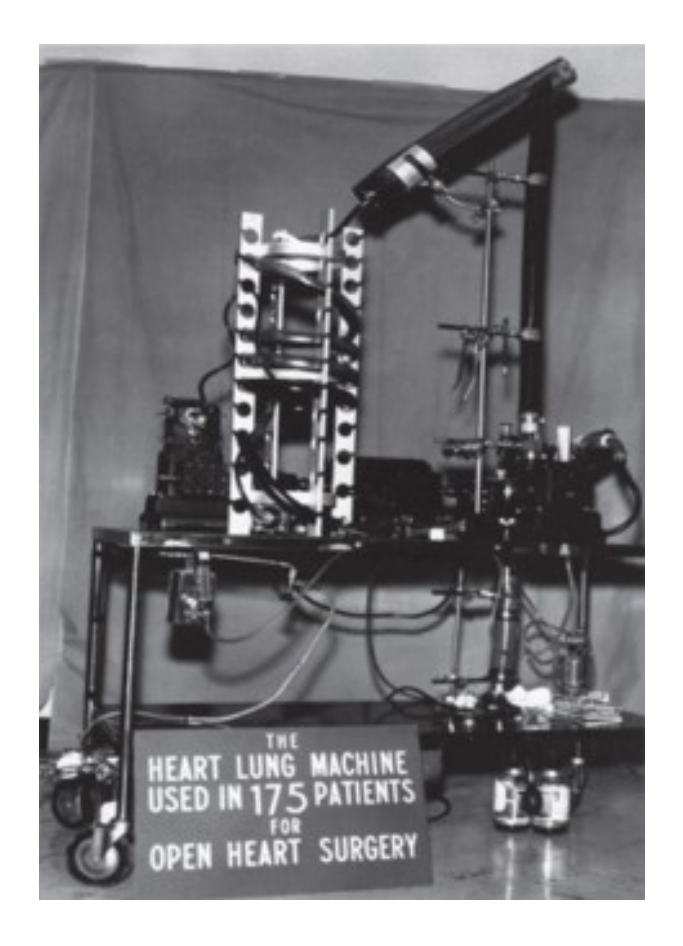

**Figura 1.7.** Ossigenatore di DeWall

Il 16 maggio del 1953 il Dr. Gibbon e i suoi associati portarono a termine la prima operazione a cuore aperto, in cui tutte le funzioni del sistema cardiorespiratorio furono sostituite dalla macchina da loro sviluppata[\[37\]](#page-158-0).

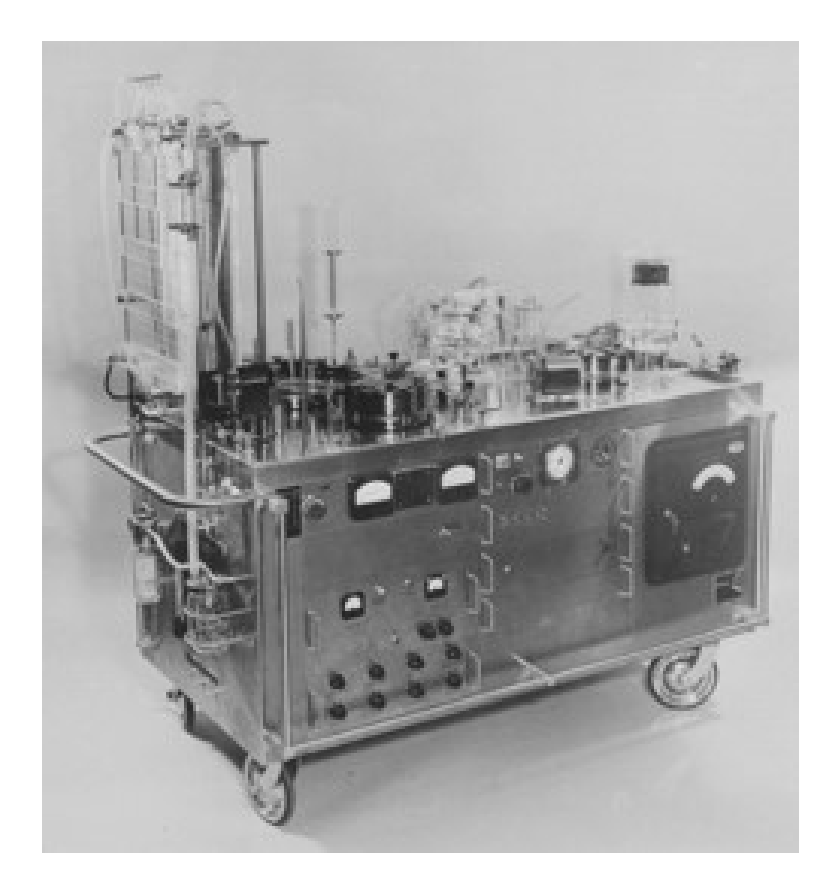

**Figura 1.8.** Macchina cardiopolmonare di Gibbon

L'ossigenatore utilizzato all'interno della macchina di circolazione extracorporea era il Modello II, [\[9\]](#page-155-1) composto da schermi fissi che accoglievano la portata di sangue venoso. Su di essi si creava un film sanguigno, il quale era a contatto con un ambiente saturo al 95% di ossigeno: tale condizione ne permetteva l'ossigenazione. Il sangue ossigenato veniva poi raccolto e reimmesso nel paziente, trasportato nel circuito grazie alla presenza di tre pompe roller (DeBakey, 1934). Le criticità degli ossigenatori a contatto diretto risiedono principalmente nei danni provocati al sangue. I globuli rossi, le piastrine e le proteine vengono infatti fortemente danneggiati dal passaggio nei tubi e nei componenti degli ossigenatori: il contatto con materiali esterni per tempi prolungati provoca coagulazione, denaturazione ed emolisi. Per questi motivi tale tipologia di dispositivi veniva utilizzata solamente per operazioni non più lunghe di quattro ore. La naturale soluzione fu quindi interporre una barriera tra il sangue e il gas. L'ostacolo principale da superare era la scelta del materiale che

doveva mostrare un'adeguata permeabilità ad entrambe le molecole interessate nello scambio, ma allo stesso tempo impedire perdite di plasma. I materiali disponibili nella metà del XX secolo erano scarsi e non riuscivano a coniugare una buona permeabilità e opportune proprietà meccaniche. Con lo sviluppo di nuovi materiali, come il Teflon e il silicone, ci fu un grosso passo in avanti. Questi materiali infatti potevano essere prodotti a basso costo con tecniche che riuscivano a renderli molto sottili e permettere dunque uno scambio gassoso migliore [\[28\]](#page-157-2). La vera svolta venne determinata dall'intuizione di Pierce e Marx nel 1962 e 1963 indipendentemente, secondo cui l'efficienza di scambio di una membrana non è determinata solamente delle proprietà del materiale ma anche dallo spessore del sangue adiacente ad essa [\[22\]](#page-156-2). L'obiettivo dei nuovi esperimenti divenne dunque riuscire ad ottenere un design in grado di ridurre il film di sangue che scorreva tra le membrane. Il trasporto di ossigeno nel sangue infatti è dipendente dalla geometria del flusso. In altre parole, il mescolamento del layer di sangue ossigenato con i layer sottostanti porta ad un miglioramento dell'ossigenazione. Da qui la ricerca di metodi per creare flussi interni al sangue, detti flussi secondari, tramite, per esempio, l'inserimento di ostacoli nel flusso, o superfici irregolari attorno alle quali far scorrere il sangue, con l'obiettivo di ottenere un mescolamento "passivo" (Figura [1.9\)](#page-46-0) [\[5\]](#page-154-1).

<span id="page-46-0"></span>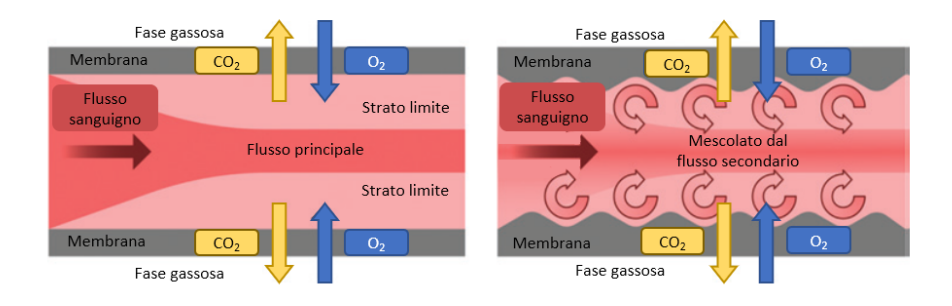

**Figura 1.9.** Effetto dei flussi secondari[\[27\]](#page-157-3)

Gli ossigenatori a membrana continua portarono una grande innovazione nel settore della terapia intensiva e dell'assistenza respiratoria, applicazioni che richiedevano tempi di utilizzo molto maggiori rispetto agli interventi cardiovascolari. Nonostante

gli enormi sviluppi e cambiamenti, gli ossigenatori a bolle furono i più usati negli anni settanta, in particolar modo nelle operazioni brevi, perché erano più facili da utilizzare e lo scambio gassoso era migliore. Gli ossigenatori a membrana furono rivalutati grazie all'introduzione di pori, che consentivano il contatto diretto tra gas e sangue, ottenendo uno scambio più efficiente. I pori permettevano però anche il passaggio del plasma e di pericolose bolle d'aria. Vennero dunque condotti studi per individuare la dimensione adeguata dei pori e i materiali che permettessero di essere lavorati in modo da ottenere tale dimensione in maniera controllata. Si è giunti quindi alla realizzazione di ossigenatori composti da fibre cave porose, in grado di evitare perdite e di ottenere un efficiente scambio gassoso anche per applicazioni per lunghi periodi. Inizialmente il dispositivo prevedeva il passaggio di sangue all'interno delle fibre e il gas all'esterno, ma invertendo il sistema si osservavano migliori risultati. La superficie di scambio risulta infatti maggiore e la resistenza al passaggio del sangue è minore. Le fibre rappresentano dunque gli "ostacoli" al flusso sanguigno e creano delle modifiche al suo percorso, permettendo il desiderato mescolamento dei layer diversamente ossigenati. Nel 1963, però, la vera innovazione riguardò lo sviluppo del primo polmone artificiale microfluidico, ad opera di Kolobow e Bowman, nel quale le dimensioni dei canali erano comparabili con quelle fisiologiche, ossia con valori intorno ai 100 *µ*m. Il problema principale era l'elevatissima resistenza dei canali di piccolo diametro, oltre all'inefficiente scambio gassoso dovuto alle caratteristiche della membrana, ma lo sviluppo della membrana a fibre cave permise di risolvere tali difficoltà e di proseguire gli studi microfluidici. Ci fu infatti l'esplosione dei dispositivi microfluidici e delle cosiddette tecnologie labs-on-chip, con l'obiettivo di ottenere uno scambio gassoso ad elevata efficienza. Nel 2008 Lee et al. riuscirono ad ossigenare, seppur parzialmente, sangue porcino eparinizzato con l'utilizzo di una membrana in PDMS (polidimetilsilossano): un elastomero soft trasparente. Visto l'ottimo risultato, vennero condotti moltissimi esperimenti per individuare lo spessore più opportuno della membrana così composta. Inizialmente infatti vennero utilizzati materiali come silicone e vetro, ma si dimostrarono inappropriati per le analisi di

campioni biologici in acqua e ma soprattutto non possedevano le caratteristiche richieste, come ad esempio la permeabilità ai gas. In particolare, il silicone era molto costoso e risultava opaco alla luce UV, dunque non compatibile con i metodi di detection ottici[\[39\]](#page-158-1). Nel 2011, Kniazeva et al. svilupparono un polmone artificiale microfluidico con un'architettura con diramazioni, con lo scopo di riprodurre la struttura naturale. Nel 2013, grazie allo studio di Wu et al, fu finalmente dimostrato che l'utilizzo di una membrana porosa, anche a livello della micro-scala, permetteva uno scambio gassoso più elevato. Questi ricercatori nel 2014 infatti testarono in vitro e in vivo il primo micro-ossigenatore con una struttura analoga a quella attuale [\[29\]](#page-157-4).

### **1.3 L'Ossigenatore**

L'ossigenatore è un elemento fondamentale di due circuiti di circolazione extracorporea (ECC) utilizzati durante interventi chirurgici: il bypass cardiopolmonare (CPB) e l'ossigenazione extracorporea a membrana (ECMO). Entrambi hanno lo scopo di supportare le funzioni vitali aumentando l'ossigenazione del sangue, riducendo i valori ematici di anidride carbonica, incrementando la gittata cardiaca ed agendo sulla temperatura corporea, ma in condizioni differenti. Il primo viene utilizzato per periodi di tempo brevi, come per operazioni a cuore aperto e quando c'è la necessità di lavorare sul cuore non pulsatile: per esempio un'operazione di trapianto di cuore o di sostituzione di valvole cardiache. Il secondo invece viene utilizzato in terapia intensiva per supportare l'insufficienza respiratoria o cardiaca per periodi di tempo più lunghi. In Figura sono mostrati schematicamente questi circuiti.

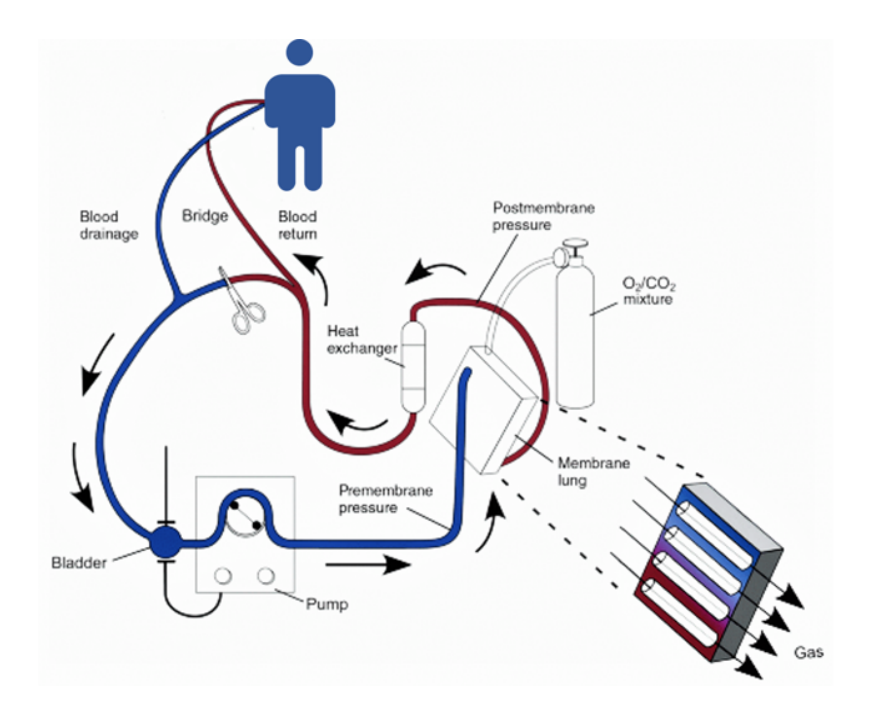

**Figura 1.10.** Schema del circuito ECMO

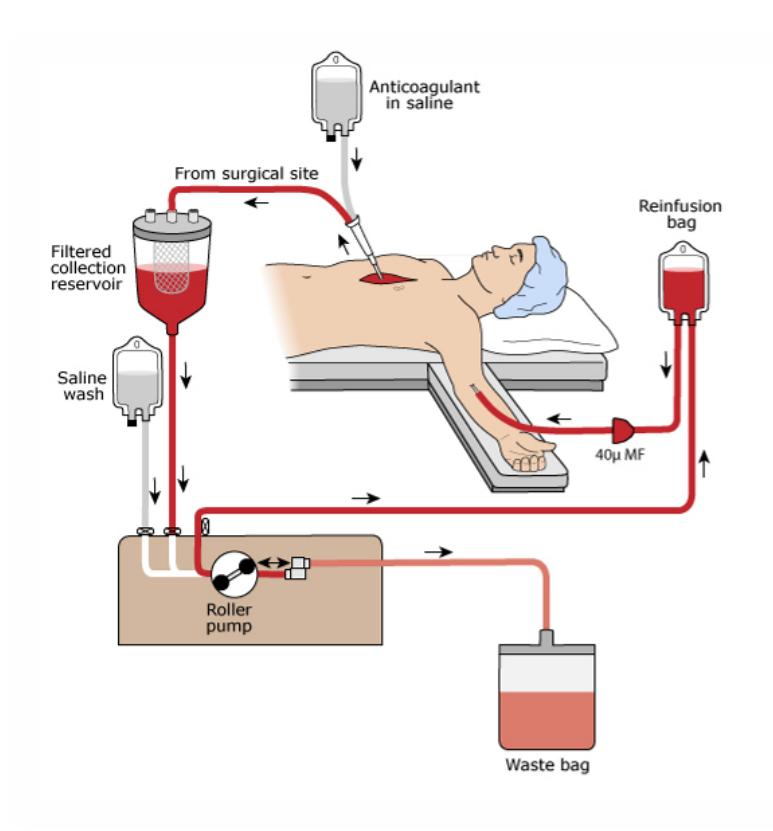

**Figura 1.11.** Schema del circuito CBP

L'ossigenatore, all'interno di questi circuiti, è in grado di adempiere alla maggior parte delle funzioni dei polmoni all'interno dell'organismo. I polmoni sono gli organi responsabili del trasporto dell'ossigeno nel sangue e dell'eliminazione dell'anidride carbonica da esso, questo scambio avviene negli alveoli. Questi ultimi sono delle piccole vescichette sferiche avvolte da capillari sanguigni e formano l'unità respiratoria terminale, che costituisce la superficie utile per lo scambio gassoso (in un adulto pari a circa 50-100 m2). Il trasferimento di gas avviene tramite un processo di diffusione attraverso la membrana alveolare-capillare: l'ossigeno diffonde dagli alveoli verso il sangue e l'anidride carbonica in senso inverso. Questo perché i capillari polmonari trasportano il sangue venoso, ossia quello carico di anidride carbonica, che deve scaricarsi da quest'ultima e caricarsi di ossigeno. Tale processo di diffusione è passivo e può essere descritto dalla legge di Fick: *J* = −*D*∇*C* dove C è la concentrazione del gas nella soluzione e D è il coefficiente di diffusione del gas, dipendente dalla solubilità del gas, dalla temperatura, dal materiale della membrana, e dalla permeabilità dell'interfaccia. Com'è evidente, il flusso diffusivo è proporzionale al gradiente di concentrazione del gas, tramite il coefficiente D, cambiato di segno. In realtà, esso è provocato dalle differenze di pressione parziali esistenti fra i gas nell'alveolo e nel sangue. Questa dipendenza può essere spiegata tramite la legge di Henry, che lega la concentrazione e la pressione parziale del gas tramite il coefficiente di solubilità, che dipende dalla temperatura e dal liquido in cui il gas è disciolto: *C* = *αp* La legge di Fick diventa quindi:  $J = -D\alpha \nabla p$  L'efficienza dello scambio gassoso nei polmoni è attribuibile principalmente alle proprietà della membrana alveolarecapillare: ampia area superficiale di scambio e alta permeabilità sia all'ossigeno che all'anidride carbonica. Queste sono le caratteristiche base che un ossigenatore deve avere per replicare artificialmente la funzione principale dei polmoni, oltre alla capacità di ottenere uno scambio gassoso adeguato, minimizzando allo stesso tempo i danni provocati al sangue. Quest'ultimo è sottoposto a stati di sforzo che possono portare ad emolisi, cioè alla distruzione dei globuli rossi. L'emolisi deve infatti essere evitata, poiché circa il 95% dell'ossigeno nel sangue viene trasportato come ossiemoglobina (*HbO*2), ovvero legato ai globuli rossi e quindi questi ultimi rappresentano un elemento fondamentale nello scambio gassoso. L'ossigenatore è dunque un dispositivo il cui funzionamento si basa sulle leggi chimico-fisiche descrittive dello scambio gassoso polmonare fisiologico. La differenza principale è dovuta alla membrana artificiale di interfaccia tra sangue e gas, che, nonostante abbia l'obiettivo di mimare la membrana alveolare-capillare è differente da quest'ultima per le proprietà fisiche e meccaniche, per lo spessore maggiore e per l'area di scambio notevolmente ridotta. Questo provoca una diminuzione dell'efficienza del processo di scambio gassoso. Per migliorarla sarebbe opportuno aumentare la superficie di scambio, tuttavia in questo modo sorgerebbero complicazioni legate al volume di riempimento del dispositivo, che deve essere invece ridotto il più possibile. Inoltre, una delle maggiori problematiche nei dispositivi ECMO e CBP riguarda lo scatenarsi di reazioni infiammatorie e di coagulazione a causa del contatto del sangue con

superfici estranee, e l'aumento delle superfici di contatto rischia di esasperare questo effetto [\[13\]](#page-155-2). Nel dispositivo artificiale la differenza di pressione che dà luogo al flusso diffusivo viene riprodotta fissando nel compartimento gassoso una pressione parziale maggiore di quella del sangue venoso, dove la pressione è pari a 40 mmHg, cosicché l'ossigeno sia stimolato a diffondere passivamente attraverso la membrana nel compartimento sanguigno. Viceversa, il cosiddetto lavaggio dell'anidride carbonica avviene secondo lo stesso principio, ma con una differenza di pressione di 46 mmHg; questo valore è dovuto al fatto che, contrariamente a quanto avviene nei polmoni, il gas utilizzato negli ossigenatori è privo di anidride carbonica che corrisponde ad una pressione parziale di 0 mmHg nel gas. Il motivo di questa procedura va ricercato nell'iterazione della *CO*<sup>2</sup> con la membrana, poiché attraversandola la molecola incontra una resistenza maggiore rispetto all'ossigeno. L'ossigenazione è completa quando la pressione parziale di ossigeno nel sangue raggiunge i 100 mmHg e quella della anidride carbonica i 40 mmHg, ovvero i valori del sangue arterioso, cioè quello carico di ossigeno. Per ciò che riguarda lo scambio gassoso è opportuno osservare che lo spessore del film di sangue tra le fibre è la maggiore fonte di resistenza al passaggio dei gas, e non lo spessore delle fibre, contrariamente a quanto si potrebbe pensare. Come già introdotto nel capitolo precedente, esistono diversi tipi di ossigenatori: a bolle, a film, a membrana, a fibre. I più moderni sono composti da fasci di fibre cave microporose di diametro intorno ai 200 − 400 *µ*m [\[25\]](#page-156-3). Un ossigenatore per adulti conta circa 10'000 fibre mentre uno neonatale 3'000 con una membrana di

L'ossigenazione può superare i 500 *mlO*2*/min*, a portate di 5 lpm per i soggetti adulti [\[10\]](#page-155-3). Le fibre sono tipicamente disposte in un doppio strato e collocate attorno ad un asse centrale; il sangue che riempie il circuito entra nei micro-canali dell'ossigenatore perpendicolarmente alla direzione del gas, che scorre verticalmente nelle fibre dell'ossigenatore (Figura [1.12\)](#page-53-0).

area superficiale rispettivamente di 1-2  $m^2$  e 0.5  $m^2$  [\[23\]](#page-156-4).

<span id="page-53-0"></span>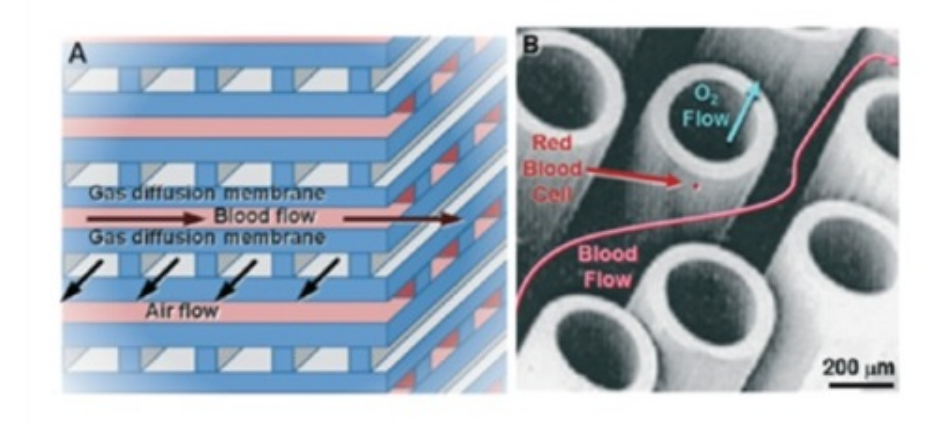

**Figura 1.12.** A) Rappresentazione schematica dell'interno di un ossigenatore B) Direzione dei flussi all'interno di un ossigenatore a fibre cave [\[29\]](#page-157-4)

Inoltre, l'ossigenatore generalmente possiede al suo interno uno scambiatore di calore, per poter mantenere il sangue ad una temperatura costante durante la circolazione extracorporea [\[23\]](#page-156-4). Diverse problematiche affliggono l'intero circuito di circolazione extracorporea, come per esempio il contatto del sangue con superfici estranee, che provoca l'attivazione di processi infiammatori deleteri per il paziente e fenomeni di coagulazione sanguigna nel dispositivo. Uno studio del 2014 indirizza i futuri sviluppi degli ossigenatori verso dispositivi microfluidici che si propongono di incrementare lo scambio gassoso rispetto agli ossigenatori utilizzati oggigiorno. Grazie a tecniche di fabbricazione avanzate, che permettono di ottenere spessori dell'ordine dei micrometri, i nuovi dispositivi riproducono le dimensioni fisiologiche dei compartimenti sangue-aria nei polmoni. Lo scambio di gas nei polmoni raggiunge portate di 2-6 L/min, utilizzando aria come fonte di gas, mentre quello degli attuali ossigenatori raggiunge solo 250-400 ml/min, utilizzando ossigeno puro. Naturalmente gli spessori ridotti del film di sangue e della membrana portano ad un maggiore scambio gassoso, poiché si riduce la distanza tra gas e globuli rossi. Inoltre, risulta aumentato il rapporto superficie-volume. Le minori dimensioni portano ad una riduzione drastica del volume di riempimento del dispositivo, tuttavia questa riduzione non è così elevata se si considera il caricamento di tutto il circuito (compresi i tubi):

quest'ultimo infatti dipenderà dal tipo di applicazione. Un ulteriore vantaggio dato dall'utilizzo delle tecniche di micro-fabbricazione è la possibilità di creare delle traiettorie per il passaggio del sangue che non comportino cambiamenti di velocità tali da generare sforzi di taglio che possano danneggiare le cellule o scatenare l'attivazione delle piastrine. Le piccole dimensioni dei canali determinano anche degli svantaggi: il sangue è a contatto con superfici esterne e i meccanismi di coagulazione portano in poco tempo all'ostruzione del lume determinando il fallimento del dispositivo. Alcune soluzioni a questo problema comprendono l'ottimizzazione della geometria dei micro-canali e l'utilizzo di rivestimenti biocompatibili [\[29\]](#page-157-4). In questo progetto ci siamo soffermate sui meccanismi che condizionano lo scambio gassoso all'interno del micro-ossigenatore. Ciò che influisce enormemente sul trasporto di gas ma rimane ancora poco conosciuto è il comportamento del fluido all'interno del dispositivo. Nei micro-canali infatti si generano pattern fluidodinamici complessi e quindi è molto importante comprendere come la geometria di tali canali possa influire sul flusso sanguigno e infine sulla performance del dispositivo.

#### **1.4 Stato dell'arte**

#### **1.4.1 Sperimentale**

L'ossigenazione del sangue può essere studiata a due differenti scale di grandezza: microscopica e macroscopica. Considerando la scala macroscopica, ossia quella del dispositivo nella sua totalità, risulta impossibile descrivere e tenere in considerazione la natura corpuscolare del sangue ed in particolare gli eritrociti, per il loro numero elevato e la complessità della geometria del dispositivo. Grazie all'avvento e allo sviluppo della microfluidica in campo biomedico, è stato possibile valutare in scala microscopica le proprietà e il comportamento del sangue in diverse applicazioni di interesse, compresi gli ossigenatori. In particolare, riguardo questi ultimi la scala microscopica ultimamente ha assunto un interesse sempre crescente, dato che lo scambio gassoso avviene a tale livello ed è fondamentale per l'efficienza del dispositivo. Una delle applicazioni più promettenti è infatti lo sviluppo di micro-ossigenatori, i quali riproducono le dimensioni fisiologiche dei compartimenti sangue-aria nei polmoni e si pongono l'obiettivo di superare le limitazioni degli ossigenatori attuali [\[29\]](#page-157-4). Ad oggi però sono ancora materia di studio e quindi l'obiettivo dei ricercatori rimane comunque quello di aumentare l'efficienza dei dispositivi in uso. In particolare, ciò che influisce enormemente sul trasporto di gas, ma rimane ancora poco conosciuto, è il comportamento del fluido all'interno del dispositivo: all'interno dei micro-canali dell'ossigenatore infatti si generano pattern fluidodinamici complessi e quindi è obiettivo degli studi scientifici comprendere come tali pattern influiscano sulla performance del dispositivo. Alcune applicazioni microfluidiche rilevanti per questo progetto di tesi riguardano la separazione passiva del plasma e le reti biomimetiche dei capillari polmonari. Per quanto riguarda la separazione del plasma, esistono svariati micro-dispositivi che la attuano sfruttando effetti biofisici come l'effetto Fåhræus-Lindqvist e la teoria della biforcazione di Zweifach-Fung. Com'è noto, l'effetto Fåhræus-Lindqvist mostra che per flussi sanguigni all'interno di canali di diametro minore di 300  $\mu$ m i globuli rossi hanno la tendenza a disporsi lungo l'asse centrale, formando uno strato di solo plasma alle pareti, che funge da lubrificante [\[20\]](#page-156-1); mentre la teoria della biforcazione di Zweifach-Fung governa il comportamento cellulare in corrispondenza di una biforcazione: le cellule tendono infatti a fluire nel braccio con la portata maggiore [\[30\]](#page-157-5). Nel caso del sangue si è dimostrato che è presente una distribuzione non proporzionata degli eritrociti in corrispondenza di una biforcazione e che il sangue in tale condizione non può essere trattato come un fluido Newtoniano, ma che è invece necessario considerare la sua natura bifasica[\[18\]](#page-155-4). Alla luce di ciò, Tripathi et al. hanno sviluppato un dispositivo che attua la separazione passiva del plasma, con lo scopo di comprendere il comportamento del flusso sanguigno e del fenomeno della separazione nei micro-canali [\[38\]](#page-158-2). Il microdispositivo è visibile in Figura 13 ed è composto da due canali principali per l'ingresso e l'uscita del sangue ed un canale per il plasma. Il funzionamento si basa sulla teoria della biforcazione di Zweifach-Fung per manipolare la portata alla biforcazione e

sull'effetto Fåhræus-Lindqvist per attuare la separazione alla micro-scala.

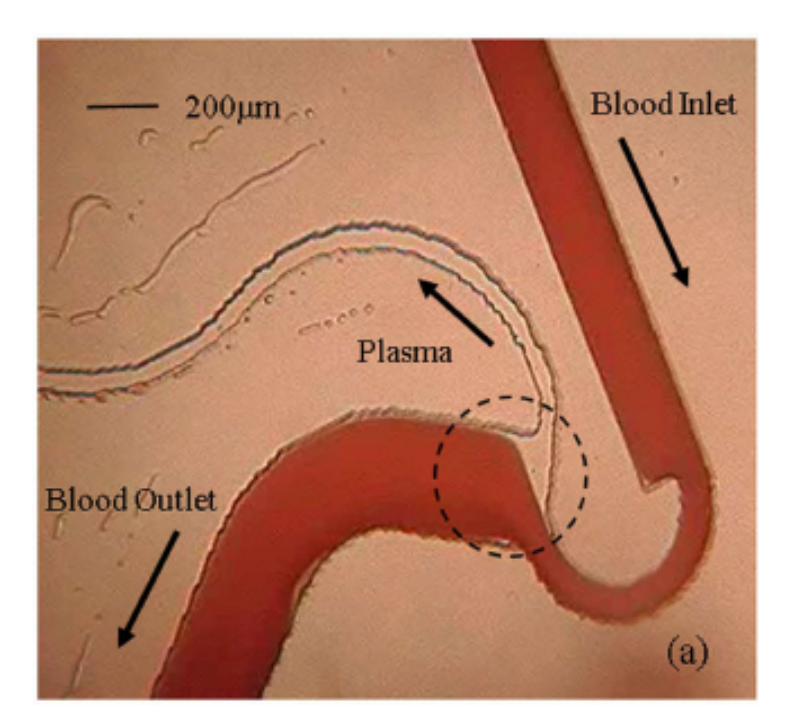

**Figura 1.13.** Microdispositivo sviluppato nello studio di Tripathi et al.

I risultati hanno mostrato che la regione senza cellule è funzione sia della portata alla biforcazione che dell'ematocrito. In particolare, maggiore è l'ematocrito, maggiore è la bontà della separazione. Nello studio di Stauber et al. viene analizzata invece la dinamica degli eritrociti nella rete dei capillari polmonari (PCNs), andando a mimare tale rete con un micro-dispositivo costruito con un reticolo di ostacoli disposti ad una distanza costante come una matrice sfalsata. Tale dispositivo è visibile in Figura 14 [\[35\]](#page-157-6)

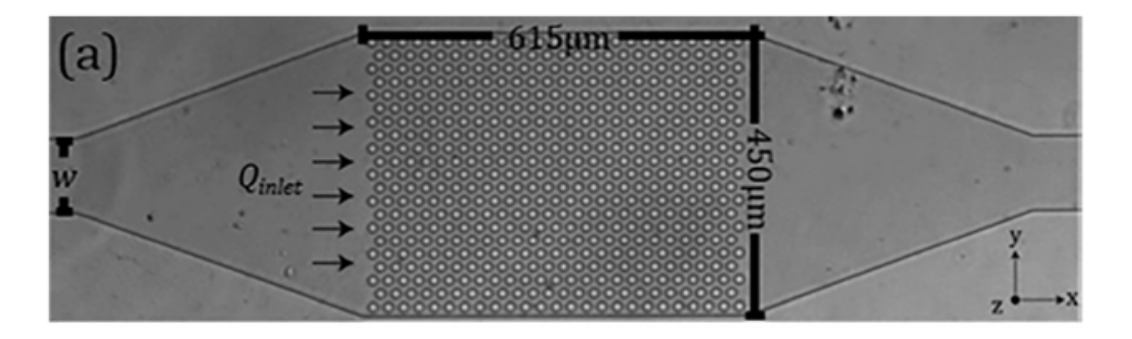

**Figura 1.14.** Vista dall'alto del dispositivo PCN [\[35\]](#page-157-6)

Il canale è stato infuso con una sospensione di globuli rossi in concentrazione paragonabile a quella fisiologica ed è stata studiata la velocità dei globuli. Le misure ottenute hanno mostrato la presenza di un ampio intervallo eterogeneo di percorsi compiuti dai globuli rossi che esistono in maniera sincrona all'interno di tale dispositivo. Questo dimostra la presenza di un comportamento eterogeneo del sangue ed in particolare la presenza di un comportamento fluidodinamico eterogeneo dei globuli rossi. Alla luce di tali risultati, l'anno successivo, lo stesso gruppo di ricerca ha studiato la relazione pressione-portata nelle sospensioni di globuli rossi infuse in micro-canali [\[36\]](#page-157-7). Sono stati considerati però due tipologie di micro-canali: un micro-canale con un reticolo di ostacoli, come quello del progetto precedente, e un micro-canale diritto (Figura 14).

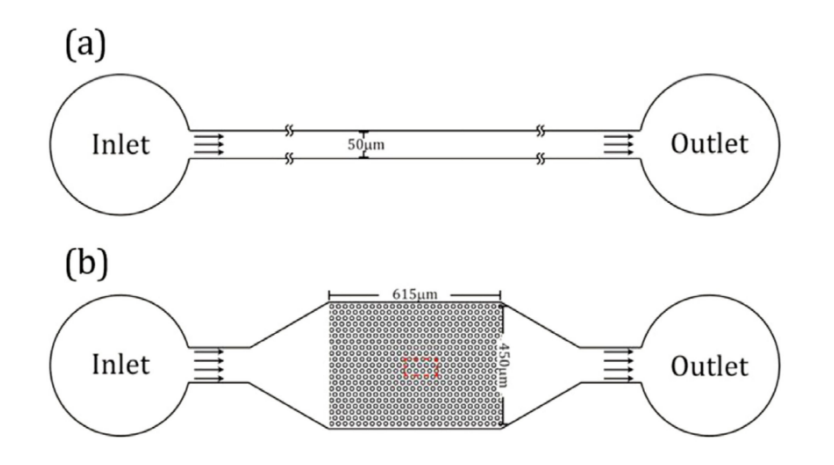

**Figura 1.15.** Geometrie considerate nel progetto di Stauber at al A) microcanale dritto B)Micro-canale con reticolo a ostacoli [\[36\]](#page-157-7)

I risultati consistono nella misura delle resistenze equivalenti idrodinamiche e nella stima delle viscosità apparenti relative delle sospensioni di globuli rossi. In particolare, le stime della viscosità assumono valori più alti nella seconda geometria considerata. Questo ha dimostrato una differenza sostanziale nel flusso sviluppato dal sangue all'interno di geometrie complesse piuttosto che diritte e, poiché tali ostacoli possono rappresentare le fibre ossigenanti all'interno di un ossigenatore a fascio tubiero, ha creato il dubbio che in tali dispositivi l'omogeneità del flusso sanguigno non sia verificata. I modelli attuali considerano infatti una concentrazione omogenea del sangue attorno alle fibre nell'ossigenatore, ossia utilizzano un'unica percentuale d'ematocrito per descrivere l'intero dominio, mentre è stato dimostrato il contrario andando ad osservare direttamente alla scala microscopica il comportamento del fluido nei micro-canali [\[7\]](#page-154-2). Questa condizione è di fondamentale importanza, poiché una concentrazione eterogenea degli eritrociti attorno alle fibre potrebbe influire sullo scambio gassoso. Infatti, in un altro progetto si era considerata la natura bifasica del sangue, ma solo relativamente agli effetti sul trasporto di ossigeno ed anidride carbonica, senza soffermarsi sulla distribuzione degli eritrociti [\[13\]](#page-155-2). Questo appare quasi un controsenso, essendo gli eritrociti i maggiori trasportatori di ossigeno ed anidride carbonica, ma in tale studio il diametro del micro-canale e gli intervalli di velocità usati sono molto minori rispetto a quelli tipici negli ossigenatori e tali parametri portano ad una distribuzione omogenea del sangue [\[25\]](#page-156-3). Bardòn ha infatti considerato per primo la natura corpuscolare del sangue alla scala microscopica e ha osservato in micro-canali, con differenti geometrie e parametri paragonabili a quelli tipici degli ossigenatori, una variazione nella percentuale d'ematocrito nel fluido sanguigno nelle sezioni perpendicolari al flusso, con la presenza anche di fenomeni di separazione di fase (presenza della sola fase portante) alla parete e al centro del canale tra una fibra e la successiva. Questo fenomeno è stato quantificato considerando i diversi valori d'intensità di grigio dei pixel delle immagini acquisite al microscopio come rappresentativi di diversi valori della percentuale d'ematocrito, poiché anche solo qualitativamente si può vedere come le soluzioni sanguigne a

differenti concentrazioni di globuli rossi assumano differenti colorazioni (Figura 16). La limitazione principale di questo studio sta nel non aver tradotto tali valori in percentuali d'ematocrito, per avere una misura effettiva del fenomeno d'interesse.

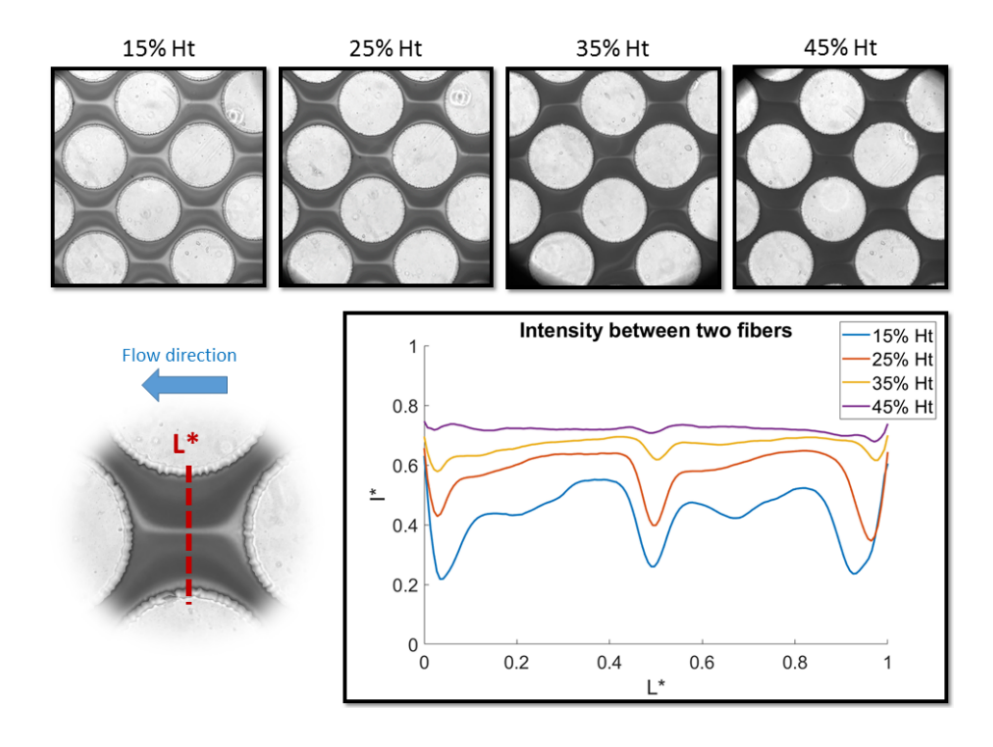

**Figura 1.16.** A) Immagini relative al flusso osservato in una delle geometrie considerate, con diverse concentrazioni di ematocrito B) Variazione dei valori di intensità di grigio lungo la linea considerata nella direzione perpendicolare al flusso

#### **1.4.2 Computazionale**

Sono ormai ben riconosciuti i benefici apportati dagli studi computazionali, che permettono di simulare ciò che avviene nella realtà tramite modelli basati sulla risoluzione di problemi matematici inaccessibili per i tempi e le modalità di calcolo umani. Essi vengono infatti utilizzati nei più svariati campi di applicazione, compreso quello microfluidico Il comportamento del sangue è ampiamente descritto in letteratura, tuttavia è opportuno concentrarsi sulle specifiche applicazioni, poiché le sue proprietà variano enormemente a seconda della geometria utilizzata. Come già detto, nel caso della fluidodinamica nei micro-canali esso si comporta come un fluido bifase. Per studiare il particolato sospeso in un fluido sono stati implementati vari modelli ed una valida alternativa che descrive accuratamente anche concentrazioni di particolato elevate è il modello multifase. All'interno dell'approccio multifase è presente il modello Euleriano, che è stato utilizzato in questo progetto sulla base dello studio di Ricardo Gomèz Bardon [\[7\]](#page-154-2). Con il metodo Euleriano entrambe le fasi vengono descritte separatamente, per cui saranno risolte le equazioni di continuità, di conservazione della quantità di moto ed energia per ogni fase, contrariamente all'approccio Lagrangiano in cui per la fase dispersa vengono tracciate le particelle singolarmente. Il modello Euleriano verrà descritto più in dettaglio nei capitoli successivi, mentre in questa sezione saranno presentati studi in cui è stato utilizzato per descrivere il sangue. Nel 2006 Jung et al. hanno presentato uno studio che valuta l'emodinamica locale nell'arteria coronaria destra. Descrivendo il sangue come fluido bifase hanno potuto constatare come nelle zone a basso sforzo di taglio, in corrispondenza della curvatura interna, ci sia un accumulo di globuli rossi che è causa di aterosclerosi [\[12\]](#page-155-5). Nel 2008 lo studio è stato esteso anche ai leucociti, con l'obiettivo di individuare il loro possibile ruolo: con il modello multifase il sangue è stato descritto come un fluido portante (plasma) e due fasi disperse (eritrociti e leucociti [\[11\]](#page-155-6). Un ulteriore studio è stato eseguito da Lima et al. nel 2011 e, pur focalizzandosi principalmente sullo studio in vitro con lo scopo di fornire nuove conoscenze sulle proprietà reologiche del sangue nella microcircolazione, realizza

simulazioni computazionali con geometrie a livello della microscala, non descrivendo la natura corpuscolare del sangue, ma descrivendo il sangue come omogeneo [\[18\]](#page-155-4). Lo studio del 2017 Mendygarin et al. si propone di migliorare il modello multifase di Mubita et al. che descrive la separazione di fase del sangue all'interno di microtubi, cercando di rendere accurata la distribuzione dei componenti cellulari del sangue all'interno del flusso, ricercando nella Teoria Cinetica dei Gas i parametri che meglio descrivono le interazioni tra le due componenti principali del sangue e tra queste e il plasma [\[24\]](#page-156-5). Lo studio Maani et al. del 2018 analizza la fluidodinamica del sangue alla microscala per un dispositivo endovascolare che filtra le tossine rilasciate dalla chemioterapia. Il sistema è stato modellizzato come un porous media e il sangue è stato descritto come fluido omogeneo Newtoniano[\[21\]](#page-156-6).

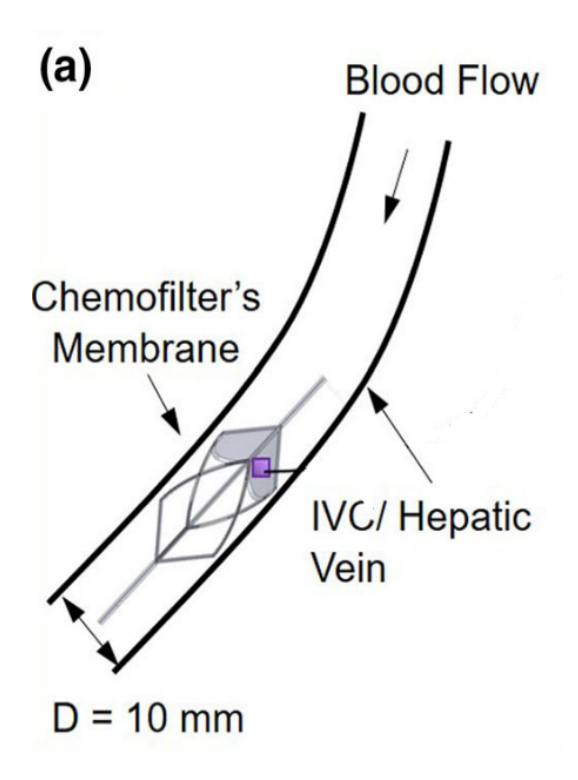

**Figura 1.17.** Chemofilter [\[21\]](#page-156-6)

Lo studio del 2012 di Takeishi propone la risoluzione della fluidodinamica del sangue in micro-canali adattando il metodo GPU (Graphics Processing Unit) utilizzato precedentemente per studiare i flussi polmonari. Il metodo ha lo scopo di

ridurre i tempi di calcolo tipici degli studi computazionali classici (CFD) ed è stato validato confrontando la deformazione dei globuli rossi in un flusso di taglio calcolata dal modello con i valori ottenuti sperimentalmente da Yao et al. nel 2001[\[26\]](#page-156-7).

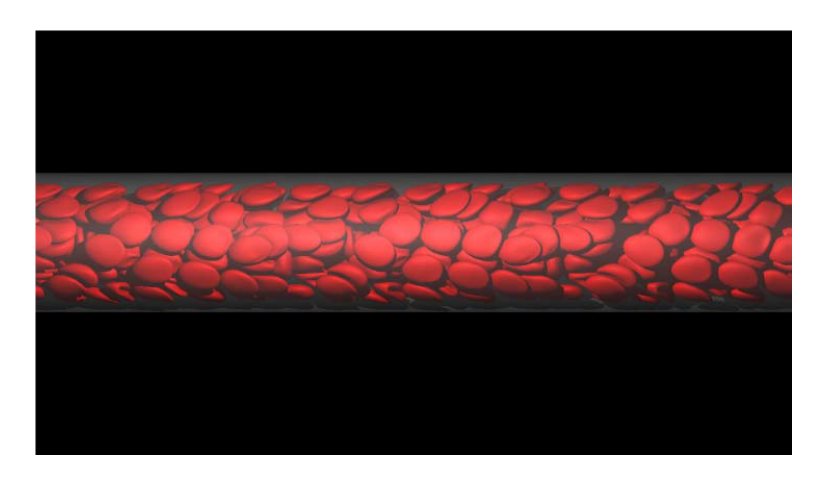

**Figura 1.18.** Esempio di una simulazione del flusso sanguigno alla microscala con il metodo GPU

Il gruppo Thorsen sfrutta i vantaggi dei modelli computazionali per descrivere la fluidodinamica di dispositivi microfluidici. Tra questi lo sviluppo di uno strumento che riproduce flussi fisiologici, tra cui la microcircolazione sanguigna, ha dato il via alla realizzazione di un modello che permetta di valutare l'emolisi dovuta al passaggio delle cellule attraverso il dispositivo (Figura [1.19\)](#page-62-0) [\[8\]](#page-154-3).

<span id="page-62-0"></span>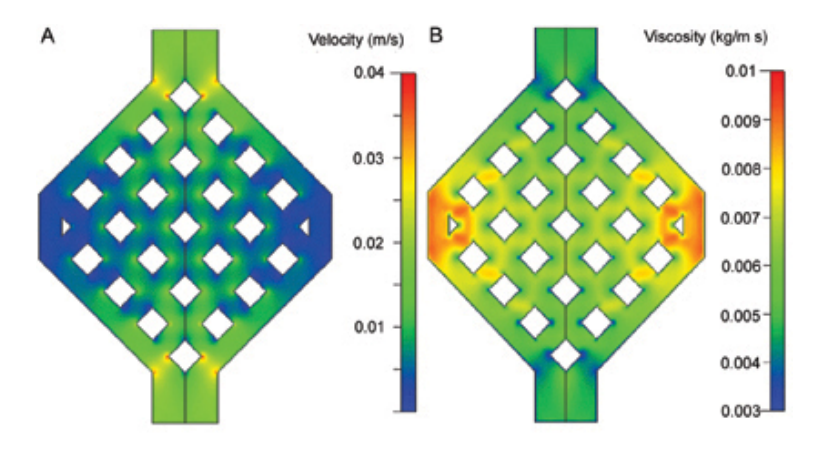

**Figura 1.19.** Geometria del dispositivo microfluidico

Un approccio differente da quello Euleriano, che si basa sul metodo a volumi

finiti (FVM) è rappresentato dal metodo Lattice Boltzmann (LBM). Lo studio di Abas et al. del 2016 utilizza quest'ultimo per descrivere il flusso sanguigno in un'arteria cerebrale affetta da aneurisma. In questa analisi il sangue è descritto con un approccio multifase e lo scopo è di validare il modello LBM confrontando i risultati con quelli ottenuti dai modelli computazionali[\[1\]](#page-154-4)

## **1.5 Obiettivi del progetto**

Alla luce di quanto detto finora, è chiaro come lo studio di Bardòn [\[7\]](#page-154-2) rivesta un ruolo fondamentale nello sviluppo del nostro progetto. Bardòn, infatti, ha dimostrato a livello della micro-scala la presenza di una distribuzione eterogenea dei globuli rossi nel flusso sanguigno all'interno di un micro-canale, che simula un microscambiatore a fascio tubiero. Egli ha inoltre sviluppato un modello computazionale bidimensionale per simulare tale comportamento del flusso. Con il nostro progetto si vuole estendere la sua ricerca sperimentale e il suo modello computazionale alla terza dimensione. In particolar modo, per quanto riguarda la parte sperimentale, l'obiettivo principale è dimostrare qualitativamente e quantitativamente la presenza di una distribuzione eterogenea degli eritrociti nel micro-canale, ed inoltre di valutare se e come la geometria del micro-canale influisca su tale distribuzione. Per quanto riguarda invece la parte computazionale, l'obiettivo è lo sviluppo di un modello computazionale tridimensionale che simuli ciò che accade all'interno del micro-canale, in corrispondenza delle diverse soluzioni sanguigne infuse.

## **Capitolo 2**

# **Materiali e Metodi**

### **2.1 Definizione della geometria**

L'obiettivo del progetto è stato studiare qualitativamente e quantitativamente la distribuzione non omogenea dei globuli rossi all'interno dei micro-canali del microossigenatore, sulla base del progetto di tesi di dottorato di Ricardo Gomez Bardòn [\[7\]](#page-154-2). La geometria dei canali è stata creata su SolidWorks, andando a replicare la microstruttura interna di un ossigenatore a fibre cave: ogni ostacolo presente è cilindrico e rappresenta la fibra ossigenante. In particolare, si è replicata una delle quattro geometrie studiate da Bardòn: una singola riga di fibre, rappresentanti lo strato di fibre in contatto con le pareti del micro-ossigenatore, che permette di mettere in luce gli effetti di bordo. (Figura [2.1\)](#page-64-0)

<span id="page-64-0"></span>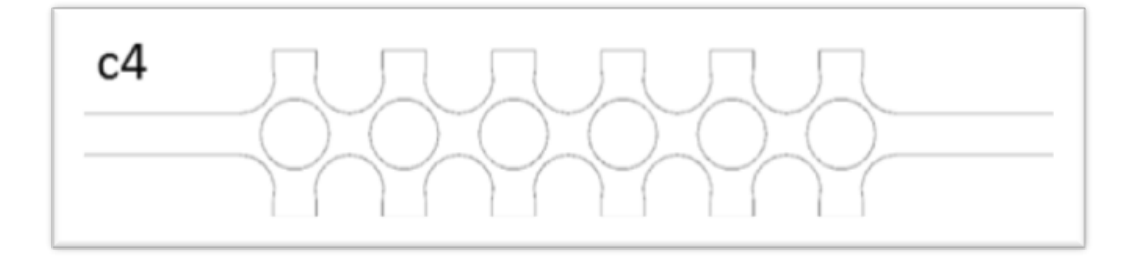

**Figura 2.1.** Geometria c4 [\[7\]](#page-154-2)

Sono state disegnate tre geometrie, differenti per la larghezza del canale, ma

soprattutto per la minima distanza tra le fibre e la parete (come evidenziato in Figura [2.2,](#page-65-0) [2.3](#page-65-1) e [2.4\)](#page-65-2), per studiare come la differente area di passaggio e il differente impaccamento delle fibre potessero influire sulla distribuzione dei globuli rossi.

<span id="page-65-0"></span>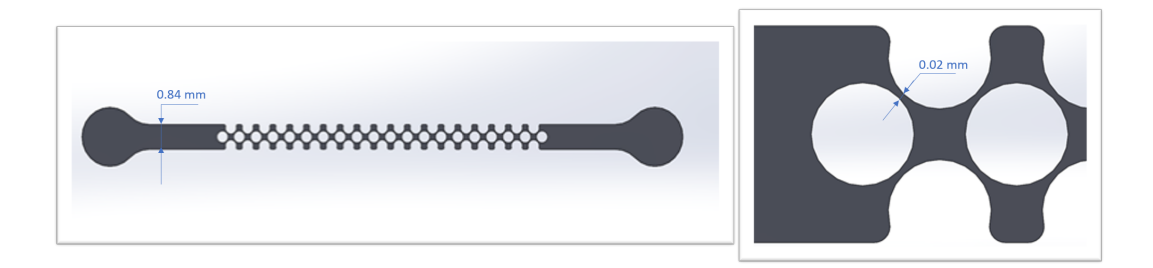

**Figura 2.2.** Geometria P1

<span id="page-65-1"></span>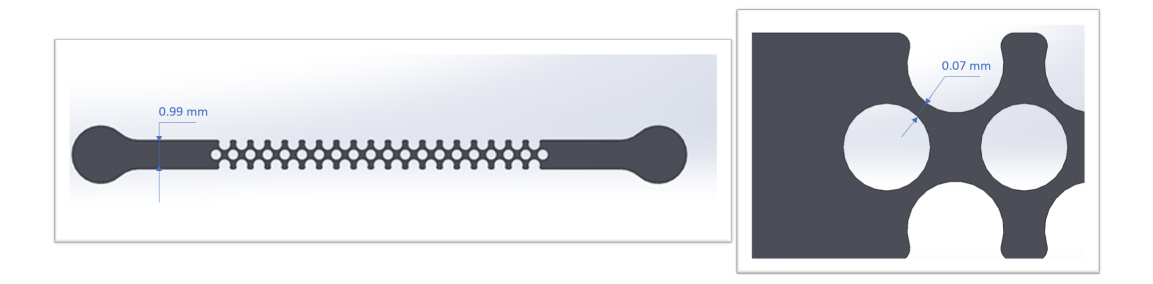

**Figura 2.3.** Geometria P2

<span id="page-65-2"></span>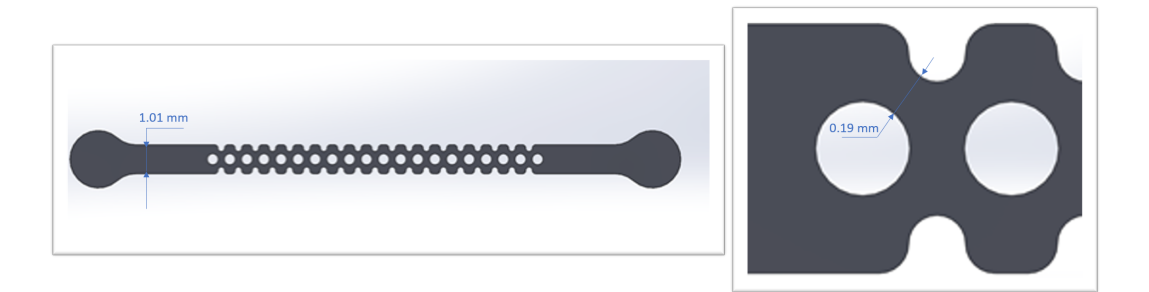

**Figura 2.4.** Geometria P3

La larghezza dei canali è 0.84, 0.99, 1,01 mm e la distanza minima fibra-parete è pari a 0.02, 0.07, 0.19 mm per le geometrie P1, P2, P3 rispettivamente. Tutte e tre le geometrie hanno lunghezza totale di 16.8 mm, escludendo le sezioni d'ingresso e

d'uscita, e 20 ostacoli circolari di diametro pari a 0.38 mm, che rappresentano le fibre d'ossigenazione, distanti l'uno dall'altro 0.6 mm

### **2.2 Fabbricazione del dispositivo**

I micro-canali sono stati prodotti in camera bianca presso il PoliFab del Politecnico di Milano, utilizzando una tecnica standard soft-litografica per la micro-fabbricazione di dispositivi microfluidici in PDMS [\[15\]](#page-155-7). Per prima cosa i wafer in silicio sono stati puliti attentamente, in seguito sono stati ricoperti da uno strato di photoresist SU-8 50, inseriti nello spinneret Polos a 4300 rmp e sottoposti a Soft Bake per 5 minuti a 65°C e 15 minuti a 95°C. I wafer sono stati poi esposti alla luce UV nella Karl Süss Mask Aligner MA6 con una dose di energia di 230 mJ/cm-2, tramite una fotomaschera ad alta risoluzione contenente la geometria desiderata (tre micro-canali, ognuno rappresentante una delle tre geometrie studiate: P1, P2 e P3). Per ottenere le geometrie in rilievo il wafer è stato sommerso ed agitato nel SU-8 developer per 9 minuti: ciò dissolve il resist non polimerizzato dalla luce UV. Infine, i canali sono stati sottoposti a Post Exposure Bake per 4 minuti a 65°C e 9 minuti a 95°C. Il risultato finale è un mold nel quale viene replicata la geometria presente nella fotomaschera. Tutti i parametri sono stati scelti con l'obiettivo di ottenere un'altezza dei micro-canali pari a 6*.*9 *µ*m, la quale è stata misurata con l'utilizzo del profilometro KLA Tencor. Successivamente, ottenuto il PDMS in proporzione 1:10 con il suo curing agent, è stato versato nel mold ed inserito nel forno HERAEUS UT 6060 per 30 minuti a 120°C, per far avvenire la polimerizzazione termica. Il dispositivo è stato bucato con un puncher da 1.2 mm di diametro in corrispondenza dell'ingresso e dell'uscita del canale ed incollato su un vetrino rettangolare da microscopia grazie all'esposizione del plasma ad ossigeno nella Plasma Asher PVA TEPLA 200 per 30 secondi a 60 W.

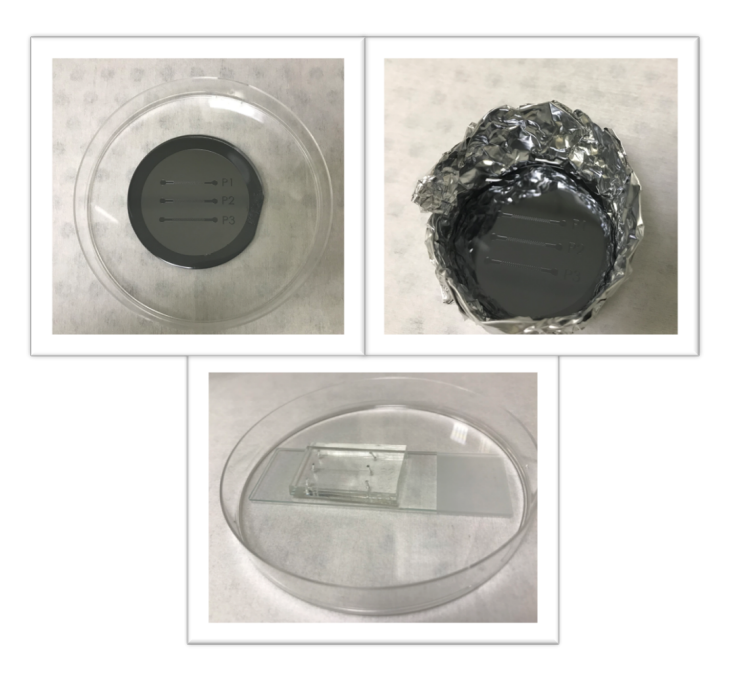

**Figura 2.5.** Step del processo di preparazione dei canali 1)Wafer 2)Wafer con PDMS 3)Dispositivo finale

## **2.3 Set-up Sperimentale**

Il setup sperimentale è composto da un microscopio invertito Nikon Eclipse Ti2-U e una pompa a siringa Harvard Apparatus PHD 2000, sulla quale viene montata una siringa di vetro Hamilton da 5 cc, contenente la soluzione da perfondere. La siringa è dotata di un ago da 25Gx5/8" ed è collegata all'ingresso di un micro-canale tramite un tubo di diametro pari a 1 mm.

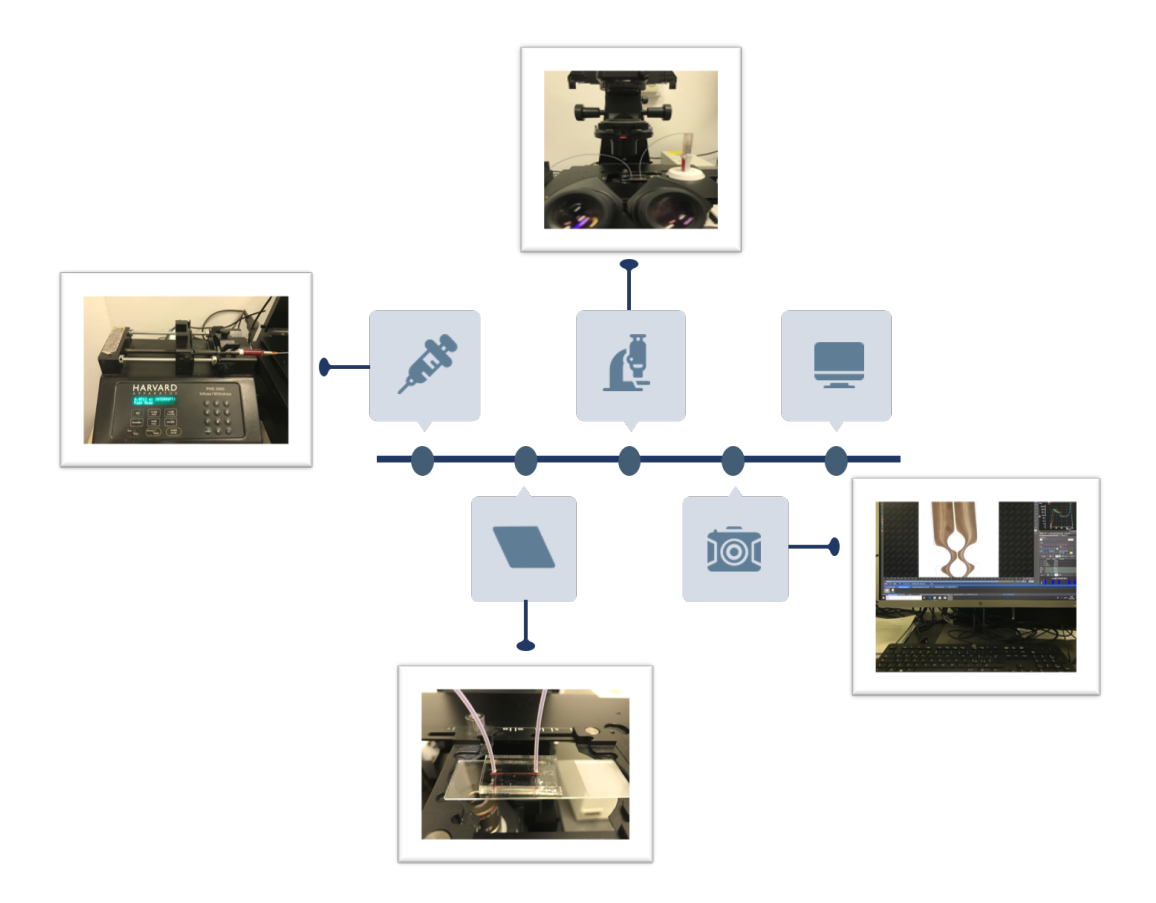

**Figura 2.6.** Setup sperimentale

La pompa a siringa permette di infondere il canale con una portata prestabilita. Inizialmente sono stati condotti una serie di esperimenti con beads di polistirene, di diametro medio di 6*.*9 *µ*m, per simulare il comportamento degli eritrociti all'interno dei canali. Le beads sono state sospese in acqua distillata, la quale rappresenta la fase portante e va quindi a simulare il plasma. Per portate sufficientemente alte è stata osservata una distribuzione non uniforme delle beads nel fluido in moto. Ipotizzando che replicassero il comportamento dei globuli rossi in sospensione, anche se in maniera molto minore vista la bassa concentrazione delle beads ma soprattutto per le differenti proprietà fisiche e chimiche si è potuto individuare per ogni geometria un intervallo abbastanza ampio di portate. L'obiettivo di questa fase preliminare è stato quello di testare con la soluzione sanguigna i valori appartenenti ai range individuati. Nei primi esperimenti con la soluzione sanguigna è stato scelto un valore

per ogni geometria, all'interno di ognuno degli intervalli preliminari, in modo tale da avere velocità media in corrispondenza della minima area di passaggio, ossia dov'è minima la distanza fibra-parete, compresa in un intervallo tra 0.45 e 0.70 m/s. Le velocità appartenenti a questo intervallo permettono infatti di ottenere numeri di Reynolds maggiori dell'unità, analogamente ai valori tipici negli ossigenatori. Numericamente: per P1 la portata è pari a 81 *µ*l/min, per P2 a 340*.*2 *µ*l/min, per P3 a 800 *µ*l/min. È importante sottolineare anche che tali portate permettono di osservare in maniera ottimale il fenomeno richiesto: sperimentalmente è stato osservato che portate più alte tendono a imprimere al canale una pressione troppo alta, rischiandone la rottura, mentre portate più basse non simulano correttamente il flusso sanguigno, poiché i globuli rossi tendono a non seguire il flusso della fase portate, ma a disperdersi. I canali sono stati perfusi uno alla volta, prima con la soluzione fosfata salina (PBS), per evitare la creazione di bolle d'aria tipiche dell'operazione di riempimento, e successivamente con una sospensione di eritrociti nel PBS. Un problema tipico nell'utilizzo di tale setup è la sedimentazione dei globuli rossi sul fondo della siringa, che porta ad un'errata distribuzione di questi ultimi nel canale, producendo una perfusione non omogenea. Per risolvere tale problema la siringa è stata continuamente girata durante la perfusione. Il sangue utilizzato è stato ricavato da campioni di sangue fresco da quattro donatori umani, di cui non è noto né il sesso né l'età, donati dall'istituto clinico Humanitas di Milano. Ogni campione di sangue intero è stato diluito con il PBS in pari concentrazione (3 ml di sangue, 3 ml di PBS) e centrifugato per 5 minuti a 3000 rmp, in maniera tale da ottenere la divisione del plasma dalla parte corpuscolare. È stato così possibile prelevare i globuli rossi e diluirli con il PBS nelle giuste concentrazioni e ottenere i campioni di sangue aventi diversi valori di ematocrito. In questo progetto sono stati considerati quattro valori di ematocrito: 5%, 10%, 20%, 40%; quindi sono stati prelevati rispettivamente 0.25, 0.5, 1, 2 ml di parte corpuscolare e 4.75, 4.5, 4, 3 ml di PBS. Per ogni geometria sono stati acquisiti, con l'obiettivo con ingrandimento 4x, cinque video, in corrispondenza delle quattro soluzioni di sangue e del PBS singolo, poiché rappresentanti rispettivamente i quattro livelli di ematocrito e l'ematocrito nullo. Le acquisizioni inoltre sono state fatte utilizzando sempre gli stessi parametri, come il tempo d'esposizione fissato in maniera automatica, una sorgente di luce costante e uniforme ed una frequenza di acquisizione pari alla massima possibile del microscopio.

## **2.4 Elaborazione delle immagini**

A seguito di un'analisi qualitativa delle immagini acquisite al microscopio, che ha dimostrato la presenza di una distribuzione eterogenea degli eritrociti all'interno del canale, si è condotta un'analisi quantitativa, in modo tale da quantificare tale eterogeneità in termini di valori percentuali d'ematocrito. Le immagini acquisite sono di tipo RGB e per l'elaborazione è stato utilizzato il solo canale G: si è dunque lavorato con immagini in bianco e nero, basando l'elaborazione sull'intensità di grigio dei pixel componenti l'immagine. Come già detto, le acquisizioni sono state fatte utilizzando una sorgente di luce costante ed uniforme, con l'obiettivo di ottenere sempre la stessa intensità dello sfondo. La geometria all'ingresso del canale è diritta e vede la presenza di un flusso omogeneo, com'è visibile in Figura [2.7.](#page-70-0)

<span id="page-70-0"></span>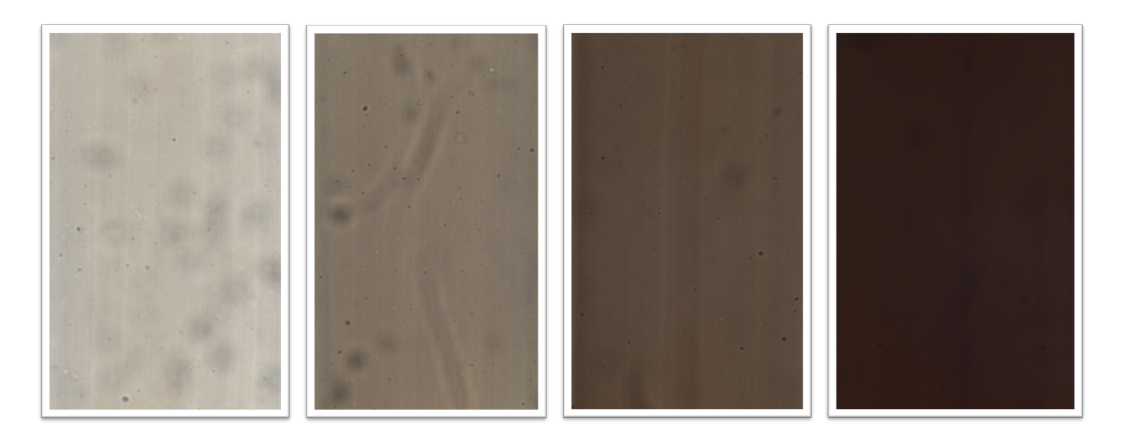

**Figura 2.7.** Immagini acquisite al microscopio all'inizio del canale della geometria P2, per tutti i valori di ematocrito

1)Ematocrito 5% 2)Ematocrito 10% 3)Ematocrito 20% 4)Ematocrito 40%

le macchie che si possono notare nelle immagini 1 e 2 sono dovute a condizioni sperimentali quali difetti della superficie esterna del chip, che però non influisce sul fluido all'interno

A tale altezza del canale sono state acquisite immagini in corrispondenza di ogni valore fissato di ematocrito, compreso quello nullo, in maniera tale da estrarne i valori d'intensità corrispondenti. Questi valori sono stati ottenuti a partire dall'istogramma dell'immagine, grafico che mostra la distribuzione tonale: traccia il numero di pixel presenti in corrispondenza di ogni valore d'intensità. Essendo presente nel canale una distribuzione omogenea dei globuli rossi, il valore d'intensità di grigio corrispondente alla percentuale d'ematocrito presente è stato assunto quindi come quello in cui l'istogramma restituisce il valore massimo del numero di pixel. Il diagramma di flusso dell'algoritmo è visibile in Figura [2.8.](#page-71-0)

<span id="page-71-0"></span>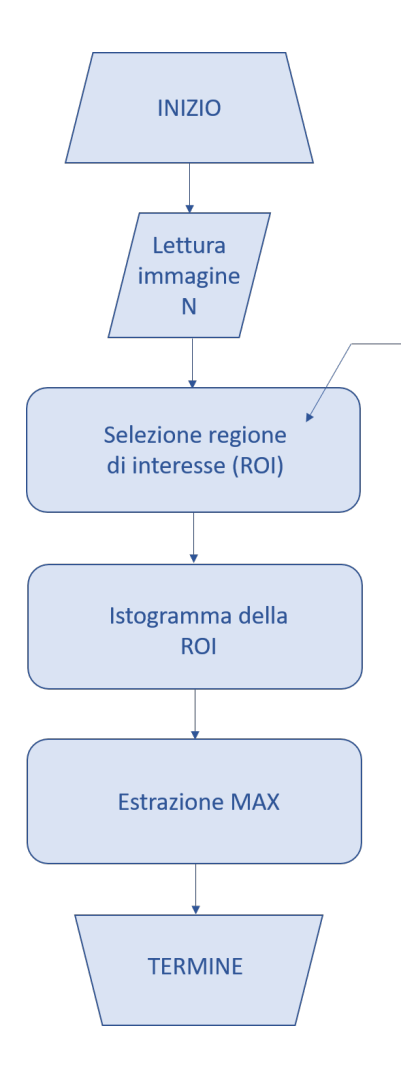

**Figura 2.8.** Diagramma di flusso dell'algoritmo utilizzato per l'estrazione dei valori sperimentali
Con questi valori si è poi condotta la misura dell'eterogeneità della distribuzione degli eritrociti dove la geometria non è più diritta, e, più precisamente, a metà della lunghezza totale del canale, com'è visibile in Figura [2.9.](#page-72-0) Questa posizione è abbastanza distante sia dall'ingresso che dall'uscita, in maniera tale che il comportamento del fluido non venga influenzato da ciò che succede nelle parti diritte del canale.

<span id="page-72-0"></span>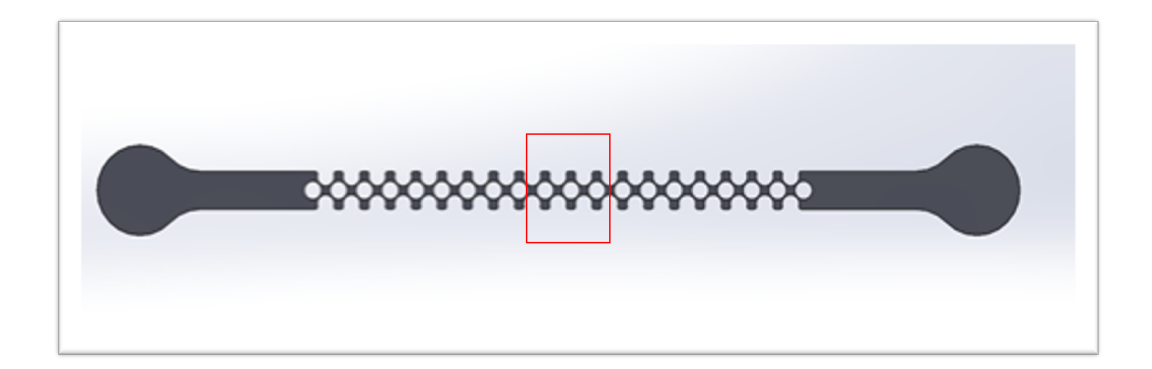

**Figura 2.9.** Il riquadro in rosso evidenzia l'altezza del canale a cui sono state acquisite le immagini al microscopio. Si riporta a titolo esemplificativo la geometria P1, ma lo stesso vale per le altre due geometrie

I valori d'intensità ottenuti sono stati normalizzati sul valore d'intensità trovato allo 0% d'ematocrito, ossia quello corrispondente alla perfusione del solo PBS, che identifica anche il valore dello sfondo:  $I_N = I_i/I_0\%$  Com'è noto, i valori d'intensità assumono valori compresi tra 0 ed 1, dove 1 corrisponde al colore bianco e 0 al colore nero. Con tale normalizzazione, il valore d'ematocrito nullo ha quindi il massimo valore possibile e la relazione tra intensità ed ematocrito è inversamente proporzionale. Per rendere dunque la relazione più intuitiva, in maniera tale che a maggiori valori di ematocrito corrispondano maggiori valori di intensità, è stato usato il complemento del valore d'intensità normalizzato:  $I^* = 1 - I_N$  Il motivo principale di tale elaborazione si trova nel fatto che visivamente, a maggiori percentuali di ematocrito corrispondono immagini più scure. Così si ottiene dunque una proporzionalità diretta tra valori d'intensità e valori d'ematocrito.

## **2.5 Curva di calibrazione**

Nel paragrafo precedente è stato spiegato come si sono associati a dei valori noti di ematocrito dei valori di intensità di grigio dell'immagine acquisita. L'obiettivo è quello di ottenere una curva di calibrazione tra questi valori, così che sia possibile analizzare successivamente l'eterogeneità della distribuzione degli eritrociti nel canale, associando ai valori di intensità di grigio i valori corrispondenti di ematocrito. I punti sperimentali ottenuti, formati quindi dal valore di ematocrito Ht e dal valore d'intensità di grigio I\*, sono stati interpolati con una funzione esponenziale del tipo:

$$
I * (Ht) = a(e^{-b*Ht} - 1)
$$
\n(2.1)

dove i coefficienti a e b sono stati definiti per ogni singola curva, tramite lo strumento "Risolutore" di Excel, fissando come obiettivo il valore assoluto minimo della differenza tra il valore sperimentale e il valore interpolato. Come noto, l'obiettivo finale del progetto è studiare come la geometria influisca sull'eterogeneità del flusso, dunque le curve di calibrazione sono state tracciate separatamente per ogni prova. In Figura [2.10](#page-74-0) si riporta a titolo esemplificativo la curva di calibrazione relativa al Paziente 4 – 28.01.20, per la geometria P2.

<span id="page-74-0"></span>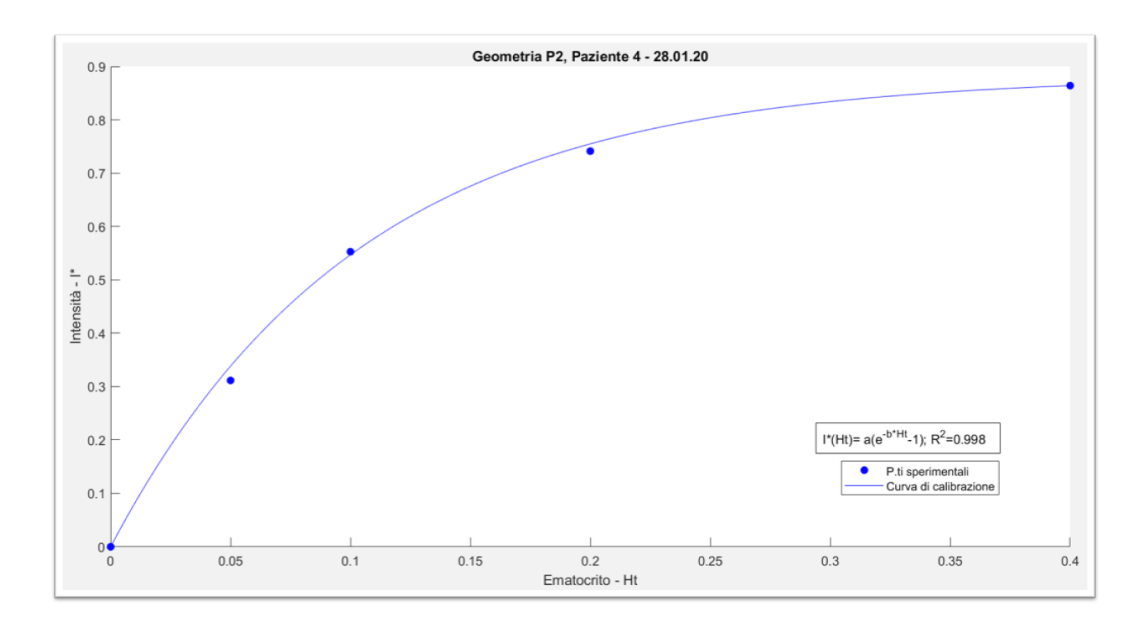

**Figura 2.10.** Curva di calibrazione per il paziente 4-28.01.20, geometria P2

## **2.6 Set-up computazionale**

Nel caso di flussi bifase le interazioni tra forze di interfaccia, inerziali viscose e gravitazionali complicano notevolmente la descrizione della fluidodinamica nel canale e possono determinare modalità di moto molto differenti. Le microparticelle e cellule in moto in microcanali non si discostano dalle linee di flusso se non in presenza di forze esterne che agiscono sul volume del soluto.

## **2.6.1 Modello computazionale: teoria del Euler Euler Model**

Il modello Euleriano, al contrario di quello Lagrangiano, non descrive il campo di moto di ogni singola particella in soluzione, ma tratta le due fasi come un continuo. Ha infatti poco significato studiare individualmente ogni eritrocita, mentre è interessante analizzare il comportamento degli eritrociti globalmente, cioè in relazione alla fase in cui sono sospesi: il plasma. Tale modello considera due tipologie possibili di interazione tra le fasi: "continuous-continous" e "dispersed-continuous". Con la prima si analizzano le interfacce continue tra le fasi, come in un flusso a cielo aperto. La seconda viene considerata nell'applicazione di nostro interesse, poiché

la più aderente alla realtà: la fase dispersa può essere solida, liquida o gassosa, è tipicamente di un ordine di grandezza che va dai micrometri ai millimetri, ed è considerata disciolta in una fase primaria liquida. In questo modo le interazioni tra le fasi vengono descritte in maniera accurata, ma con un costo computazionale più alto. Il modello considerato risolve le equazioni di conservazione della massa, della quantità di moto e dell'energia per ogni fase per ogni cella della mesh. Le equazioni di conservazione sono le seguenti:

<span id="page-75-0"></span>
$$
\frac{\partial}{\partial t} \varepsilon_p \rho_q + \nabla \varepsilon_q \rho_v \vec{v} = \sum_{p=1}^n (\dot{m}_{pq} - \dot{m}_{qp}) + S_q \tag{2.2}
$$

 $\vec{v}_q$  è la velocità della fase q,  $\dot{m}_{pq}$  caratterizza il trasferimento di massa dalla fase  $p^{th}$  alla fase  $q^{th}$ , e  $m_{qp}$  il trasferimento dalla fase q alla fase p.

<span id="page-75-1"></span>
$$
\frac{\partial}{\partial t} \varepsilon_q \rho_q \vec{v}_q + \nabla \cdot (\varepsilon_q \rho_q \vec{v}_q \vec{v}_q) = -\varepsilon_q \nabla p + \nabla \cdot \vec{\tau} + \varepsilon_q \rho_q \vec{g} + \sum_{p=1}^n (\vec{R_{pq}} + \dot{m}_{pq} \vec{v}_{pq} - \dot{m}_{qp} \vec{v}_{qp}) + (\vec{F_q} + \vec{F_{lift,q}} + \vec{F_{vm,q}}) \tag{2.3}
$$

dove  $\bar{\bar{\tau_q}}$  è il tensore degli sforzi della fase  $q^{th}$ ,  $\vec{F_q}$  è una forza volumetrica esterna,  $\vec{F_{lift,q}}$  è la lift force,  $F_{vm,q}$  è la virtual mass force,  $\vec{R_{pq}}$  è una forza di interazione tra le fasi, p è la pressione subita da tutte le fasi,  $v_{pq}^{\rightarrow}$  è la velocità definita come segue: se  $\dot{m}_{pq} > 0$  (la massa della fase p viene trasferita alla fase q),  $v_{pq} = v_p$ , altrimenti se  $\vec{m}_{pq}$ <0  $\vec{v_{pq}} = \vec{v_q}$ ; lo stesso vale per  $\vec{m}_{qp}$ .

$$
\frac{\partial}{\partial t} \varepsilon_q \rho_q h_q + \nabla \cdot (\varepsilon_q \rho_q \vec{v}_q h_q) = \varepsilon_q \frac{\partial}{\partial t} p_q + \bar{\tau}_q \nabla \vec{v}_q - \nabla \vec{q}_q + S_q + \sum_{p=1}^n (Q_{pq} + m_{pq} h_{pq} + m_{qp} h_{qp}).
$$
\n(2.4)

dove  $h_q$  è l'entalpia specifica della fase  $q^{th}$ ,  $S_q$  è un termine sorgente che include le sorgenti di entalpia, *Qpq* è l'intensità dello scambio di calore tra la fase *p th* e la fase  $q^{th}$ ,  $h_{pq}$  è l'entalpia di interfase.

L'equazione di continuità [2.2](#page-75-0) risolta per ogni fase secondaria, unitamente alla condizione per cui la somma di tutte le frazioni di volume sia uguale ad uno,

permette di calcolare la frazione di volume della fase primaria [\[2\]](#page-154-0). Nell'equazione di conservazione della quantità di moto [2.3](#page-75-1) osserviamo come il termine della pressione non sia riferito a nessuna delle fasi, questo è dovuto al fatto che esse condividono lo stesso campo di pressione. Gli altri termini a secondo membro si riferiscono allo scambio di quantità di moto, dovuto a scambio di massa e ad altre forze, come la Lift force (forza che, agendo perpendicolarmente rispetto alla direzione del flusso, tende a far traslare le particelle verso il centro, lontano dalle pareti), la Drag force (forza di trascinamento dovuta alle differenti velocità tra le due fasi), e la Virtual Mass (forza generata dalla differenza di massa tra le fasi). Il tensore degli sforzi contiene invece shear, bulk e frictional viscosities. La lift force è una forza idrodinamica che agisce sulle particelle disperse in un flusso di taglio [\[16\]](#page-155-0): è dovuta alla rotazione e traslazione delle particelle stesse. Il gradiente di velocità genera la rotazione delle particelle ed esse subiscono una forza che agisce in direzione perpendicolare alle pareti del canale in cui fluiscono. La vicinanza alle pareti è determinante nell'intensità della forza, infatti la lift force aumenta al diminuire della distanza della particella dalla parete. La lift force nel codice di calcolo di Ansys Fluent [\[14\]](#page-155-1) è descritta da

$$
\vec{F}_{lift} = -0.5\rho_q \varepsilon_q (\vec{v}_q - \vec{v}_q) \times (\nabla \times \vec{v}_q)
$$
\n(2.5)

Le equazioni costitutive per le equazioni di conservazione vengono ottenute da informazioni empiriche o, nel caso di flusso granulare, dall'applicazione della teoria cinetica dei gas [\[2\]](#page-154-0). Per il calcolo delle equazioni costitutive, in analogia con la teoria cinetica dei gas, la fase granulare può essere descritta attraverso parametri dipendenti dalla temperatura granulare, che è proporzionale al moto casuale delle particelle. Altre proprietà che descrivono la fase secondaria sono: bulk viscosity, che rappresenta la resistenza della particella solida alla deformazione e per i solidi è pari a 0; frictional viscosity, ovvero la resistenza data dal contatto tra le particelle (è solitamente trascurata, ma assume importanza se la frazione di volume della fase secondaria è molto elevata); solids-pressures, che è la pressione generata all'interno della fase granulare ed è dovuta alla collisione tra le particelle e le pareti del canale e tra le particelle stesse [\[3\]](#page-154-1).

L'equazione di conservazione della quantità di moto, in caso di flusso granulare, diventa dunque:

$$
\frac{\partial}{\partial t} \varepsilon_s \rho_s \vec{v}_s + \nabla \cdot \varepsilon_s \rho_s \vec{v}_s \vec{v}_s = -\varepsilon_s \nabla p - \nabla p_s + \nabla \cdot \bar{\vec{\tau}} + \varepsilon_s \rho_s \vec{g} +
$$
  
+ 
$$
\sum_{l=1}^n (K_{ls} (\vec{v}_l - \vec{v}_s) + \dot{m}_{ls} \vec{v}_{ls} - \dot{m}_{sl} \vec{v}_{sl}) + (\vec{F}_s + \vec{F}_{lif} \vec{v}_{ls} + \vec{F}_{vm,s})
$$

con:

$$
K_{sl} = \frac{\varepsilon_s \rho_s f}{\tau s} \tag{2.6}
$$

dove f è la funzione di trascinamento o drug function, che può essere definita tramite diversi modelli (Schiller-Naumann e Huilin-Gidaspow, Gidaspow, Wen-Yu); mentre  $\tau_s$  è il particle relaxation time ed è definito come:

$$
\tau_s = \frac{\rho_s d_s^2}{18\mu l} \tag{2.7}
$$

La funzione f comprende anche un coefficiente Cd che dipende dal numero di Reynolds ed è definito diversamente a seconda del modello che descrive la funzione di drag. Il modello Wen-Yu è adatto a soluzioni diluite, il modello Gidaspow invece per descrivere soluzioni polidisperse, in cui la fase dispersa si raggruppa in cluster e ha dimensioni differenti, come per i reattori a letto fluido gorgogliante [\[4\]](#page-154-2).

Schiller-Naumann non considera la teoria cinetica dei gas (granular temperature, solid pressure, ecc.) e viene utilizzato insieme alla Mixture Theory. La funzione di trasferimento viene descritta da:

$$
K_{sl} = \frac{3}{4} C_D \frac{\rho_{pl} \varepsilon_{pl} \varepsilon_{rbc} |v_{pl}^{\dagger} - v_{rbc}^{\dagger}|}{d_{rbc}\varnothing}
$$
(2.8)

dove  $d_{\text{rbc}}$  è il diametro della fase secondaria, e  $\varnothing$  è il particle shape factor che verrà considerato pari a 1.

$$
C_D = \begin{cases} \frac{24}{Re_p} [1 + 0.15 Re_p^{0.687} & \text{for} Re_p < 1000\\ 0.44 & \text{for} Re_p > 1000 \end{cases} \tag{2.9}
$$

$$
Re_p = \frac{\rho_{pl} d_{rbc} |\vec{v}_{pl} - \vec{v}_{rbc}| \varnothing}{\mu_{pl}}
$$
\n(2.10)

dove la viscosità del sangue è descritta dalla formula di Carreau:

$$
\mu_{sangue} = \mu_{pl} m [1 + (\lambda \dot{\gamma})^2]^{(n-1)/2}
$$
\n(2.11)

$$
\begin{cases} m = 122.28\varepsilon_{rbc}^3 - 51.213\varepsilon_{rbc}^2 + 16.305\varepsilon_{rbc} + 1\\ n = 0.8092\varepsilon_{rbc}^3 - 0.8246\varepsilon_{rbc}^2 + 0.3503\varepsilon_{rbc} + 1 \end{cases} (2.12)
$$

Descrivendo la viscosità della mixture come

$$
\mu_{sangue} = \varepsilon_{pl} \mu_{pl} + \varepsilon_{rbc} \mu_{rbc} \tag{2.13}
$$

e considerando il plasma come fluido Newtoniano, *µpl*=cost, si può riscrivere la viscosità dei globuli rossi come

$$
\mu_{rbc} = \frac{(\mu_{sangue} - \varepsilon_{pl}\mu_{pl})}{\varepsilon_{rbc}} \tag{2.14}
$$

È importante sottolineare che questa descrizione della viscosità è inserita nell'equazione di Navier-Stokes, nella definizione del tensore degli sforzi

$$
\bar{\bar{\tau}}_q = \varepsilon_q \mu_q (\nabla \vec{v}_q^T)) + \varepsilon_q (\lambda_q - \frac{2}{3} \mu_q) \nabla \cdot \vec{v}_q \bar{\bar{I}} \tag{2.15}
$$

Dove  $\lambda_q$  è la bulk viscosity,  $\mu_q$  è la shear viscosity definita come

$$
\mu_s = \mu_{s,col} + \mu_{s,kin} + \mu_{s,fr} \tag{2.16}
$$

e dove il parametro della granular viscosity descrive il termine *µs,kin*. Dunque, questo parametro influenza il profilo della velocità delle fasi: questo influisce sulla

rotazione delle particelle dovuta alle differenti velocità tra un layer fluido e l'altro ed infine determina l'intensità della lift force che agisce sul particolato. Un'altra forza da considerare è la drag force, la quale agisce sulle particelle in direzione del flusso. Come già detto nel capitolo precedente, i due modelli più utilizzati sono Schiller-Naumann e Huilin-Gidaspow.

Il modello Huilin-Gidaspow considera invece l'analogia con la teoria cinetica dei gas, secondo cui il movimento randomico delle particelle genera una forza che spinge le particelle verso il centro del canale. La funzione di trascinamento è quindi la seguente:

$$
K_{ls} = \begin{cases} \frac{3}{4}C_D \frac{\rho_{pl} \varepsilon_{pl}^{-1.65} \varepsilon_{rbc} |\vec{v}_{pl} - \vec{v}_{rbc}|}{d_{rbc} \varnothing} \\ 150 \frac{\varepsilon_{rbc}^2 \mu_{pl}}{\varepsilon_{pl} d_{rbc}^2} + 1.75 \frac{\rho_{pl} \varepsilon_{rbc} |\vec{v}_{pl} - \vec{v}_{rbc}|}{\varepsilon_{pl} d_{rbc}^2} & \varepsilon_{rbc} \ge 0.2 \end{cases} \qquad (2.17)
$$

$$
C_D = \frac{24}{\varepsilon_{pl} Re_p} [1 + 0.15(\varepsilon_{pl} Re_{pl})^{0.687}]
$$
\n(2.18)

## **2.6.2 Simulazioni**

In questo progetto le simulazioni sono state condotte utilizzando ANSYS Fluent 19.1, per lo studio della microfluidodinamica computazionale all'interno dei canali del micro-ossigenatore. La geometria utilizzata è quella definita nel paragrafo precedente, con una riduzione della lunghezza, supportata dall'ipotesi che il flusso sia completamente sviluppato in una porzione del canale sufficientemente lontana da ingresso e uscita, con lo scopo di diminuire il numero di elementi che costituiscono la mesh e dunque anche il costo computazionale. La mesh, ottenuta con Fluent Meshing, è composta da elementi tetraedrici di dimensione di 12 *µ*m in numero pari a 695˙358 per P1, 786˙657 per P2 e 1˙095˙870 per P3. Il metodo utilizzato è quello tetraedrico poiché permette di ottenere più elementi lungo lo spessore, ed è stato selezionato l'algoritmo Patch Conforming Method. La scelta del valore di 12 *µ*m dipende dall'attivazione del modello Multifase Euleriano, il quale richiede che una cella contenga interamente un elemento solido [\[2\]](#page-154-0): in questo caso il globulo rosso, che ha dimensioni intorno agli 8 *µ*m di diametro.

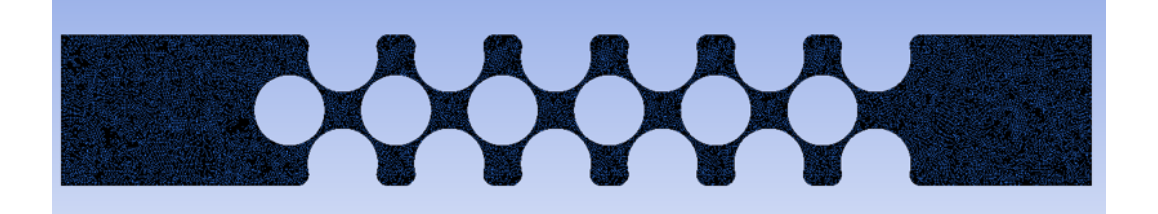

**Figura 2.11.** Vista frontale mesh geometria P1

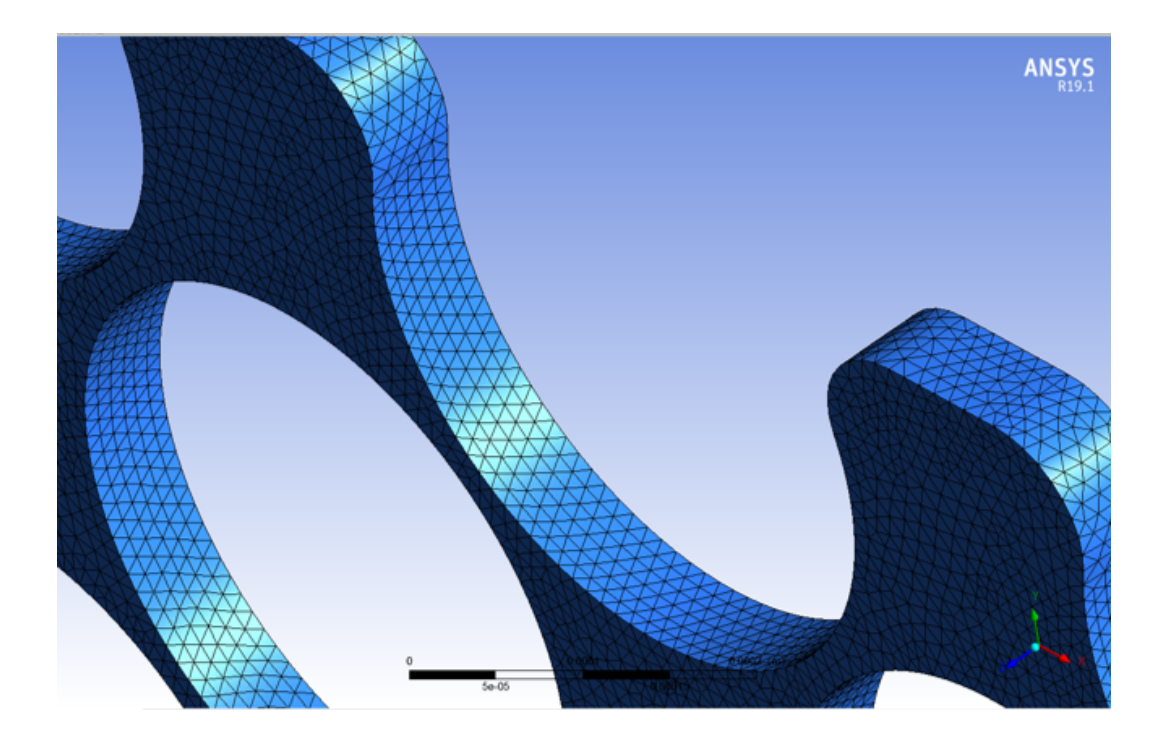

**Figura 2.12.** Ingrandimento della figura precedente. Sono visibili gli elementi tetraedrici di cui è composta la mesh

La sensitività della mesh è stata svolta valutando una mesh con dimensioni per elemento di 8  $\mu$ m ed una di 24  $\mu$ m. La mesh da 8  $\mu$ m, il minimo valore accettabile, presenta problemi di convergenza, il valore del residuo della continuità rimane dell'ordine di 10−1; inoltre il tempo totale della simulazione è di circa due giorni.

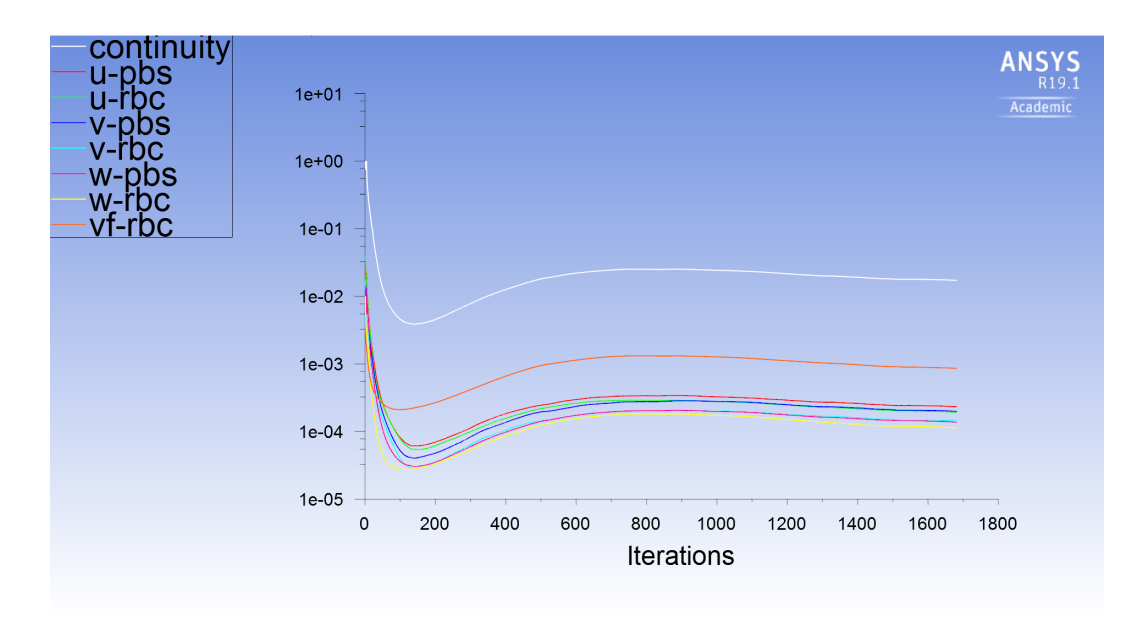

**Figura 2.13.** Residui per una simulazione con mesh da 8 *µ*m

La mesh più larga invece ha invece un tempo di completamento di sole due ore ma è meno precisa nella individuazione della separazione della fase secondaria. Infatti, l'errore percentuale rispetto al valore ottenuto con la mesh più fitta (12 *µ*m) è del 26%.

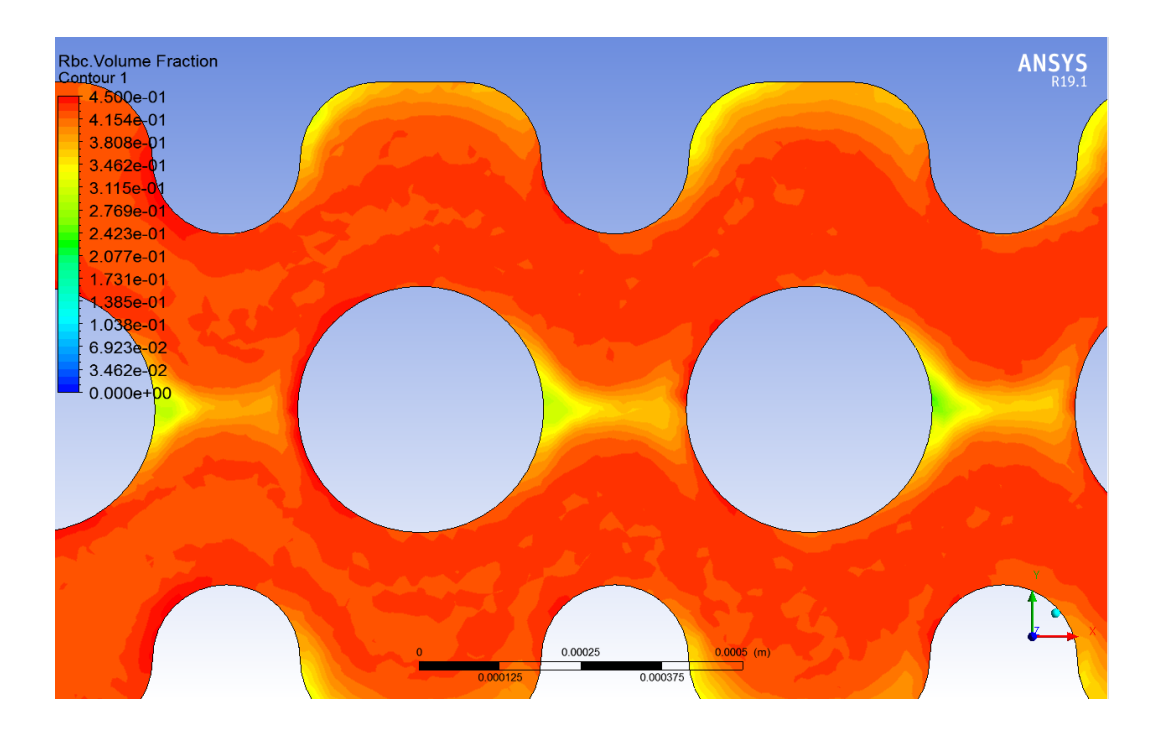

**Figura 2.14.** Dettaglio della mappa colore per una simulazione con mesh da 24 *µ*m

Le simulazioni sono state svolte scegliendo per il solver le seguenti impostazioni:

- pressure-based
- absolute velocity formulation
- steady state
- double precision 3D

Nel paragrafo del setup sperimentale è stato detto che i numeri di Reynolds risultano maggiori dell'unità, analogamente ai valori tipici negli ossigenatori, ma più precisamente, l'intervallo dei valori assunti è compreso tra 5 e 30. In presenza di numeri di Reynolds minori di 2000, in flussi in condotti, il regime di moto può essere considerato laminare. Com'è noto, il numero adimensionale di Reynolds è pari a:

$$
Re = \frac{\rho v D_i}{\mu} \tag{2.19}
$$

dove *rho* è la densità del fluido, v è la velocità media nel condotto, *D<sup>i</sup>* è il diametro idraulico (*D<sup>i</sup>* = (4*At*)*/P*, con At area trasversale e P perimetro) e *mu* è la viscosità del fluido. Lavorando con un fluido bifase, la densità e la viscosità sono state calcolate andando a considerare questa caratteristica. In particolare, la prima tramite l'equazione (4), nella quale *murbc* e *rhopl* sono rispettivamente la densità degli eritrociti e del plasma e *varepsilonrbc* è la frazione di volume degli eritrociti nella soluzione; mentre la seconda tramite l'equazione (5), nella quale µpl è la viscosità del plasma ed è pari a 1.2 Pa\*s.

$$
\rho = \varepsilon_{rbc} \cdot \rho_{rbc} + (1 - \varepsilon_{rbc}) \cdot \rho_{pl} \frac{kg}{m^3}
$$
\n(2.20)

$$
\mu = \mu_{pl}(1 - 2.5\varepsilon_{rbc}) \cdot 10^{-3}Pa \cdot s \tag{2.21}
$$

Com'è possibile intuire, i numeri di Reynolds sono stati quindi calcolati al variare della percentuale d'ematocrito considerata e per ogni geometria, poiché i parametri geometrici (*Di*) sono differenti. Un altro parametro adimensionale considerato è il numero di Stokes, che caratterizza il comportamento delle particelle nel fluido in cui sono sospese. Viene definito come il rapporto tra il tempo caratteristico delle particelle e quello del fluido, come è espresso dall'equazione seguente:

$$
S_t = \frac{\tau_d}{t_d} \tag{2.22}
$$

dove *t<sup>d</sup>* è il rapporto tra la lunghezza e la velocità caratteristiche del sistema sotto esame e *tau<sup>d</sup>* pari a:

$$
\tau_d = \frac{\rho_d d_d^2}{18\mu_c} \tag{2.23}
$$

Se il numero di Stokes assume valori minori di uno, le particelle seguono le linee di flusso e il campo di moto della particella non influenza quello del fluido; viceversa, se il numero di Stokes assume valori maggiori dell'unità. Nel nostro caso, il valore

assunto è pari a 1*.*878 ∗ 10−3 e cioè molto minore di uno, quindi l'interazione tra le due fasi può essere classificata come un'interazione nulla. Come spiegato nel paragrafo precedente, le fasi vengono considerate di tipo dispersed-continuous e il modello utilizzato è il modello Euleriano, poiché è in grado di fornire risultati più accurati nei casi in cui sono note le forze di interazione, le quali influenzano il comportamento delle particelle. Entrambe le fasi sono state definite nei materiali fluidi, in conformità con quanto riportato nel manuale di Ansys (24.2). I canali di piccole dimensioni sono classificati secondo il diametro idraulico del condotto che è definito come Dh=4At/p, dove At rappresenta l'area della sezione trasversale del canale e p il suo perimetro bagnato. Le tre geometrie proposte in questo studio hanno diametri idraulici pari 30um, 65um, 90um rispettivamente per P1 P2 e P3. La viscosità dei globuli rossi e della soluzione salina fosfata (PBS) sono rispettivamente 6 cP e 1.1 cP, mentre le densità sono pari a 1095 kg/m3 e 1003 kg/m3. Per quanto riguarda le condizioni al contorno, all'ingresso è stata fissata la velocità iniziale, i cui valori corrispondono a 0.22 m/s, 0.096 m/s e 0.026 m/s rispettivamente per la geometria P3, P2 e P1; alle pareti è stata impostata la condizione "no-slip"; ed infine all'uscita pressione nulla. La frazione di volume degli eritrociti varia a seconda dell'ematocrito utilizzato. I parametri impostati per descrivere le equazioni costitutive della fase secondaria sono elencati nella seguente tabella.

| <b>Diametro</b>                    | 8um                                                                    |                                                                                                    |
|------------------------------------|------------------------------------------------------------------------|----------------------------------------------------------------------------------------------------|
| <b>Granular viscosity</b>          | 6cP                                                                    | $\mu_{rbc} = \frac{(\mu_{sangue} - \mu_{plasma} * \varepsilon_{plasma})}{(n_{rbc} + n_{rbc})}$<br>$\varepsilon_{rbc}$ |
| <b>Frictional e bulk viscosity</b> | 0, generalmente trascurabili nei<br>modelli E-E per il sanuge [Yilmaz] |                                                                                                    |
| <b>Granular Temperature</b>        | $\Omega$                                                               |                                                                                                    |
| Solids pressure                    | 0                                                                      |                                                                                                    |

**Figura 2.15.** Parametri impostati per descrivere le equazioni costitutive della fase secondaria

Le interazioni di fase vengono descritte principalmente dalla drag force, dalla lift force e dalla virtual mass. In particolare, quest'ultima assume importanza quando le densità delle fasi sono molto diverse tra loro [\[2\]](#page-154-0), quindi nel nostro caso può essere considerata trascurabile. Per confermare quest'ipotesi, sono state svolte simulazioni con virtual mass pari a 0 e 0.5 ed il valore finale scelto è stato di 0.5 come riscontrato nella maggior parte degli articoli della letteratura. Contrariamente, la lift force condiziona molto il movimento degli eritrociti. Tuttavia, ci sono molti parametri che influenzano la scelta di un valore univoco: la deformazione della membrana cellulare, i gradienti di velocità, gli sforzi di taglio, la velocità di taglio, la presenza di particelle vicine tra loro [\[40\]](#page-158-0). I modelli esistenti di lift force considerano il diametro delle particelle molto minore della distanza tra di esse, però questo vale per soluzioni diluite [Ansys], mentre non sono stati ancora approfonditi i sistemi densi. Inoltre, è stato dimostrato che la drag force e la lift force si influenzano a vicenda. Un esempio è la condizione per cui ad alti shear rate il fluido diventa più monodisperso e le particelle hanno più mobilità: la lift force è elevata, ma la drag force diminuisce [\[40\]](#page-158-0). Altri studi non considerano gli effetti della lift force, altri ancora impongono il suo valore a 0.5, uguale alla virtual mass. Il contributo più importante è dato dalla drag force e le due correlazioni maggiormente utilizzate sono Schiller- Naumann e Huilin-Gidaspow. È stato osservato che il modello Schiller-Nauman si adatta meglio a valori di ematocrito bassi (nel nostro caso: 5%,10% e 20%), mentre Huilin-Gidaspow soddisfa le caratteristiche di un flusso più denso (nel nostro caso: 40%).

## **Capitolo 3**

# **Risultati**

## **3.1 Risultati sperimentali**

## <span id="page-86-1"></span>**3.1.1 Analisi qualitativa**

Gli esperimenti condotti utilizzando sangue umano hanno mostrato un'evidente distribuzione eterogenea degli eritrociti all'interno dei canali. In tutte le geometrie sono presenti delle zone più o meno ampie in cui è presente il solo PBS e, dunque, dove si ha una separazione completa tra fase portante e fase trasportata: in corrispondenza delle pareti e delle zone di contatto con le fibre, ma anche al centro del canale tra una fibra e la successiva (Figura [3.1\)](#page-86-0).

<span id="page-86-0"></span>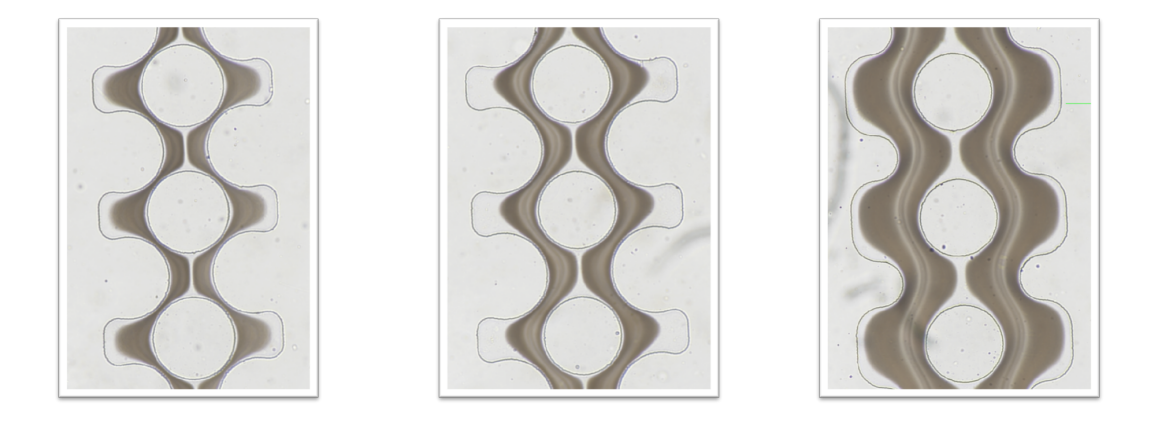

**Figura 3.1.** Tutte le geometrie sono perfuse da sangue con lo stesso valore di ematocrito, pari al 10%. A) P1, B) P2, C) P3

In Figura [3.1](#page-86-0) è visibile anche come, a seconda della geometria considerata, siano stati osservati differenti pattern di flusso degli eritrociti. Inoltre, qualitativamente, la distribuzione eterogenea dei globuli rossi appare maggiore nelle soluzioni sanguigne con ematocrito minore (Figura [3.2\)](#page-87-0), ossia si osservano variazioni maggiori in corrispondenza di ematocriti più bassi.

<span id="page-87-0"></span>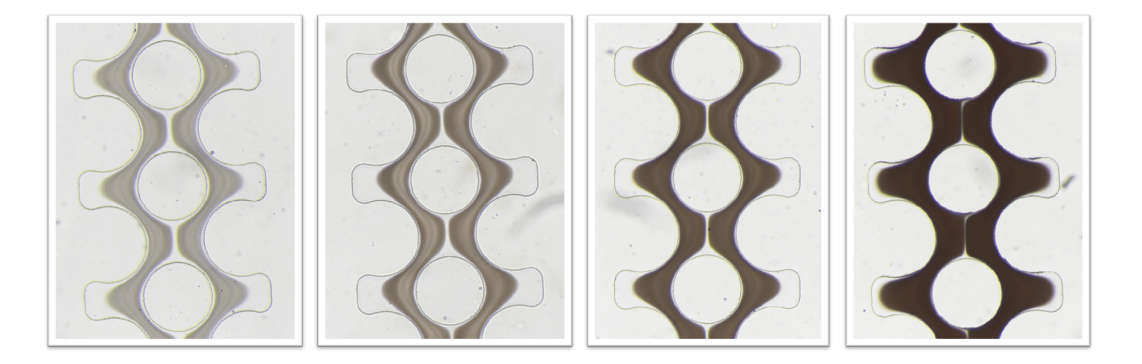

**Figura 3.2.** Esempio della differente eterogeneità della distribuzione degli eritrociti nella geometria P2. Canale infuso con sangue con ematocrito al A) 5%, B)C 10%, C) 20%, D) 40%

Queste caratteristiche sono state osservate in ogni prova condotta e verranno discusse approfonditamente nei paragrafi successivi, con l'obiettivo di quantificarle.

#### **3.1.2 Confronto tra pazienti**

Per poter classificare i risultati del progetto come ripetibili è necessario svolgere un confronto tra i risultati ottenuti nei diversi campioni sanguigni, ossia tra i diversi donatori. L'obiettivo è dunque verificare se è presente una differenza tra i diversi campioni sanguigni utilizzati e, in caso positivo, quantificarla e comprenderne l'origine.

### <span id="page-87-1"></span>**3.1.2.1 Curve di calibrazione**

Le curve di calibrazione dei diversi pazienti presentano una certa variabilità. Questo è dovuto principalmente alla differenza tra i punti sperimentali ottenuti e quindi ai valori d'intensità di grigio associati alle varie percentuali d'ematocrito. In Figura

[3.3,](#page-88-0) 3.4 e 3.5 è possibile vedere le curve di calibrazione dei pazienti a confronto, rispettivamente per la geometria P1, P2 e P3.

<span id="page-88-0"></span>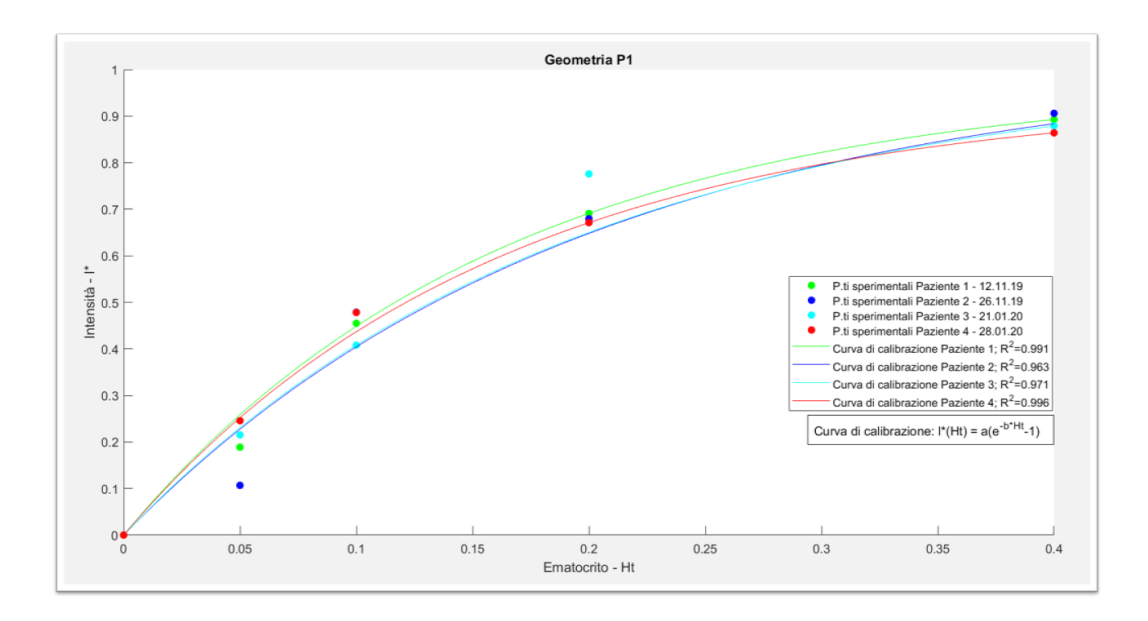

**Figura 3.3.** Confronto tra pazienti delle curve di calibrazione e dei punti sperimentali, nella geometria P1

<span id="page-88-1"></span>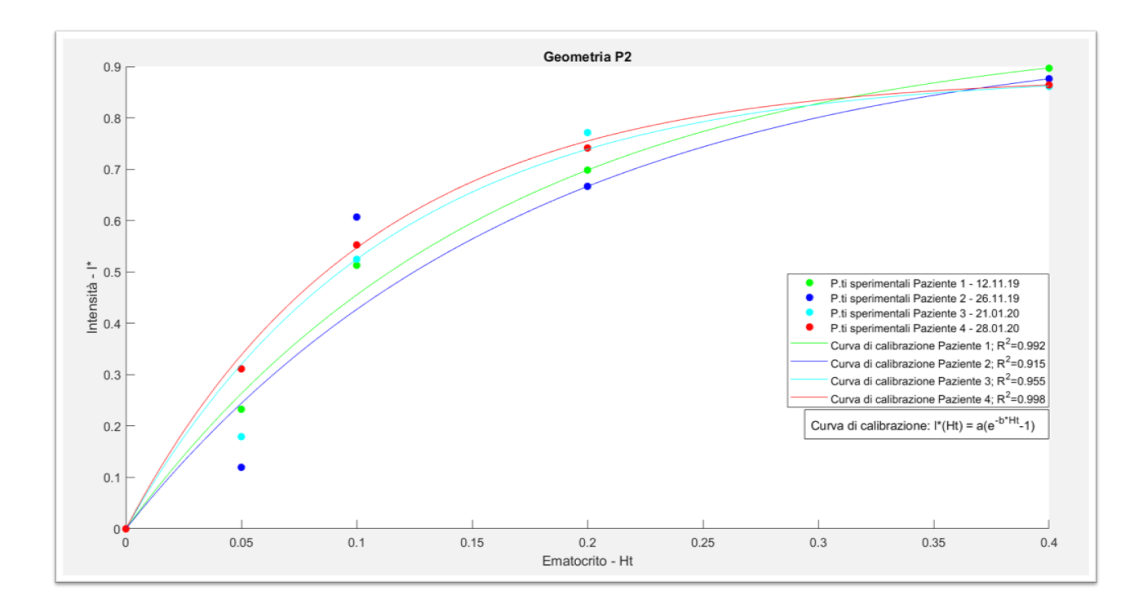

**Figura 3.4.** Confronto tra pazienti delle curve di calibrazione e dei punti sperimentali, nella geometria P2

<span id="page-89-0"></span>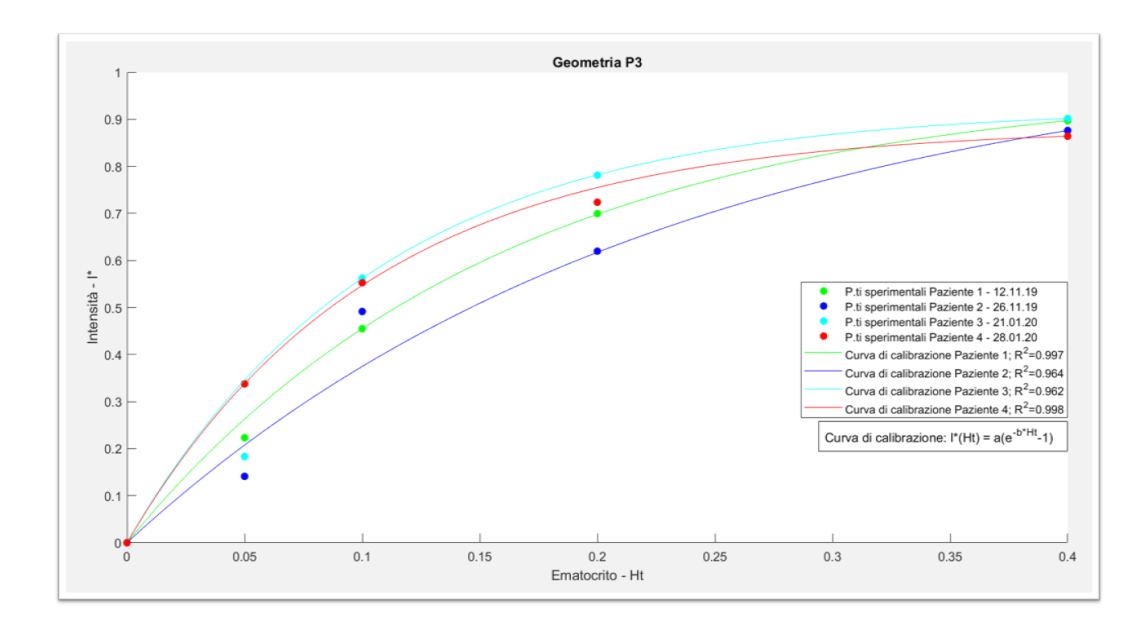

**Figura 3.5.** Confronto tra pazienti delle curve di calibrazione e dei punti sperimentali, nella geometria P3

Sono stati rappresentati anche i punti sperimentali, al fine di rendere chiara, la differenza tra il valore sperimentale ed il valore interpolato. Tale differenza assume grande importanza nel momento in cui si va ad analizzare l'eterogeneità della distribuzione dell'ematocrito a metà del canale. Infatti, a causa della sovrastima o sottostima di questi ultimi da parte della curva, vengono restituiti valori di ematocrito rispettivamente minori o maggiori del valore effettivo. Per questo motivo è stata calcolata in ogni prova tale differenza e l'errore percentuale associato, calcolando le percentuali di ematocrito restituite dalla curva in corrispondenza degli ematocriti noti, ossia quelli della soluzione perfusa, applicando l'inversa della formula interpolante. I risultati sono visibili nella Tabella [3.6,](#page-90-0) [3.7,](#page-90-1) [3.8](#page-91-0) rispettivamente per la geometria P1, P2 e P3.

<span id="page-90-0"></span>

| <b>PAZIENTE</b> | Ht noto | l* misurata | l* restituita | Ht restituito | Differenza Ht | Errore [%] |
|-----------------|---------|-------------|---------------|---------------|---------------|------------|
| $1 - 12.11.19$  | 0.05    | 0.1888      | 0.2585        | 0.03          | 0.02          | 0.4        |
|                 | 0.10    | 0.4549      | 0.4485        | 0.10          | 0.00          | 0          |
|                 | 0.20    | 0.6909      | 0.6909        | 0.20          | 0.00          | 0          |
|                 | 0.40    | 0.8927      | 0.8928        | 0.40          | 0.00          | 0          |
| $2 - 26.11.19$  | 0.05    | 0.1068      | 0.2451        | 0.02          | 0.03          | 0.6        |
|                 | 0.10    | 0.4786      | 0.4313        | 0.12          | 0.02          | 0          |
|                 | 0.20    | 0.6795      | 0.6799        | 0.20          | 0.00          | 0          |
|                 | 0.40    | 0.9059      | 0.9059        | 0.40          | 0.00          | 0          |
| $3 - 21.01.20$  | 0.05    | 0.2152      | 0.2306        | 0.05          | 0.00          | 0          |
|                 | 0.10    | 0.4081      | 0.4081        | 0.10          | 0.00          | 0          |
|                 | 0.20    | 0.7758      | 0.6502        | 0.28          | 0.08          | 0.4        |
|                 | 0.40    | 0.8789      | 0.8789        | 0.40          | 0.00          | 0          |
| $4 - 28.01.20$  | 0.05    | 0.1612      | 0.2276        | 0.048         | 0.002         | 0.04       |
|                 | 0.10    | 0.4196      | 0.4011        | 0.11          | 0.01          | 0.1        |
|                 | 0.20    | 0.6342      | 0.6342        | 0.20          | 0.00          | 0          |
|                 | 0.40    | 0.8488      | 0.8488        | 0.40          | 0.00          | 0          |

**Figura 3.6.** Geometria P1, valori sperimentali e valori restituiti dalla curva di calibrazione

<span id="page-90-1"></span>

| <b>PAZIENTE</b> | Ht noto |        |        | I* misurata I* restituita Ht restituito | Differenza Ht Errore [%] |      |
|-----------------|---------|--------|--------|-----------------------------------------|--------------------------|------|
| $1 - 12.11.19$  | 0.05    | 0.2388 | 0.2631 | 0.04                                    | 0.01                     | 0.2  |
|                 |         |        |        |                                         |                          |      |
|                 | 0.10    | 0.5130 | 0.4553 | 0.12                                    | 0.02                     | 0.2  |
|                 | 0.20    | 0.6983 | 0.6983 | 0.20                                    | 0.00                     | 0    |
|                 | 0.40    | 0.8966 | 0.8972 | 0.40                                    | 0.00                     | 0    |
| $2 - 26.11.19$  | 0.05    | 0.1194 | 0.2442 | 0.02                                    | 0.03                     | 0.6  |
|                 | 0.10    | 0.6067 | 0.4271 | 0.17                                    | 0.07                     | 0.7  |
|                 | 0.20    | 0.6665 | 0.6665 | 0.20                                    | 0.00                     | 0    |
|                 | 0.40    | 0.8760 | 0.8761 | 0.40                                    | 0.00                     | 0    |
| $3 - 21.01.20$  | 0.05    | 0.1794 | 0.3201 | 0.03                                    | 0.02                     | 0.4  |
|                 | 0.10    | 0.5346 | 0.5243 | 0.10                                    | 0.00                     | 0    |
|                 | 0.20    | 0.7713 | 0.7389 | 0.23                                    | 0.03                     | 0.15 |
|                 | 0.40    | 0.8609 | 0.8620 | 0.40                                    | 0.00                     | 0    |
| $4 - 28.01.20$  | 0.05    | 0.3114 | 0.3382 | 0.045                                   | 0.005                    | 0.1  |
|                 | 0.10    | 0.5526 | 0.5468 | 0.10                                    | 0.00                     | 0    |
|                 | 0.20    | 0.7412 | 0.7548 | 0.19                                    | 0.01                     | 0.05 |
|                 | 0.40    | 0.8640 | 0.8640 | 0.40                                    | 0.00                     | 0    |

**Figura 3.7.** Geometria P2, valori sperimentali e valori restituiti dalla curva di calibrazione

<span id="page-91-0"></span>

| <b>PAZIENTE</b> | Ht noto | l* misurata | I* restituita | Ht restituito | Differenza Ht | Errore [%]  |
|-----------------|---------|-------------|---------------|---------------|---------------|-------------|
| $1 - 12.11.19$  | 0.05    | 0.2232      | 0.2629        | 0.04          | 0.01          | 0.2         |
|                 | 0.10    | 0.4549      | 0.4549        | 0.12          | 0.02          | 0.2         |
|                 | 0.20    | 0.6996      | 0.6979        | 0.20          | 0.00          | 0           |
|                 | 0.40    | 0.8970      | 0.8970        | 0.40          | 0.00          | $\mathbf 0$ |
| $2 - 26.11.19$  | 0.05    | 0.1410      | 0.2075        | 0.03          | 0.02          | 0.4         |
|                 | 0.10    | 0.4914      | 0.3746        | 0.14          | 0.04          | 0.4         |
|                 | 0.20    | 0.6197      | 0.6172        | 0.20          | 0.00          | 0           |
|                 | 0.40    | 0.8761      | 0.8761        | 0.40          | 0.00          | 0           |
| $3 - 21.01.20$  | 0.05    | 0.1831      | 0.3457        | 0.03          | 0.02          | 0.4         |
|                 | 0.10    | 0.5625      | 0.5620        | 0.10          | 0.00          | 0           |
|                 | 0.20    | 0.7812      | 0.7820        | 0.28          | 0.08          | 0.4         |
|                 | 0.40    | 0.9018      | 0.9018        | 0.40          | 0.00          | 0           |
| $4 - 28.01.20$  | 0.05    | 0.3377      | 0.3382        | 0.05          | 0.00          | 0           |
|                 | 0.10    | 0.5526      | 0.5468        | 0.10          | 0.00          | $\mathbf 0$ |
|                 | 0.20    | 0.7236      | 0.7548        | 0.18          | 0.08          | 0.1         |
|                 | 0.40    | 0.8640      | 0.8640        | 0.40          | 0.00          | $\mathbf 0$ |

**Figura 3.8.** Geometria P3, valori sperimentali e valori restituiti dalla curva di calibrazione

In particolare, i parametri più importanti sono quelli evidenziati: l'ematocrito restituito e l'errore percentuale. L'errore percentuale quantifica il margine d'errore della curva di calibrazione nell'interpolazione dei punti sperimentali e mette in luce il fatto che in alcuni casi restituisce valori molto differenti da quelli sperimentali, come nel caso di errori percentuali pari al 60%. Un esempio è il Paziente 2 nel caso della geometria P1 con soluzione sanguigna al 5% d'ematocrito: l'ematocrito restituito è pari infatti a 0.02. I valori d'ematocrito restituito danno invece una misura quantitativa della sovrastima o della sottostima dei punti sperimentali da parte della curva d'interpolazione. In particolare, nel confronto tra pazienti, permettono di comprendere le differenze dei valori assunti: per esempio, nella geometria P1 con soluzione sanguigna al 5% d'ematocrito, nel caso del Paziente 1 ci aspetteremo dei valori pari a 0.03 e nel caso del Paziente 3 pari a 0.05, poiché nel primo caso la curva sovrastima il punto sperimentale, mentre nel secondo lo interpola perfettamente. Nelle Figure [3.3,](#page-88-0) [3.4](#page-88-1) e [3.5](#page-89-0) si possono vedere anche i coefficienti di determinazione *R*<sup>2</sup> di ogni curva di calibrazione, che assume dei valori compresi tra 0.915 e 0.998: essendo una proporzione tra la variabilità dei dati e la correttezza del modello

statistico utilizzato, possiamo quindi affermare che questa curva d'interpolazione restituisce risultati attendibili. Infatti, osservando le Tabelle [3.6,](#page-90-0) [3.7](#page-90-1) e [3.8,](#page-91-0) si vede come nonostante alcuni punti vengano interpolati anche con errori percentuali molto alti (60%), altri vengano interpolati perfettamente, con errori percentuali nulli. La variabilità del coefficiente R2 tra i pazienti è dovuta alla variabilità tra i campioni di sangue e più precisamente tra i valori di intensità I\* ottenuti. Questo può essere dovuto a delle diverse proprietà ottiche del sangue, correlate per esempio alla saturazione dell'ossigeno, oppure al pH o alla temperatura [\[7\]](#page-154-3), ovviamente a meno di approssimazioni e di errori sperimentali, come difetti del chip che alterano la limpidezza dell'immagine o presenza di corpi estranei nel canale che modificano il flusso. Questa variabilità è la dimostrazione di quanto spiegato in questo paragrafo e cioè che per alcuni pazienti la curva interpola meglio i punti sperimentali e quindi dà risultati più precisi rispetto ad altri.

#### <span id="page-92-0"></span>**3.1.2.2 Linee di intensità**

Come noto, l'obiettivo è quello di quantificare l'eterogeneità della distribuzione degli eritrociti nel canale. Per raggiungere ciò, è stata analizzata la variazione della percentuale d'ematocrito lungo alcune linee. In particolare, nelle sezioni laterali ad una fibra e nella sezione tra una fibra e la successiva, com'è visibile in Figura [3.9.](#page-93-0) Questo è stato fatto per ogni soluzione sanguigna infusa in ogni geometria. In Figura [3.10](#page-93-1) sono evidenziate le zone che da questo momento in poi per semplicità verranno nominate "centro", "destra" e "sinistra", rappresentanti rispettivamente la linea nella sezione tra una fibra e la successiva e nella sezione laterale destra e sinistra ad una fibra.

<span id="page-93-0"></span>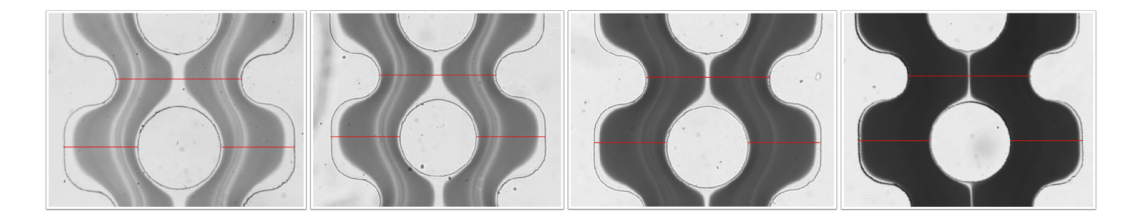

**Figura 3.9.** Geometria P3, in corrispondenza delle quattro soluzioni sanguigne studiate. In ogni immagine sono evidenziate in colore rosso le linee lungo le quali è stata studiata la variazione della distribuzione degli eritrociti. A) 5% B) 10% C) 20% D) 40%

<span id="page-93-1"></span>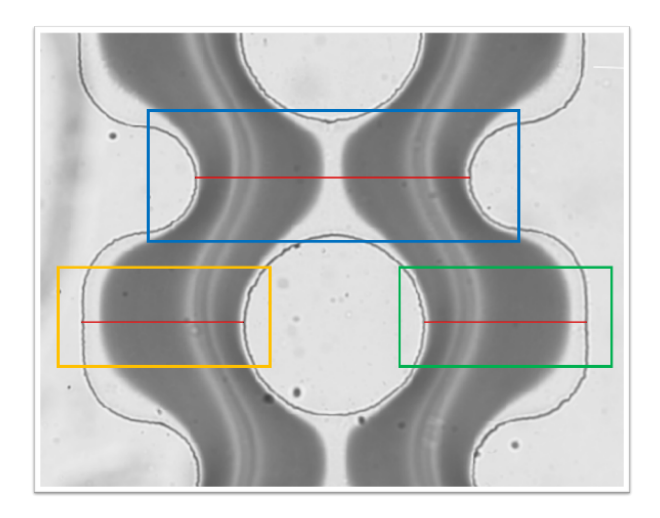

**Figura 3.10.** Geometria P3 con soluzione sanguigna al 10% di ematocrito: sono evidenziate con rettangoli di colore diverso le zone in corrispondenza delle linee considerate che vengono nominate "centrale" (blu), "destra" (verde) e "sinistra" (giallo).

La percentuale d'ematocrito è stata calcolata andando ad interpolare, con la curva di calibrazione specifica per la geometria in esame, i valori d'intensità di grigio relativi ad ogni pixel componente la linea tracciata. I valori ottenuti sono stati poi graficati in funzione della lunghezza della sezione considerata. Nella geometria P1 le sezioni laterali hanno lunghezza pari a 0.22 mm, mentre quella centrale pari a 0.19; nella geometria P2 pari a 0.3 mm e 0.29 mm; nella geometria P3 pari a 0.32 mm e 0.54 mm. Per semplicità si riportano i risultati relativi solamente al Paziente 4 – 28.01.20 nella geometria P3 poiché il comportamento è lo stesso per ogni paziente studiato, mentre la differenza con le altre due geometrie sarà argomento del paragrafo successivo. In Figura [3.11](#page-94-0) sono quindi visibili i grafici ottenuti per ogni

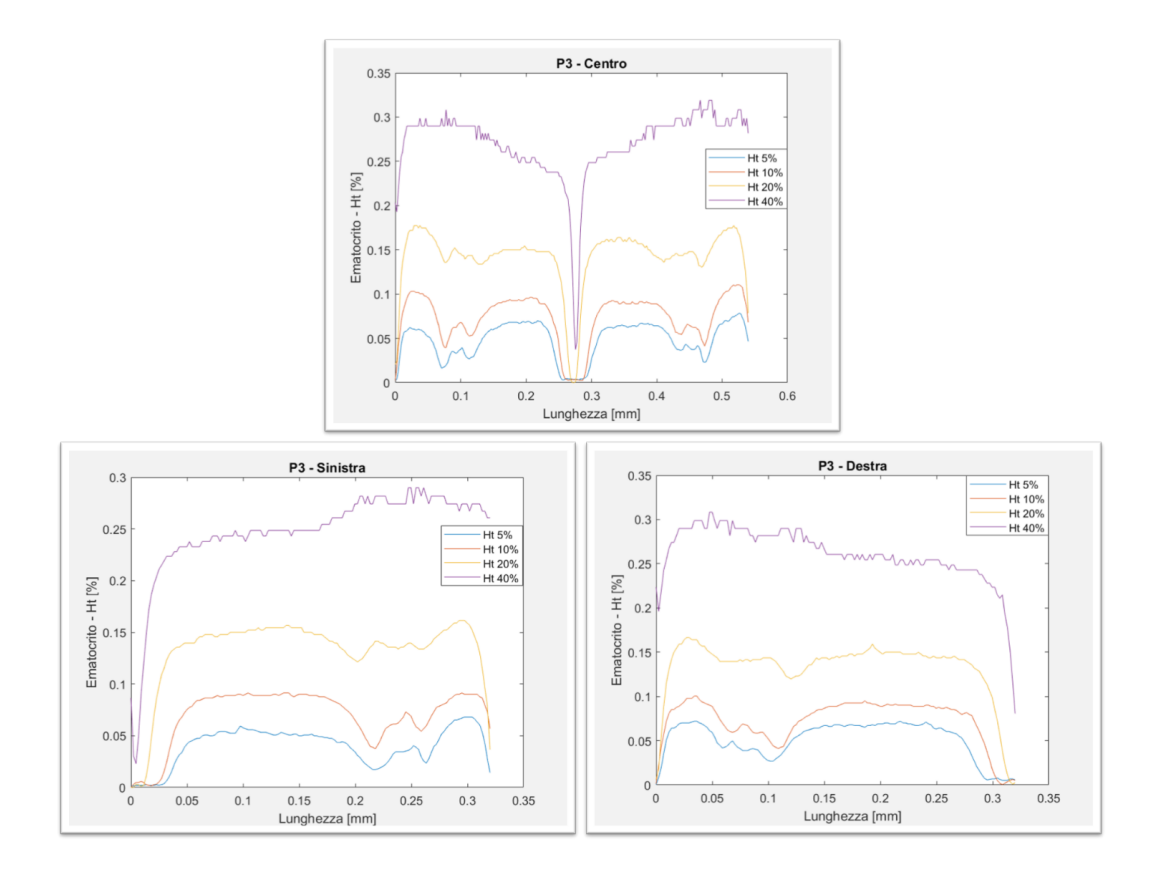

<span id="page-94-0"></span>soluzione sanguigna studiata lungo le tre linee considerate.

**Figura 3.11.** Confronto della variazione della percentuale d'ematocrito lungo le linee considerate tra le diverse soluzione sanguigne infuse nella geometria P3 A) Sezione centrale B) Sezione laterale sinistra C) Sezione laterale destra

Si può notare come in ogni sezione la variazione della percentuale d'ematocrito abbia lo stesso andamento per ogni soluzione sanguigna, assumendo ovviamente valori differenti. È interessare vedere anche come per le sezioni laterali il comportamento sia pressocché speculare; per la sezione centrale, invece, la simmetria è relativa al centro della sezione, ossia dove si crea la separazione di fase. Se queste simmetrie non vengono rispettate, la causa è imputabile agli artefatti sperimentali, come la presenza di corpi estranei nel canale che modificano il flusso. Per quanto riguarda la separazione di fase, nei grafici si vede proprio come in corrispondenza delle pareti, delle zone di contatto con le fibre e al centro del canale tra una fibra e la successiva ci sia una separazione completa tra fase portante e fase trasportata, e che l'ampiezza

di questa separazione sia inversamente proporzionale alla percentuale d'ematocrito della soluzione sanguigna perfusa. Tale fatto trova spiegazione nella crescente concentrazione della soluzione sanguigna. Infine, grazie a questi risultati, si può ipotizzare che la conservazione della massa lungo la sezione trasversale del canale sia rispettata, poiché la percentuale d'ematocrito si mantiene qualitativamente attorno al valore noto d'ingresso: generalmente, ogni picco viene compensato da una valle. Tale ipotesi può esser resa più evidente osservando le mappe colore delle immagini analizzate (Figura [3.12\)](#page-95-0): utilizzando per ogni soluzione sanguigna perfusa la stessa scala colore, che va dal valore minimo assunto nelle quattro perfusioni al massimo, si vede come nonostante sia presente una variazione della percentuale d'ematocrito lungo il canale, essa abbia principalmente valori appartenenti all'intorno del valore d'ematocrito d'ingresso.

<span id="page-95-0"></span>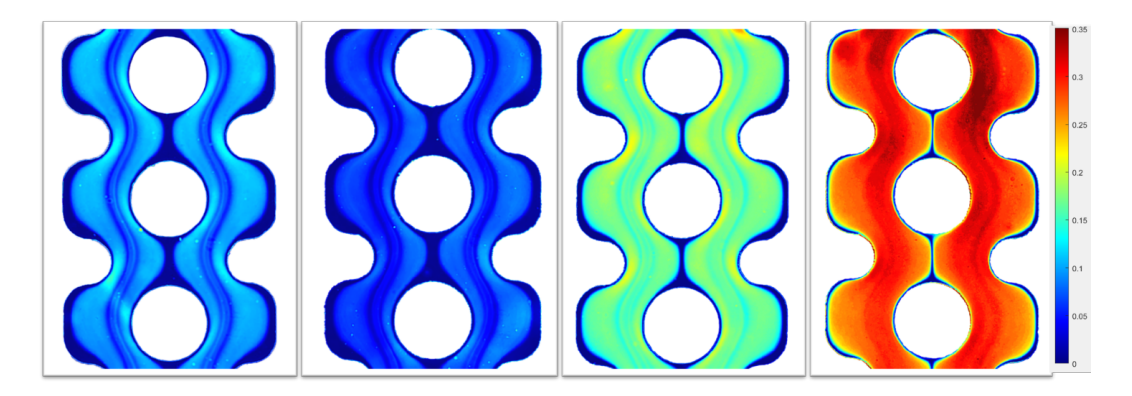

**Figura 3.12.** Mappe colore della geometria P3 del Paziente 4 – 28.01.20 infusa da ogni soluzione sanguigna considerata, con un'unica scala colore. A) 5% B) 10% C) 20% D) 40%

Nei grafici di Figura [3.11](#page-94-0) si può notare come, per esempio, la soluzione sanguigna al 20% d'ematocrito si stabilizzi attorno ad un valore minore di 0.2, più precisamente attorno a 0.18. Questo fatto trova spiegazione nel paragrafo precedente riguardante la variabilità delle curve di calibrazione. Infatti, guardando la Tabella [3.8](#page-91-0) in corrispondenza della percentuale d'ematocrito pari al 20%, la curva di interpolazione restituisce un valore pari a 0.18. Nel confronto tra pazienti della variazione della percentuale d'ematocrito lungo la linea considerata si verifica esattamente questa

situazione, ossia la differenza tra i valori assunti dai vari pazienti trova spiegazione in questo fatto. In Figura [3.13](#page-96-0) è possibile infatti vedere il confronto tra pazienti in corrispondenza della geometria P3 perfusa da soluzione sanguigna al 5% d'ematocrito. Questa percentuale d'ematocrito è quella più critica, poiché le varie curve di calibrazione tendono ad interpolare tale punto in maniera peggiore rispetto agli altri (si veda Figura [3.3,](#page-88-0) [3.4](#page-88-1) e [3.5](#page-89-0) e Tabella [3.6,](#page-90-0) [3.7,](#page-90-1) [3.8\)](#page-91-0).

Nel Paziente 2 – 26.11.19 e nel Paziente 3 – 21.01.20 l'errore percentuale raggiunge valori del 40% ed il valore d'ematocrito restituito dalle curve è pari a 0.03, nel Paziente 1 – 12.11.19 l'errore percentuale è pari al 20% ed il valore d'ematocrito restituito è 0.04, mentre nel Paziente 4 – 28.01.20 l'errore percentuale è nullo ed il valore d'ematocrito restituito è dunque pari a 0.05. La differenza tra i valori assunti dai diversi pazienti trova dunque spiegazione nei differenti errori associati ai singoli punti sperimentali interpolati dalle curve di interpolazione. Si vede infatti come per esempio il Paziente 2 – 26.11.19 e il Paziente 3 – 21.01.20 le cui curve restituiscono lo stesso valore d'ematocrito assumono valori confrontabili.

<span id="page-96-0"></span>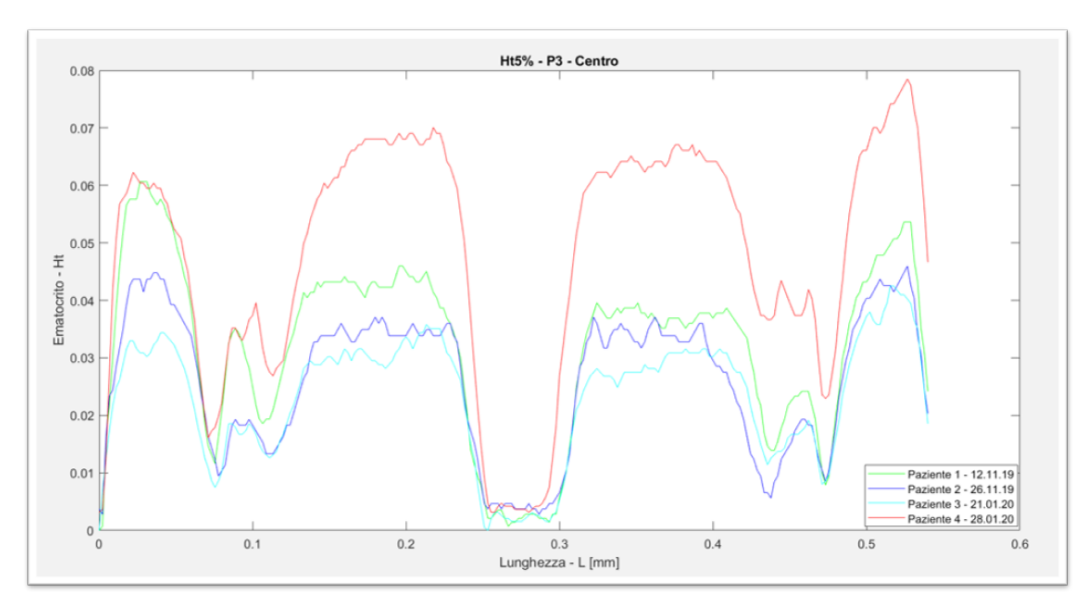

**Figura 3.13.** Confronto tra pazienti della variazione della percentuale d'ematocrito lungo la linea della sezione centrale della geometria P3, in corrispondenza di soluzione sanguigna al 5% di ematocrito

Lo stesso non si può dire per la soluzione sanguigna al 40% d'ematocrito, perché,

com'è visibile in Figura [3.14,](#page-98-0) non raggiunge per nessun paziente il valore di 0.4, nonostante la curva di calibrazione interpoli in maniera ottimale questo punto (si veda Tabella [3.8\)](#page-91-0). L'ipotesi formulata riguarda l'effetto Fåhræus: Fåhræus osservò che, in tubi con diametri inferiori a 0.3 mm e per portate sufficientemente elevate, la concentrazione degli eritrociti è minore di quella nel tubo di alimentazione, di diametro molto maggiore: l'ematocrito dunque diminuisce quando il sangue fluisce nei micro-canali. Questo è dovuto alla migrazione assiale dei globuli rossi, i quali tendono a disporsi lungo l'asse centrale del canale, raggiungendo quindi velocità maggiori rispetto al plasma (Figura [3.15\)](#page-98-1). Più alto è l'ematocrito nel sangue, più gli eritrociti tendono a disporsi lungo l'asse e quindi più il fenomeno è evidente.

I micro-canali considerati in questo progetto vengono infusi con portate molto elevate ed hanno diametri minori di 0.3 mm in tutte le geometrie considerate: le condizioni definite da Fåhræus sono dunque verificate. Poiché il fenomeno è dipendente dalla concentrazione dei globuli rossi si ipotizza che nel nostro caso sia evidente solamente per la soluzione sanguigna al 40% perché le altre concentrazioni sono troppo basse per creare un accumulo di globuli rossi tale da modificare l'intensità di grigio: il fenomeno risulta quindi trascurabile per tali concentrazioni.

<span id="page-98-0"></span>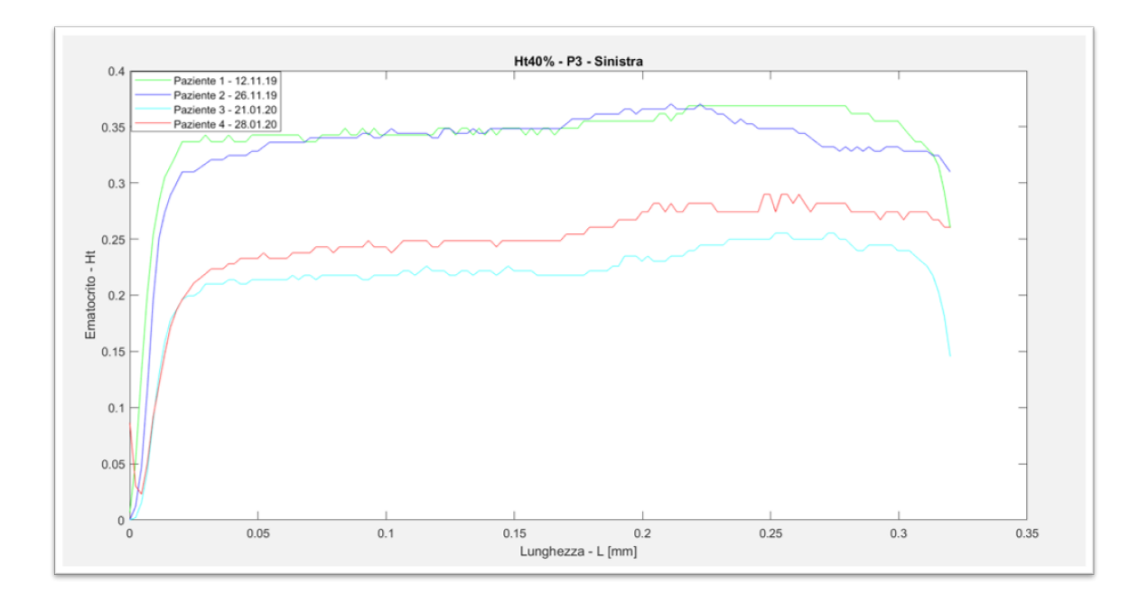

**Figura 3.14.** Confronto tra pazienti della variazione della percentuale d'ematocrito lungo la linea della sezione sinistra della geometria P3, in corrispondenza di soluzione sanguigna al 40% di ematocrito

<span id="page-98-1"></span>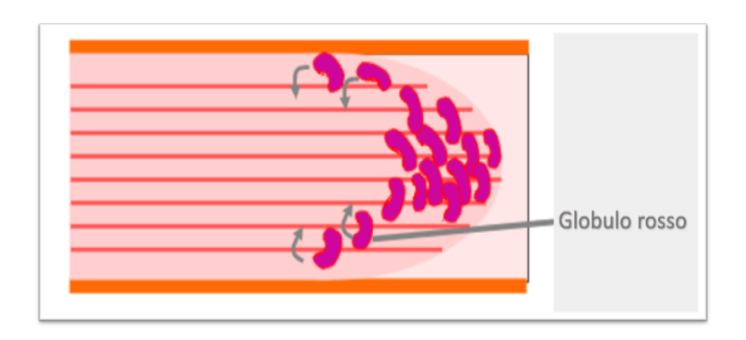

**Figura 3.15.** Effetto Fåhræus

<span id="page-99-0"></span>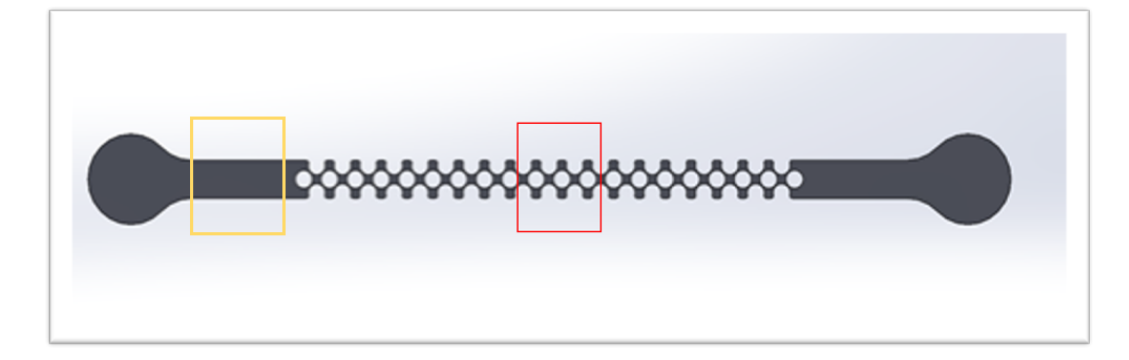

**Figura 3.16.** Il riquadro in rosso evidenzia l'altezza del canale in cui sono state acquisite le immagini al microscopio per l'analisi dell'eterogeneità della distribuzione, mentre il riquadro in giallo l'altezza del canale in cui sono state acquisite le immagini al microscopio per condurre la calibrazione. Si riporta a titolo esemplificativo la geometria P1, ma vale lo stesso per le altre due geometrie.

In Figura [3.16](#page-99-0) sono state evidenziate le due zone del canale in cui sono state acquisite le immagini al microscopio, rispettivamente per condurre la calibrazione e per analizzare l'eterogeneità della distribuzione degli eritrociti. Infatti, come noto, nella prima zona la distribuzione appare omogenea, mentre nella seconda eterogenea. È evidente la differenza nelle dimensioni di tali zone: nella zona iniziale il canale ha larghezza pari a 0.84 mm, 0.99 mm e 1.01 mm rispettivamente per la geometria P1, P2 e P3; mentre nella zona intermedia ha larghezza laterale pari a 0.22 mm, 0.3 mm e 0.32 mm e larghezza centrale pari a 0.19 mm, 0.29 mm e 0.54 mm. Lo spessore è invece sempre costante e pari a 60 *µ*m (Figura [3.17\)](#page-100-0).

<span id="page-100-0"></span>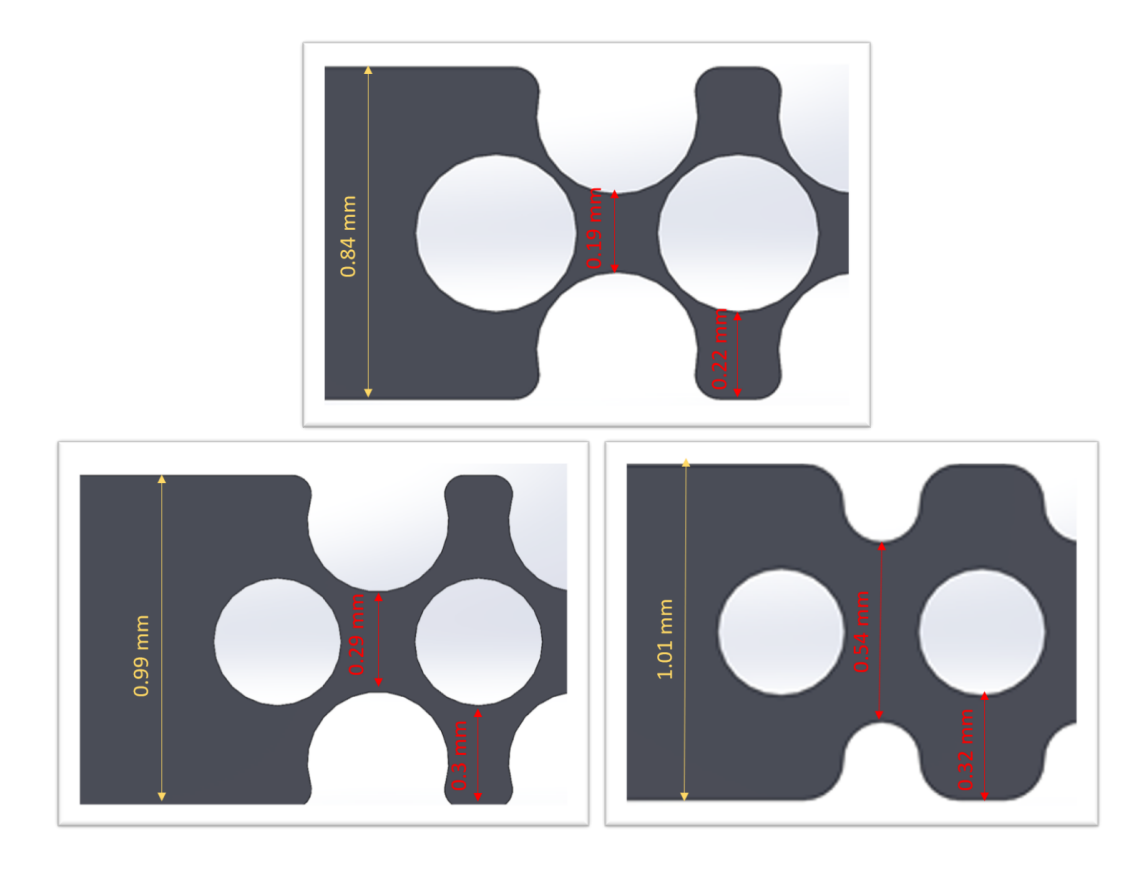

**Figura 3.17.** Larghezza della sezione iniziale (giallo) e della sezione intermedia laterale e centrale (rosso) A) P1, B) P2, C) P3

Il rapporto larghezza – spessore risulta dunque sempre distante dall'unità, ma nel caso della sezione intermedia rimane attorno ad un valore di 5, mentre nella sezione iniziale supera la decina. Si ritiene che il problema legato alla soluzione con il 40% d'ematocrito risieda proprio in questa differenza dimensionale. L'effetto Fåhræus infatti si verifica in entrambe le zone del canale, solamente che nella zona intermedia è più evidente perché grazie al rapporto minore larghezza – spessore risulta visibile in tutte le direzioni, anche nel piano XY, ossia quello visibile nelle immagini bidimensionali acquisite. Contrariamente, nella zona iniziale, dove il rapporto larghezza – spessore è molto elevato l'effetto è meno evidente perché la differenza dimensionale fa sì che si crei una direzione preferenziale e conseguentemente il piano XY non è sufficiente per mostrare in maniera completa ciò che avviene. Il problema per le soluzioni ad alta concentrazione sta dunque nella zona considerata per la calibrazione, nella quale vengono sovrastimati i valori d'ematocrito. Una possibile soluzione è quella di fare la calibrazione in una zona con rapporto larghezza – spessore più confrontabile con quello della zona intermedia, ossia quella d'interesse per l'analisi dell'eterogeneità della distribuzione, in maniera tale che l'effetto Fåhræus sia evidente nella stessa misura e sia considerato sin dal principio. È questo infatti l'obiettivo dei futuri studi sperimentali: considerare un micro-canale in cui la porzione d'ingresso, nella quale si ha una distribuzione omogenea degli eritrociti e dove viene quindi svolta la calibrazione, abbia dimensioni paragonabili e dunque nessuna dimensione sia preponderante.

### **3.1.3 Confronto tra geometrie**

Come noto, l'obiettivo di questo progetto di tesi è quello di quantificare l'eterogeneità della distribuzione degli eritrociti nel canale nelle diverse geometrie d'interesse, in maniera tale da analizzare come la geometria influisce su tale distribuzione. Per questo motivo è utile svolgere un confronto dei risultati ottenuti nelle tre diverse geometrie (P1, P2 e P3), le quali differiscono per la minima distanza tra le fibre e la parete. Nel paragrafo [3.1.1](#page-86-1) è stato accennato che in tutte le geometrie sono presenti delle zone più o meno ampie in cui si ha una separazione completa tra la fase portante e la fase trasportata della soluzione sanguigna ed inoltre che, a seconda della geometria considerata, si verificano differenti pattern di flusso (Figura [3.1\)](#page-86-0).

#### **3.1.3.1 Separazione di fase**

La separazione di fase avviene in corrispondenza delle pareti, delle zone di contatto con le fibre ed al centro del canale tra una fibra e la successiva.

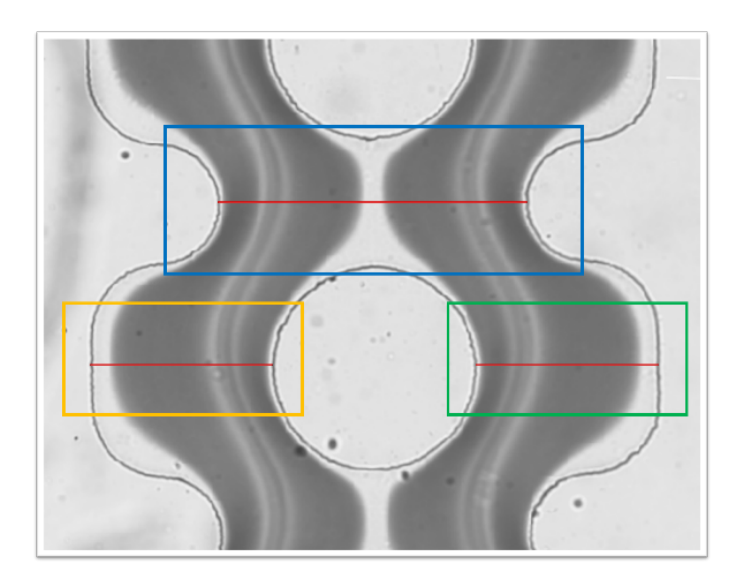

**Figura 3.18.** Geometria P3 con soluzione sanguigna al 10% di ematocrito: sono evidenziate con rettangoli di colore diverso le zone in corrispondenza delle linee considerate. Nelle zone laterali (giallo e verde) è possibile vedere la separazione di fase alle pareti, mentre nella zona centrale (blu) è possibile vedere la separazione di fase al centro del canale tra una fibra e la successiva.

In particolare, a parità di ematocrito, la separazione al centro del canale tra una fibra e la successiva è maggiore in corrispondenza della geometria P3, quella alle pareti in corrispondenza della geometria P2, mentre quella nelle zone di contatto con le fibre è simile in tutte le geometrie. In Figura [3.19](#page-103-0) sono raffigurati i grafici della variazione della percentuale d'ematocrito lungo la linea nella sezione laterale sinistra nelle tre diverse geometrie, tutte perfuse con soluzione sanguigna al 10% di ematocrito. Il grafico della sezione destra non viene riportato poiché speculare a quello della sezione sinistra. È importante sottolineare inoltre che in questo paragrafo vengono riportati solamente i grafici ed i risultati relativi ad una percentuale d'ematocrito poiché il comportamento qualitativo è similare per ogni soluzione sanguigna perfusa.

<span id="page-103-0"></span>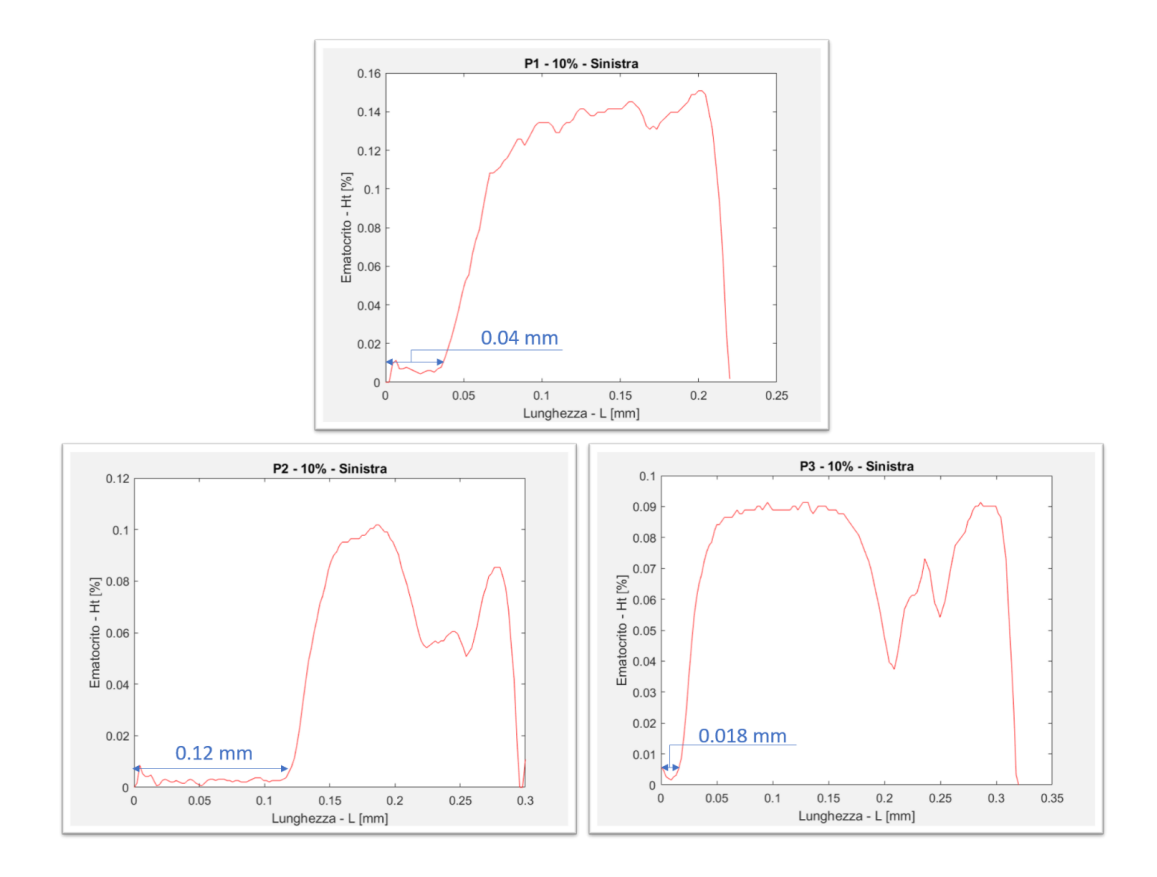

**Figura 3.19.** Variazione della percentuale d'ematocrito lungo la linea della sezione laterale sinistra nelle diverse geometrie, in corrispondenza di soluzione sanguigna al 10% di ematocrito. Sono riportate anche le ampiezze della separazione di fase alla parete. A) P1, B) P2, C) P3

L'ampiezza della separazione di fase alle pareti è dipendente dalla differenza di velocità nella sezione trasversale del canale diritto e la velocità nella sezione trasversale tra fibra e parete (Figura [3.20](#page-104-0) ). Tale valore è pari a 0.57 m/s in P2, a 0.45 m/s in P1 e a 0.36 m/s in P3: l'ampiezza della separazione di fase alle pareti è infatti pari a 0.12 mm in P2, a 0.04 mm in P1 ed a 0.018 in P3, come si può vedere si può vedere in Figura [3.19.](#page-103-0)

<span id="page-104-0"></span>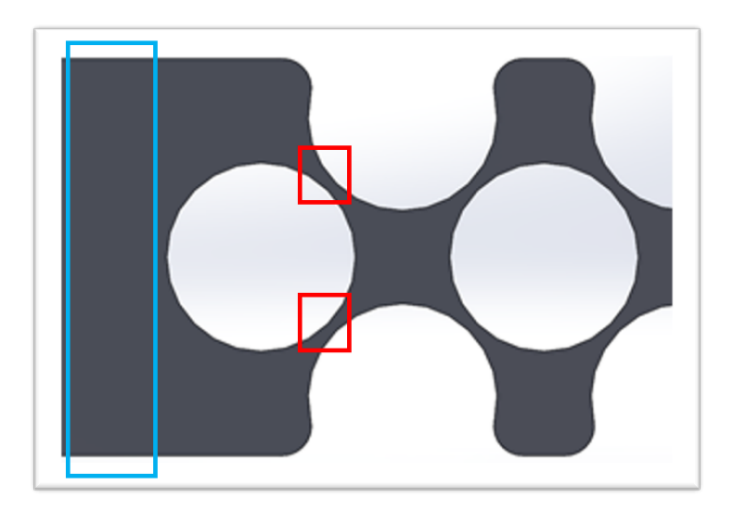

**Figura 3.20.** Il riquadro in azzurro evidenzia la sezione trasversale del canale iniziale diritto mentre i riquadri in rosso le sezioni trasversali tra fibra e parete. Si riporta a titolo esemplificativo la geometria P1.

L'ampiezza della zona di separazione di fase al centro del canale tra una fibra e la successiva si ipotizza sia invece strettamente dipendente dalle dimensioni del canale in quel punto e più precisamente, che maggiore sia la dimensione del canale, maggiore sia l'ampiezza della zona con solo PBS.

In Figura [3.21](#page-105-0) sono raffigurati i grafici della variazione della percentuale d'ematocrito lungo la linea sezione centrale nelle tre diverse geometrie, tutte perfuse con soluzione sanguigna al 10% di ematocrito.

<span id="page-105-0"></span>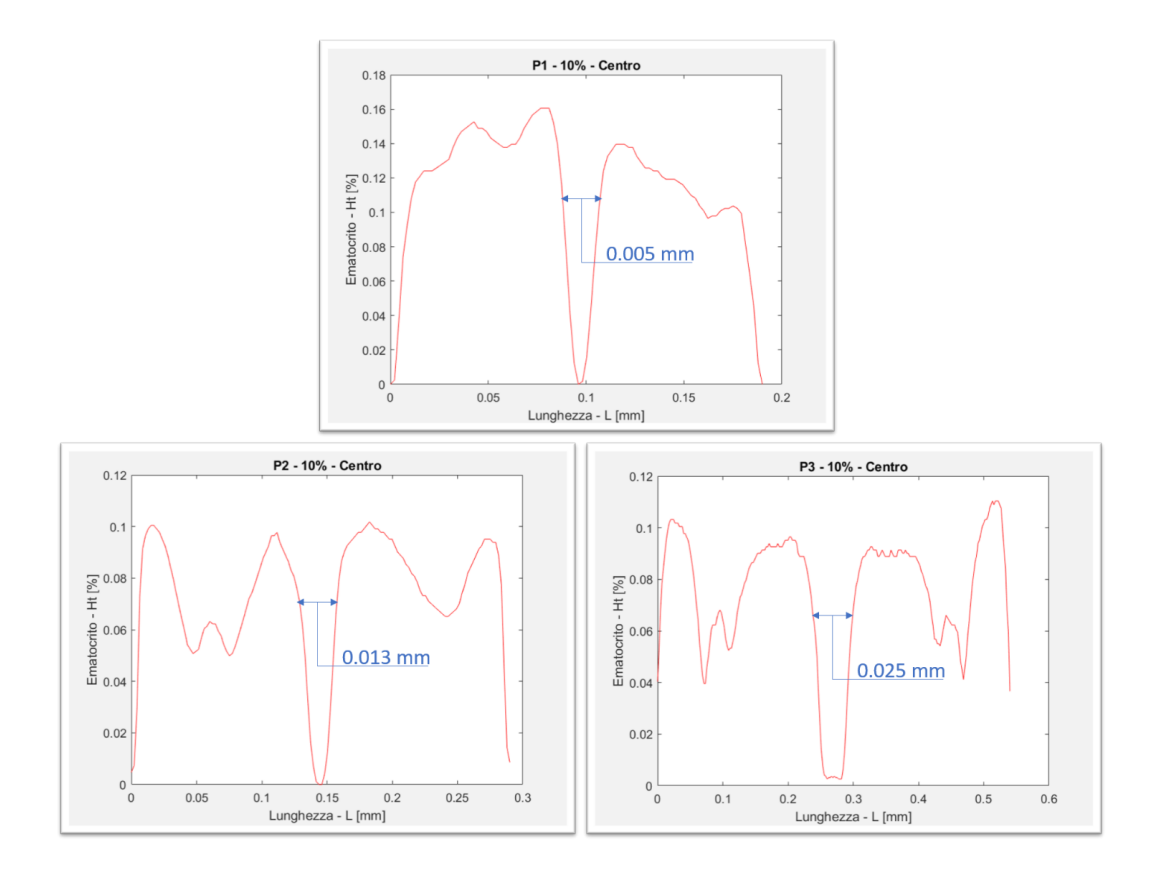

**Figura 3.21.** Variazione della percentuale d'ematocrito lungo la linea della sezione centrale nelle diverse geometrie, in corrispondenza di soluzione sanguigna al 10% di ematocrito. Sono riportate anche le ampiezze della separazione di fase al centro del canale tra una fibra e la successiva. A) P1, B) P2, C) P3

Nonostante l'asse delle ascisse non sia uguale per le tre geometrie viste le differenti dimensioni, è comunque evidente la differenza tra le ampiezze delle zone in cui è presente il solo PBS. Quantitativamente i valori sono nell'intorno di 0.005 mm nella geometria P1, di 0.013 mm in P2 e di 0.025 mm in P3. I valori riportati sono utili per avere un'idea quantitativa delle differenze nelle tre geometrie dell'ampiezza delle zone in cui avviene la separazione di fase, ma è necessario sottolineare che tali valori sono rappresentativi della perfusione di una soluzione sanguigna al 10% di ematocrito, poiché tali ampiezze variano a seconda della percentuale d'ematocrito, poiché dipendenti dalla concentrazione della soluzione sanguigna, com'è stato spiegato nel paragrafo [3.1.2.1](#page-87-1) e com'è possibile vedere in Figura [3.11.](#page-94-0)

## **3.1.3.2 Pattern di flusso della distribuzione degli eritrociti**

Com'è possibile vedere in Figura [3.1,](#page-86-0) a parità di percentuale d'ematocrito della soluzione sanguigna perfusa, nelle tre geometrie si sviluppano differenti pattern pattern della distribuzione degli eritrociti. Per semplicità, verrà trattata solamente una delle quattro soluzioni sanguigne considerate, poiché è rappresentativa di tutte le altre: si ha infatti lo stesso comportamento qualitativo, perché le differenze presenti sono esclusivamente quantitative e sono legate alla differente densità della soluzione sanguigna, come spiegato nel paragrafo [3.1.2.2.](#page-92-0) Tutte le geometrie mostrano una distribuzione eterogenea degli eritrociti nel canale. Questa eterogeneità è però più o meno marcata a seconda della geometria. Nel paragrafo [3.1.2.2](#page-92-0) è stato detto che è stato dimostrato che la percentuale d'ematocrito si mantiene qualitativamente attorno al valore noto d'ingresso, poiché nei grafici lunghezza-ematocrito ogni picco viene compensato da una valle. La differenza principale tra le geometrie è proprio l'ampiezza di tali picchi e di tali valli, com'è possibile vedere in Figura [3.22.](#page-107-0) Si vede infatti come nella geometria P3 le ampiezze dei picchi siano maggiori rispetto alle altre geometrie. In particolare, queste maggiori variazioni si traducono nella presenza nel flusso di due fasce con valori d'ematocrito molto bassi, separate da una fascia con valori d'ematocrito intermedi. Queste fasce sono simmetriche rispetto al centro del canale e quindi sono presenti sia nel lato destro che nel lato sinistro. Sono presenti anche nella geometria P2, ma in maniera molto meno evidente, poiché con valori meno eterogenei d'ematocrito, concordemente con le minori ampiezze dei picchi e delle valli. Contrariamente, nella geometria P1 le variazioni sembrano quasi lineari ed infatti graficamente non si vede la presenza di picchi o valli molto ampi.

<span id="page-107-0"></span>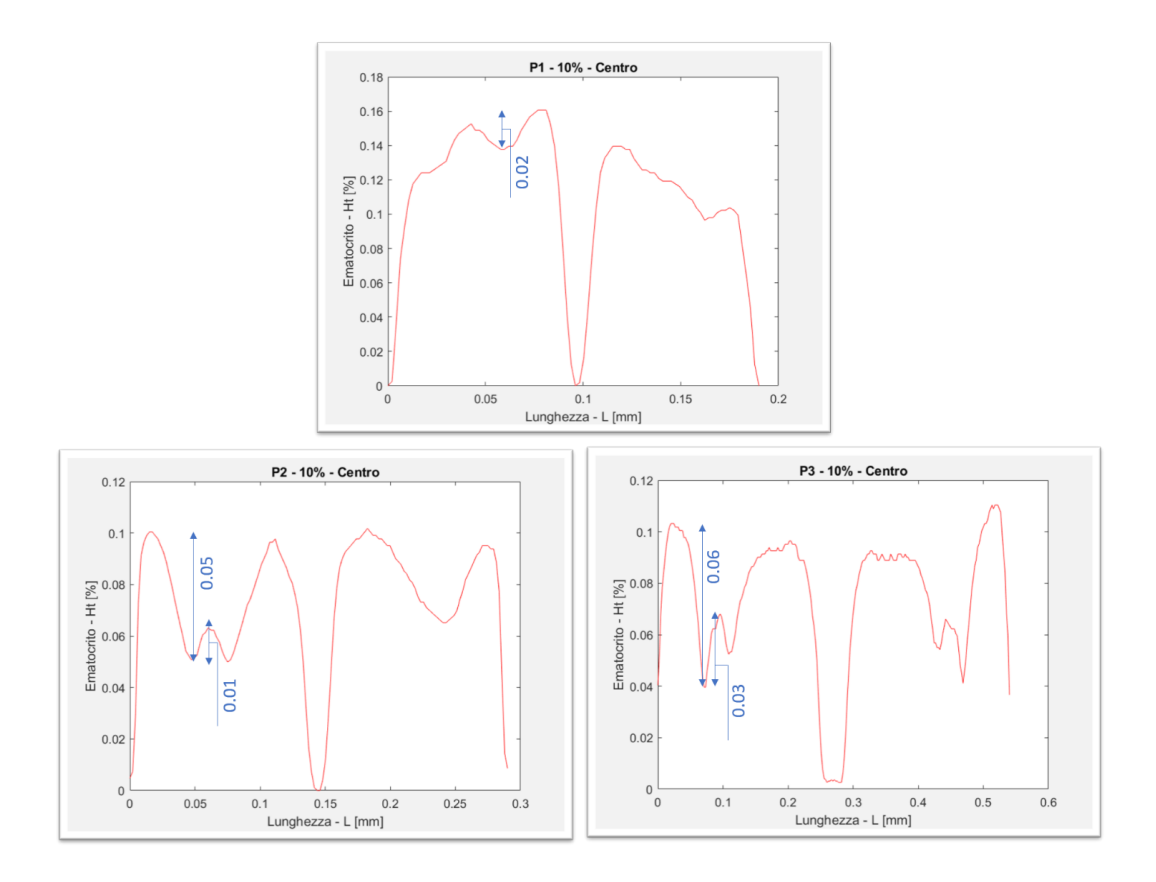

**Figura 3.22.** Variazione della percentuale d'ematocrito lungo la linea della sezione centrale nelle diverse geometrie, in corrispondenza di soluzione sanguigna al 10% di ematocrito. Sono riportate anche le ampiezze di un picco e di una valle, per dare l'idea quantitativa della differenza dei valori nelle geometrie. A) P1, B) P2, C) P3

In Figura [3.23](#page-108-0) è possibile vedere le mappe colore delle immagini di Figura [3.1:](#page-86-0) la variazione di colore rende ancora più evidente quanto la variazione d'ematocrito sia più o meno eterogenea. È importante sottolineare che la presenza di queste fasce con valore di ematocrito minore nella geometria P2 e P3 non è dovuta ad errori sperimentali, poiché si verifica in tutte le soluzioni considerate e in tutti i pazienti studiati. La loro natura ad ora non è ben chiara e necessita di ulteriori studi sperimentali.
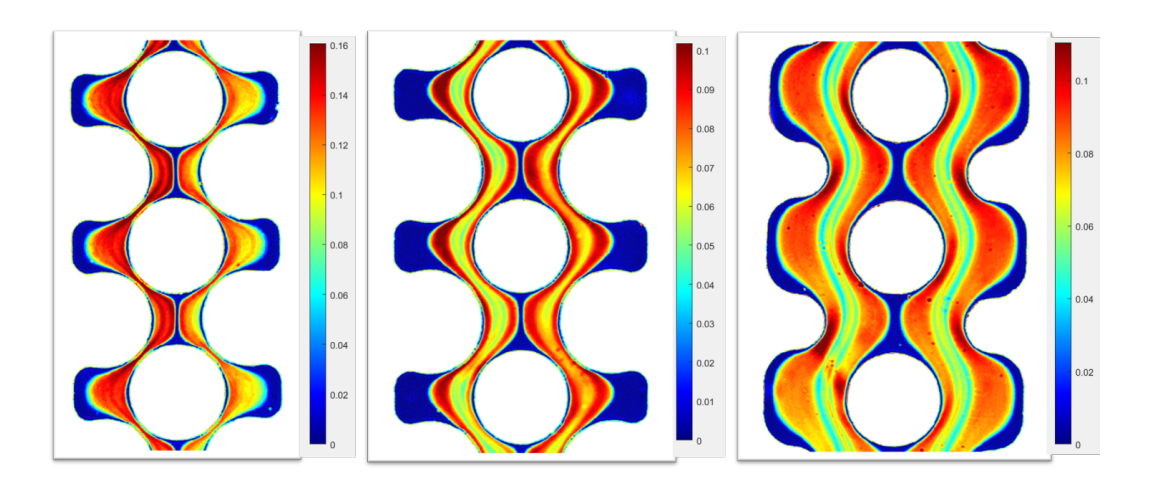

**Figura 3.23.** Mappe colore delle immagini di Figura 3.1. Tutte le geometrie sono perfuse da sangue con lo stesso valore fissato d'ematocrito, pari al 10A) P1, B) P2, C) P3

### **3.2 Risultati computazionali**

#### **3.2.1 Analisi fluidodinamica**

In figura [3.24](#page-109-0) osserviamo le cadute di pressione nelle tre diverse geometrie per un ematocrito pari al 5%. La pressione in uscita è fissata per tutte pari a 0 Pa, il ∆*P* tra ingresso e uscita vale 22665.5 Pa per P1, 20090.6 Pa per P2 e 17489.4 Pa per P3. La caduta di pressione a cavallo di una fibra ossigenante, determinata dalla geometria interna del canale, vale 4˙000Pa per P1, 3400 Pa per P2 e 2500 Pa per P3. La geometria P1 raggiunge quasi il doppio delle perdite di carico rispetto alla geometria P3.

<span id="page-109-0"></span>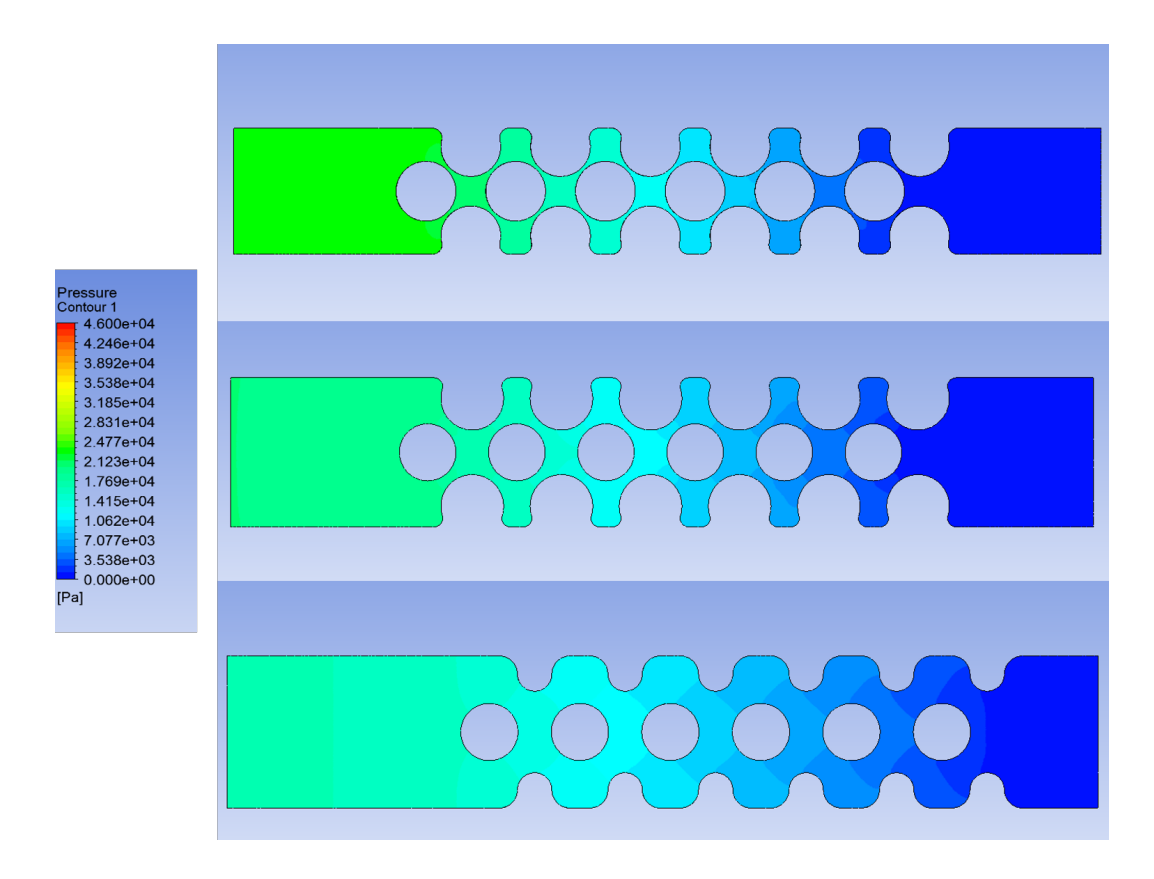

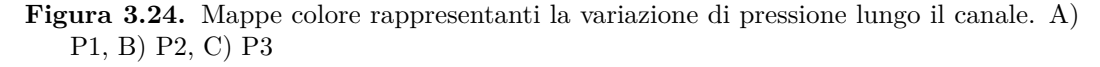

Al variare dell'ematocrito si osserva un aumento della pressione interna, considerando la geometria P1 per un ematocrito pari al 5% si ha un ∆*P* tra ingresso e uscita pari a 9968.97 Pa e per l'ematocrito pari al 40% pari a 45173.8 Pa (Figura [3.25](#page-109-1) ). Questo aumento è dovuto alle interazioni tra le particelle che collidono tra loro e con le pareti del canale.

<span id="page-109-1"></span>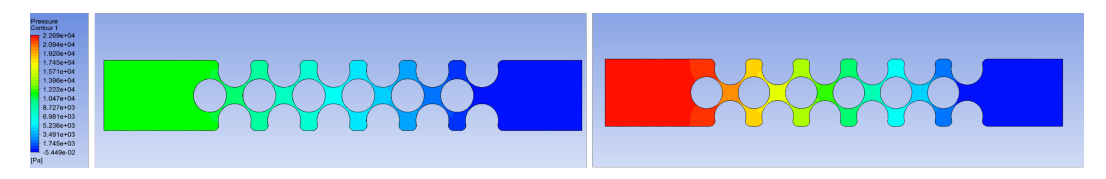

**Figura 3.25.** Mappe colore rappresentanti la variazione di pressione lungo il canale per la geometria P1. A) 5%, B) 40%

In figura [3.26](#page-110-0) è visibile l'aumento della velocità dei globuli rossi per un ematocrito pari a 5% rispetto ad uno pari al 40% nella geometria P1.

<span id="page-110-0"></span>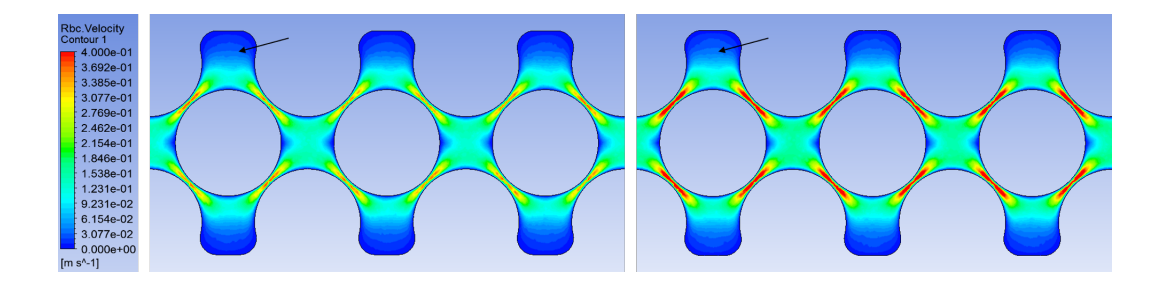

**Figura 3.26.** Mappe colore rappresentanti la variazione di velocità lungo il canale per la geometria P1. A) 5%, B) 40%

Nei dispositivi con elevato rapporto superficie-volume assume particolare importanza il fenomeno dei ricircoli. Tale fenomeno, osservabile in figura [3.28,](#page-111-0) si verifica nelle zone indicate dalla freccia in figura [3.26,](#page-110-0) dove la velocità è minore di 0.01 m/s, come mostrato in Figura [3.27.](#page-110-1)

<span id="page-110-1"></span>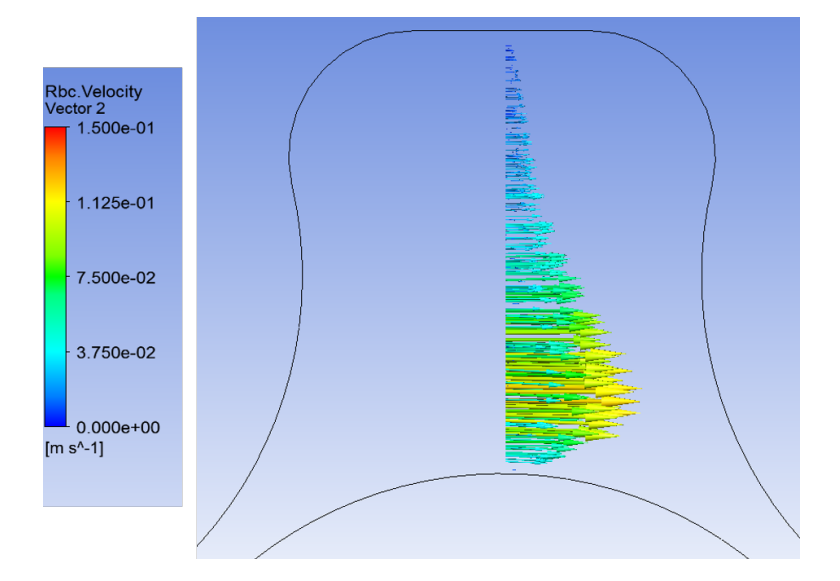

**Figura 3.27.** Vettori di velocità per la geometria P1 con ematocrito pari a 5% nella sezione in corrispondenza della fibra ossigenante

<span id="page-111-0"></span>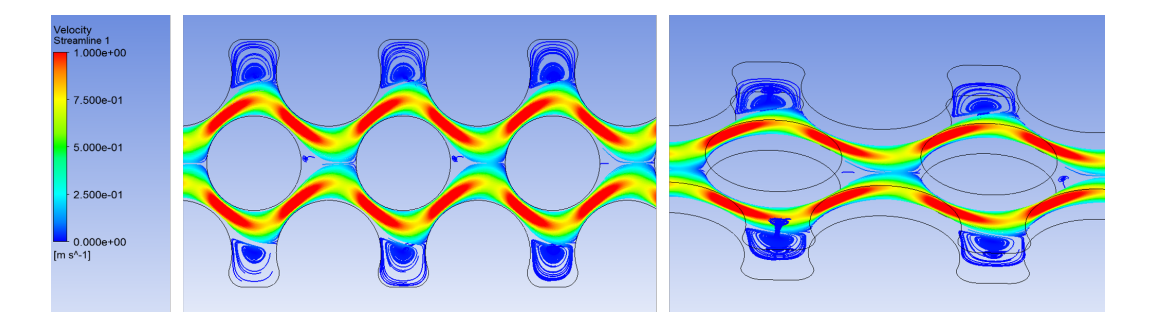

**Figura 3.28.** Mappe colore che mettono in evidenza la presenza di ricircoli. Geometria P2, Ht 5%

Tutto ciò porta ad avere degli sforzi di taglio elevati, che potrebbero causare danni alle cellule, fino ad arrivare ad emolisi meccanica, per questo è importante valutarne l'intensità. Gli sforzi di maggior intensità saranno presenti nella geometria P1, viste le sue minori aree di passaggio, quindi l'analisi verrà condotta su questa geometria. La soglia per valori di sforzi di taglio non emolitici è nel range di 150-400 Pa [\[32\]](#page-157-0) [\[34\]](#page-157-1). Ovviamente sarebbe opportuno considerare il tempo di transito dei globuli rossi nell'ossigenatore per avere un'analisi completa dei danni subiti dal sangue durante l'utilizzo del dispositivo. Nelle figure [3.29](#page-112-0) e [3.30](#page-112-1) sono mostrati a confronto le mappe colore rappresentanti i valori degli sforzi di taglio subiti dai globuli rossi nei due casi di ematocrito pari a 5% e 40% per simulazioni che descrivono la viscosità granulare con il modello di Carreau per gli eritrociti.

<span id="page-112-0"></span>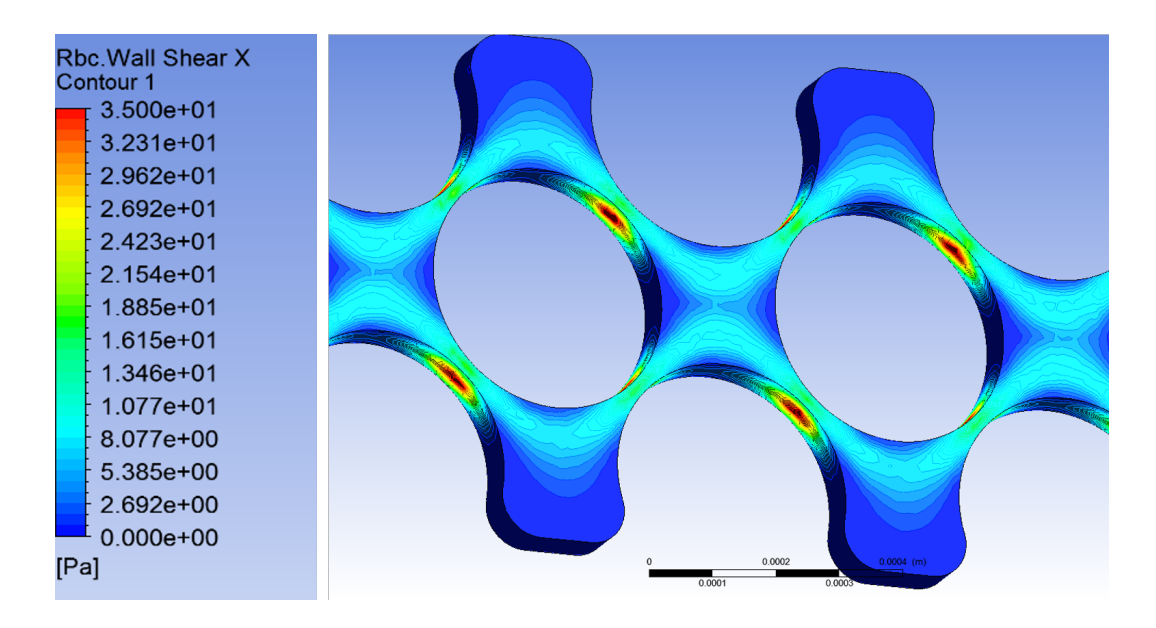

**Figura 3.29.** Mappe colore rappresentanti gli sforzi di taglio alla parete per la geometria P2 ed un ematocrito del 5%

<span id="page-112-1"></span>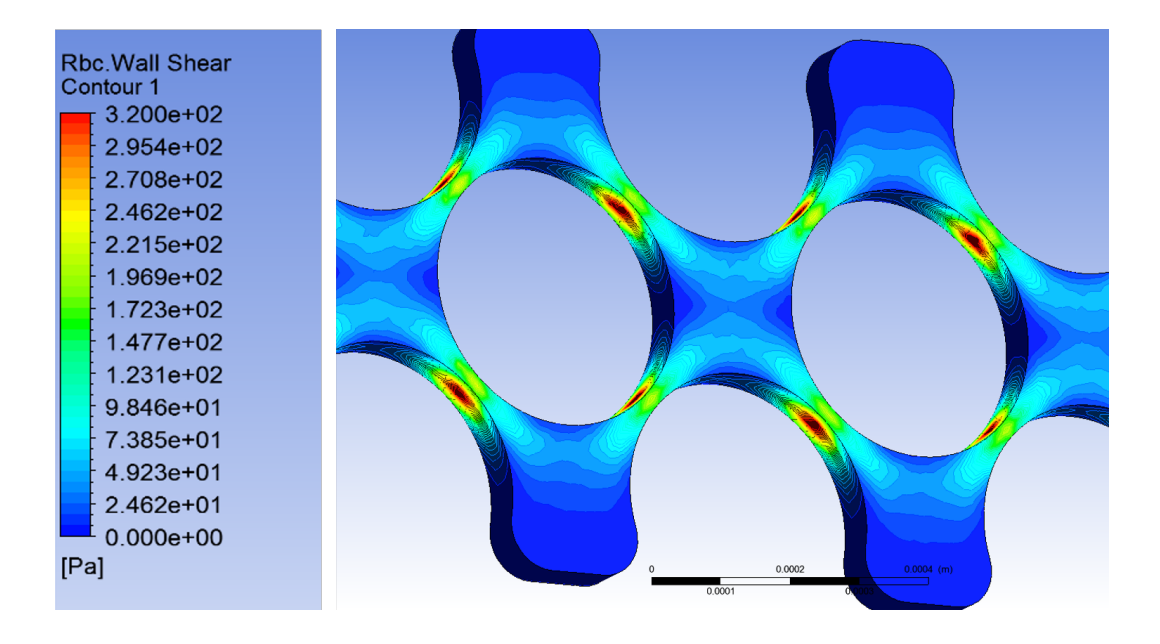

**Figura 3.30.** Mappe colore rappresentanti gli sforzi di taglio alla parete per la geometria P2 ed un ematocrito del 40%

I valori raggiunti per un ematocrito pari a 5% sono molto sotto la soglia con un massimo che raggiunge il valori di 65 Pa, mentre per un ematocrito pari a 40% i valori rientrano nella soglia ma sono molto vicini al massimo valore e in alcuni punti lo superano raggiungendo valori di 450 Pa. I valori raggiunti nelle stesse condizioni ma considerando la viscosità granulare costante pari a 6cP, sono minori, pari a 54 Pa, questo risultato evidenzia come il modello di Carreau tenga conto dell'aumentare della viscosità all'aumentare dell'ematocrito (eq. [2.11\)](#page-78-0) e dunque anche dell'attrito tra i layer fluidi che causano maggiori sforzi di taglio.

#### **3.2.2 Controllo parametri simulazioni**

L'attendibilità delle simulazioni è stata valutata considerando innanzitutto la convergenza dei residui: i loro valori per quanto riguarda la continuità sono dell'ordine di 10−<sup>5</sup> , mentre quelli delle velocità delle due fasi raggiungono valori fino a 10−<sup>7</sup> , la portata in massa netta tra ingresso ed uscita della fase secondaria è un valore molto basso compreso tra  $10^{-11}$  e  $10^{-13}$ , come per la fase primaria. Un altro parametro da considerare è la frazione di volume calcolata su diversi piani del canale, che deve essere costante in tutto il canale. Tale parametro viene calcolato come la media pesata sulla velocità (vedi equazione [3.1\)](#page-113-0), in modo da considerare il contributo dato sia dalla velocità di ogni cella, sia quello dato dalla frazione di volume in quella determinata cella.

<span id="page-113-0"></span>
$$
vof_{piano} = \frac{\int vof_{rbc} \times vel_{rbc} \times \partial a_i}{Q_{tot}} \tag{3.1}
$$

dove *vofpiano* è la frazione di volume dei globuli rossi media su un piano YZ, *vofrbc* è la frazione di volume dei globuli rossi della cella i-esima, *velrbc* è la velocità dei globuli rossi della cella i-esima, *a<sup>i</sup>* è l'area della cella i-esima attraversata dai globuli rossi e *Qtot* è la portata totale attraverso il piano YZ. La media è stata calcolata per la sezione di uscita e per le sezioni perpendicolari alla direzione del flusso, mostrate in Figura 3.17. Per i valori ottenuti l'errore varia tra il 1,5% e il 2,5%, per questioni di sinteticità solo alcuni valori sono mostrati nella Tabella [3.31.](#page-114-0)

<span id="page-114-0"></span>

|     | Ingresso | Sezione trasversale | Sezione centrale | uscita |
|-----|----------|---------------------|------------------|--------|
| 5%  | 0.05     | 0.049               | 0.049            | 0.049  |
| 10% | 0.1      | 0.98                | 0.098            | 0.098  |
| 20% | 0.2      | 0.197               | 0.195            | 0.195  |
| 40% | 0.4      | 0.39                | 0.39             | 0.39   |

**Figura 3.31.** Frazione di volume calcolata sui diversi piani del canale considerati

#### **3.2.3 Studio delle variabili delle simulazioni**

In questo paragrafo verranno analizzati e confrontati i risultati ottenuti considerando diversi valori del coefficiente moltiplicativo della lift force, poiché quest'ultima influenza visibilmente la distribuzione degli eritrociti nel canale. I valori del coefficiente della lift force rappresentativi della sua influenza sulla distribuzione eterogenea delle particelle sono stati scelti pari a 0.2 e 0.5. Di seguito verranno mostrati e discussi i grafici di confronto tra questi due valori in tutte le geometrie e per tutti gli ematocriti, e, per entrambi i valori, la variante con e senza il valore della viscosità granulare definita dall'equazione di Carreau descritta nel Capitolo 2.

I valori di ematocrito che indicheremo come bassi sono il 5%, il 10% e il 20%; mentre indicheremo come alto il 40%. Basse concentrazioni sono ben modellate dal primo modello (S-N), invece alte concentrazioni dal secondo (H-G)[\[7\]](#page-154-0). I grafici analizzati rappresentano il valore della percentuale d'ematocrito lungo le due linee di spessore unitario evidenziate in Figura [3.32.](#page-115-0) Contrariamente all'immagine 2D acquisita al microscopio, la simulazione tridimensionale offre la possibilità di studiare i singoli piani dello spessore del canale. Tuttavia, per avere un risultato generale ma soprattutto per confrontare i risultati computazionali con quelli sperimentali, i grafici sono la media dei valori delle percentuali d'ematocrito su piani trasversali YZ rispetto alla direzione principale del canale, come viene mostrato in Figura [3.32.](#page-115-0)

<span id="page-115-0"></span>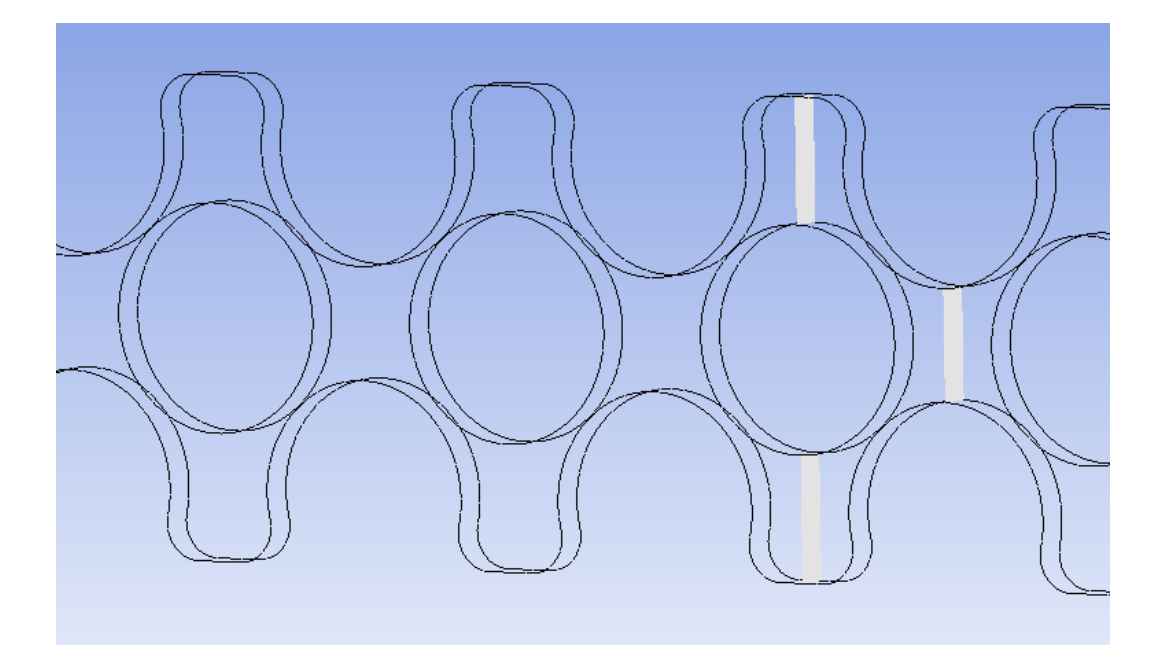

**Figura 3.32.** Geometria P1, in cui sono evidenziati in colore bianco i piani trasversali YZ considerati per lo studio della variazione della distribuzione degli eritrociti.

Seguendo l'ordine crescente delle percentuali d'ematocrito considerate, il primo valore è il 5%. È possibile osservare in Figura [3.33](#page-116-0) come le curve che rappresentano le simulazioni svolte includendo l'equazione di Carreau per la viscosità granulare della fase secondaria abbiano andamenti simili, così come quelle svolte includendo il modello Newtoniano. Le prime raggiungono però valori più elevati, intorno allo 0.08 rispetto allo 0.07 del modello Newotoniano, e allo stesso tempo in corrispondenza della parete assumono un valore di 0.0033 rispetto al valore di 0.1 per il modello a viscosità costante . In entrambe le coppie le curve con valore del coefficiente di lift pari a 0.2 assumono valori più elevati vicino alla parete: questo è dovuto alla minore forza di traslazione verso il centro.

<span id="page-116-0"></span>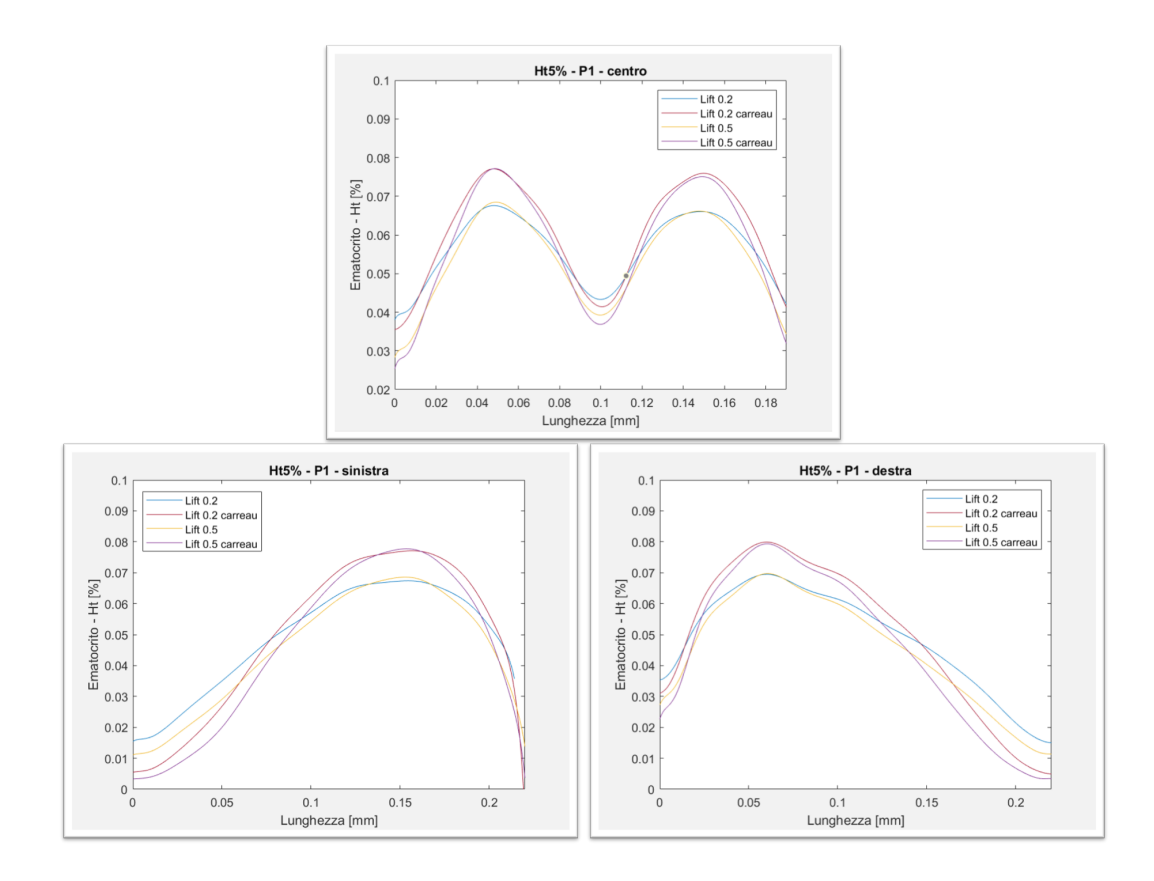

**Figura 3.33.** Variazione della percentuale di ematocrito nella Geometria P1 per una soluzione sanguigna infusa al 5% d'ematocrito lungo le linee A) centrale B) sinistra C) destra

Nelle altre due geometrie l'andamento è lo stesso: le curve che rappresentano le simulazioni svolte includendo l'equazione di Carreau per la viscosità granulare della fase secondaria raggiungono valori più bassi in corrispondenza delle pareti esterne e alle pareti della fibra, e più alti al centro del canale. Sono però meno marcate le differenze tra le due coppie, poiché essendo le geometrie più larghe gli eritrociti spinti verso il centro hanno un'area più ampia per distribuirsi (Figura [3.34\)](#page-117-0)

<span id="page-117-0"></span>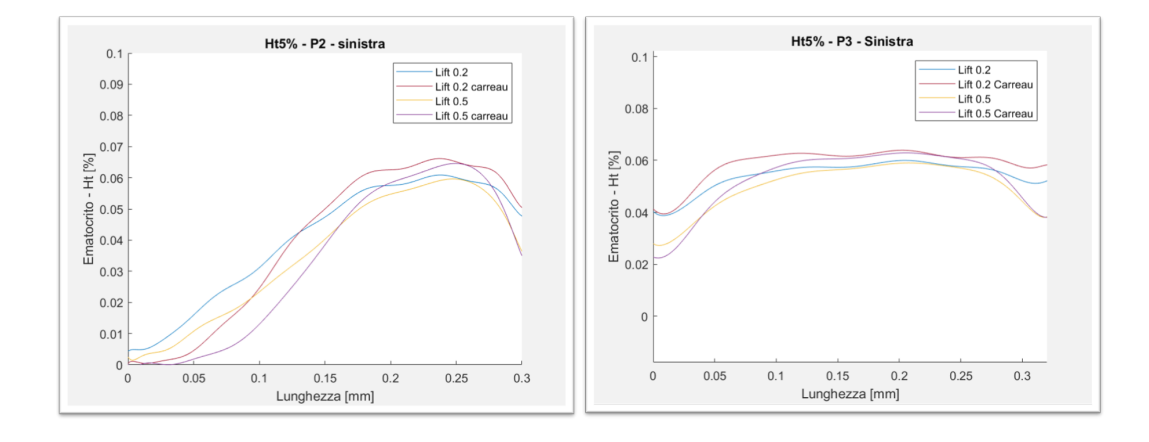

**Figura 3.34.** Variazione della percentuale d'ematocrito lungo la linea sinistra per una soluzione sanguigna infusa al 5% di ematocrito A) P2, B) P3

Si può osservare il comportamento descritto dai grafici precedenti anche attraverso le mappe colore: sono un ottimo strumento per visualizzare la disposizione degli eritrociti nei canali, permettendo di avere un'idea completa e chiara dell'eterogeneità del flusso.

In Figura [3.35](#page-117-1) possiamo notare come il contributo del coefficiente di lift force con un valore di 0.2 non sia tale da far distanziare i globuli rossi dalle pareti del canale: si nota infatti un minore spazio privo di globuli rossi, in particolare dove il piano YZ si trova in corrispondenza dell'ostacolo lo spazio misura 36*,* 5 *µ*m rispetto a 45*,* 5 *µ*m nel caso di valore pari a 0.5 (valori considerati nei casi che includono il modello di Carreau). Sono inoltre visibili bassi valori di ematocrito (0.045) nella linea centrale d'interesse e anche sulle pareti delle fibre stesse (0.022).

<span id="page-117-1"></span>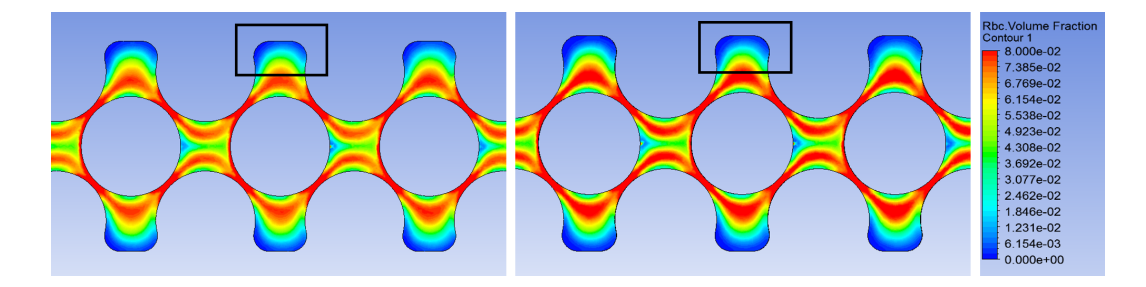

**Figura 3.35.** Confronto mappe colore della geometria P1, per una soluzione sanguigna infusa al 5% di ematocrito. A) Coefficiente di lift pari a 0.2 e Carreau B) Coefficiente di lift pari a 0.5 e Carreau

Per quanto riguarda il 10% gli andamenti simili sono interni al valore del coefficiente di lift force, ovvero da una parte le due curve con coefficiente pari a 0.2 e dall'altra parte le rimanenti due con coefficiente pari a 0.5. (Figura [3.36\)](#page-118-0) La discriminante non è più l'utilizzo della formula di Carreau per la viscosità, ma il valore del coefficiente di lift. Gli stessi andamenti si riscontrano nelle restanti geometrie (Figura [3.37\)](#page-119-0).

<span id="page-118-0"></span>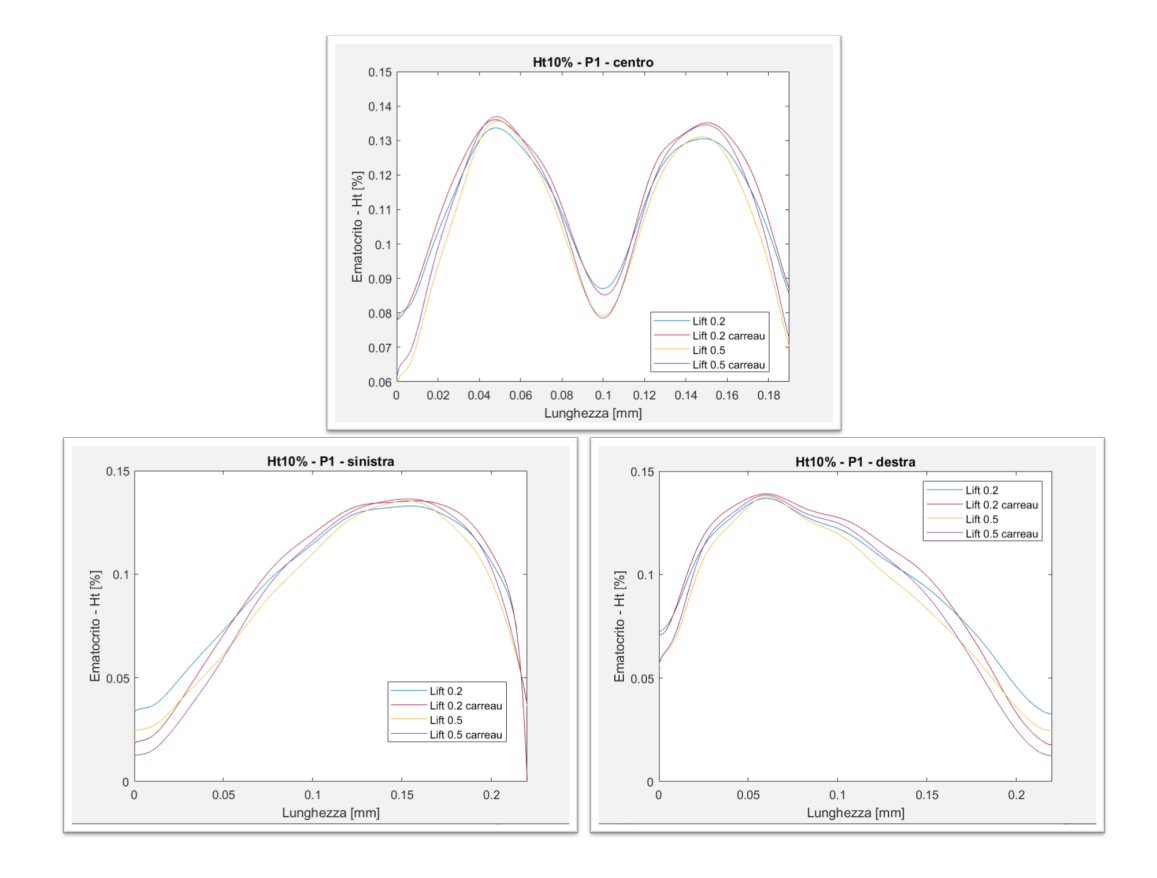

**Figura 3.36.** Variazione della percentuale di ematocrito nella Geometria P1 per una soluzione sanguigna infusa al 10% d'ematocrito lungo le linee A) centrale B) sinistra C) destra

<span id="page-119-0"></span>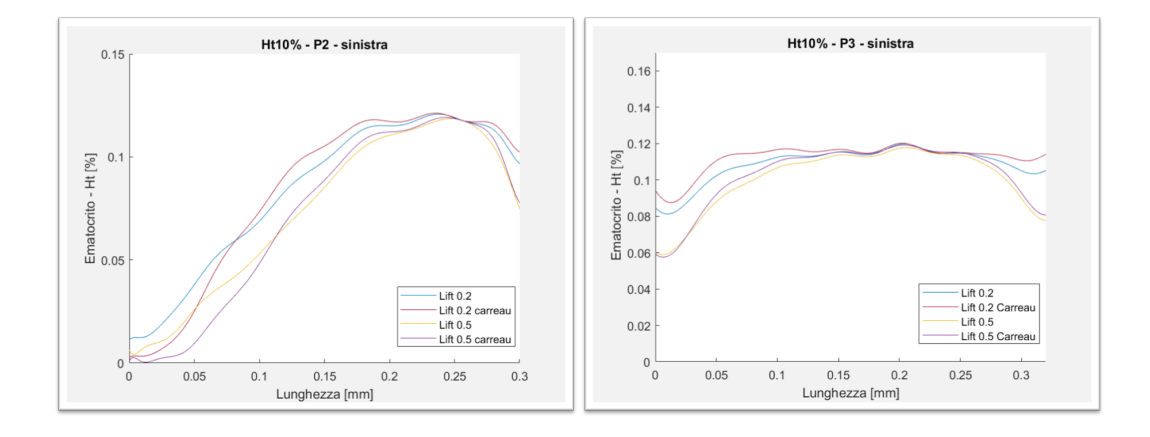

**Figura 3.37.** Variazione della percentuale di ematocrito lungo la linea sinistra per una soluzione sanguigna infusa al 10% di ematocrito A) P2, B) P3

Osservando i grafici dell'ematocrito pari al 20% si nota come il contributo del modello di Carreau influisca in modo opposto rispetto a quello che si osserva per il valore del 5%, ossia le curve che includono il modello raggiungono in questo caso valori massimi minori rispetto alle altre due.

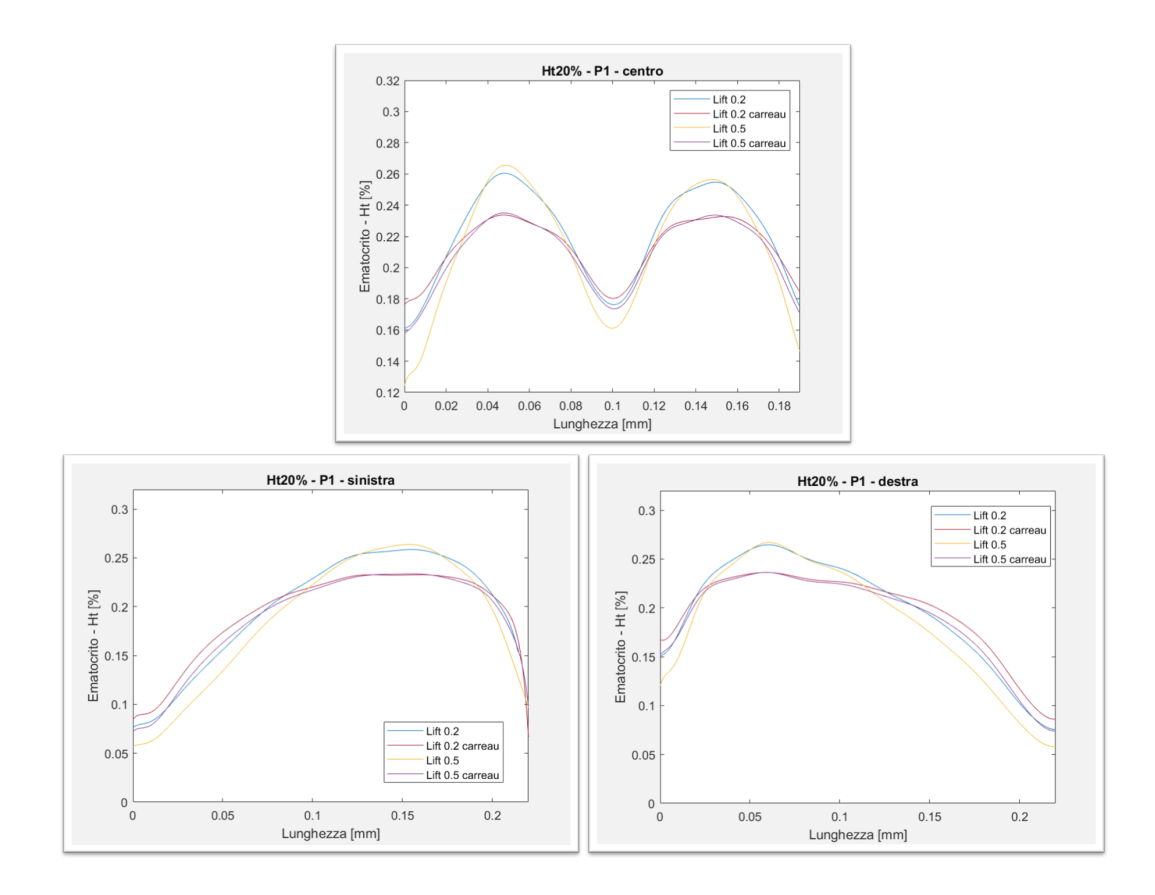

**Figura 3.38.** Variazione della percentuale di ematocrito nella Geometria P1 per una soluzione sanguigna infusa al 20% d'ematocrito lungo le linee A) centrale B) sinistra C) destra

È interessante osservare che, all'aumentare dell'ematocrito, il valore della viscosità descritto dall'equazione di Carreau aumenta, come si può dedurre osservando i parametri m e n che compaiono nell'equazione di Carreau, quindi il flusso tenderà ad avere minori variazioni di velocità a causa del maggior attrito tra i layer fluidi. In questo modo la velocità di rotazione diminuisce e quindi la lift force agisce sulle particelle con una diversa intensità, tenderà infatti ad imporre una minore spinta verso il centro e quindi il numero di globuli rossi verso il centro del canale sarà più basso. Nelle geometrie P2 e P3 si osserva lo stesso comportamento, meno marcato a causa della geometria del canale.

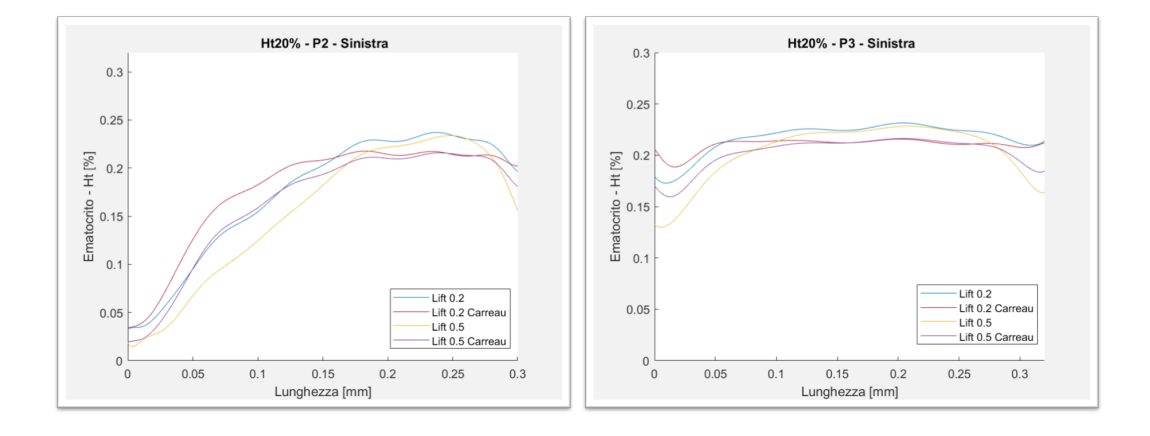

**Figura 3.39.** Variazione della percentuale d'ematocrito lungo la linea sinistra per una soluzione sanguigna infusa al 20% di ematocrito A) P2, B) P3

Dopo aver analizzato i tre valori di ematocrito descritti fino ad ora, si può dedurre che per ematocriti bassi (5%) con la granular viscosity descritta da Carreau si ottiene una concentrazione più elevata di cellule nel centro del canale, mentre questo non accade per ematocriti più alti (20%), dove i valori maggiori sono ottenuti imponendo un valore di viscosità costante. Questo ragionamento trova però un ostacolo se viene considerato il valore di ematocrito pari al 10%. Tuttavia, per un valore di ematocrito pari al 15%, si osserva lo stesso andamento riscontrato per il valore di ematocrito del 20% (Figura 3.28). Infusione con soluzione sanguigna con percentuale d'ematocrito pari al 15% non è stata testata sperimentalmente, ma i risultati computazionali confermano l'ipotesi che la lift force abbia un effetto dipendente dalla granular viscosity e dalla concentrazione di globuli rossi nel sangue, in particolare il parametro della granular viscosity influenza maggiormente la distribuzione dei globuli rossi rispetto al valore stesso del coefficiente di lift. Si può quindi indicare come valore di transizione la concentrazione di eritrociti che corrisponde al 10% di ematocrito, in tutte le geometrie. L'ultimo valore di ematocrito analizzato è il 40%. È importante ricordare che in questo caso il modello utilizzato per la drag force è Huilin-Gidaspow non considera la Mixture Theory e quindi neanche Carreau. È necessario sottolineare che il valore del coefficiente di lift, per cui, come si osserva nel grafico in Figura 3.33, viene impostato solo un valore, pari a 0.5. Questo è dovuto al fatto che le simulazioni

svolte con il valore di 0.2 non mostravano variazioni di ematocrito evidenti, gli effetti di bordo erano poco significativi: questo valore risulta troppo basso per un ematocrito così elevato. Per quanto riguarda la viscosità l'utilizzo del modello di Carreau non mostra variezioni di ematocrito significative in nessuna delle tre le geometrie, com'è visibile in Figura [3.40.](#page-122-0)

<span id="page-122-0"></span>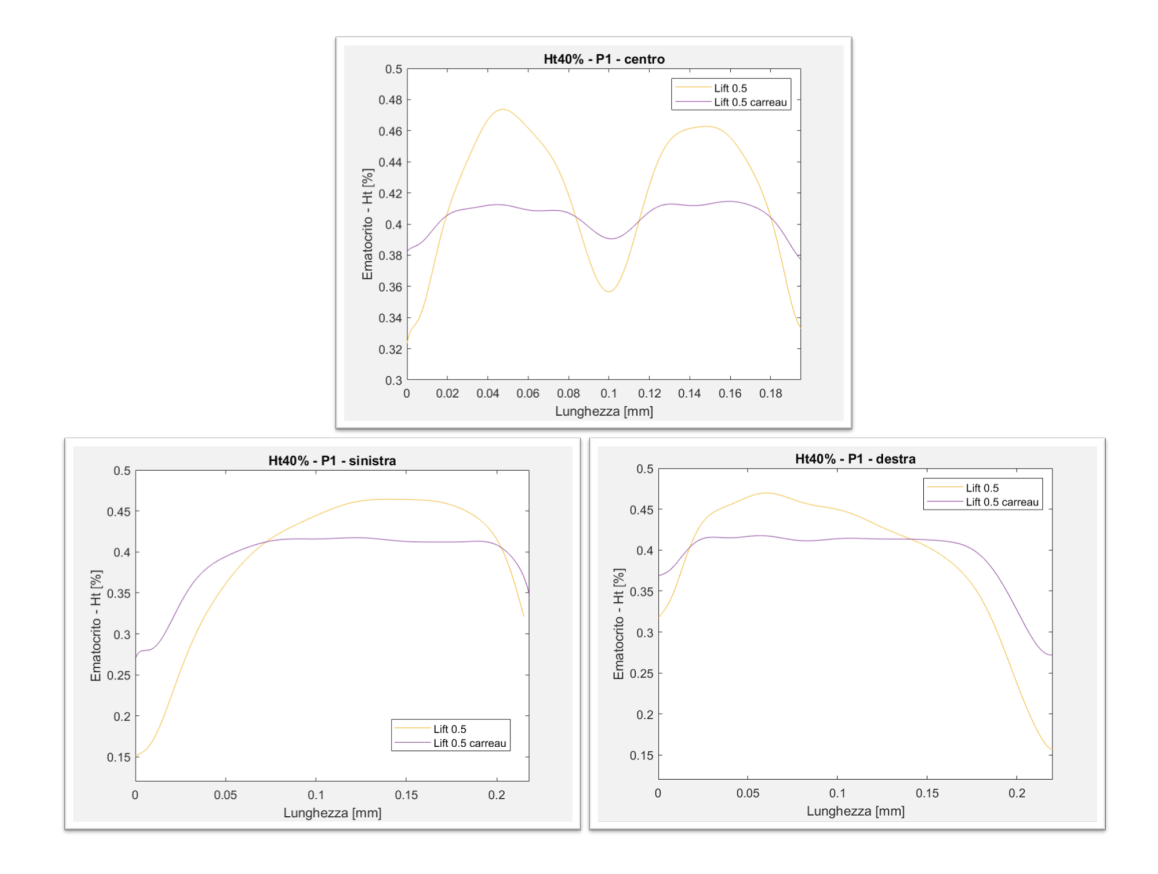

**Figura 3.40.** Variazione della percentuale di ematocrito nella Geometria P1 per una soluzione sanguigna infusa al 40% d'ematocrito lungo le linee A) centrale B) sinistra C) destra

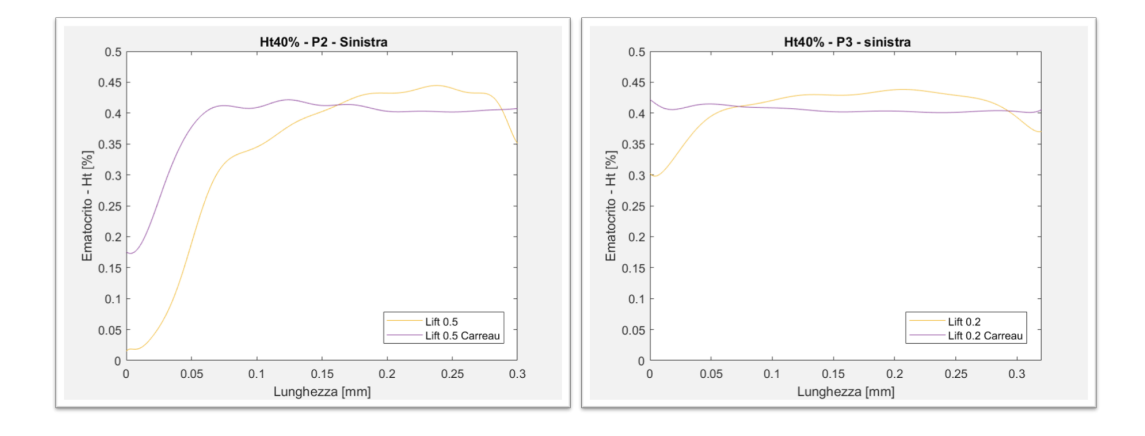

**Figura 3.41.** Variazione della percentuale d'ematocrito lungo la linea sinistra per una soluzione sanguigna infusa al 40% di ematocrito A) P2, B) P3

Un fenomeno interessante da studiare è quello che avviene sul piano YZ, ovvero perpendicolare alla direzione del flusso. Da questa prospettiva si osserva la tridimensionalità del processo, non apprezzabile a livello sperimentale. La forma circolare della zona ad alto ematocrito indica che gli eritrociti si allontanano anche dalle pareti con normale z (Figura [3.42\)](#page-124-0).

<span id="page-124-0"></span>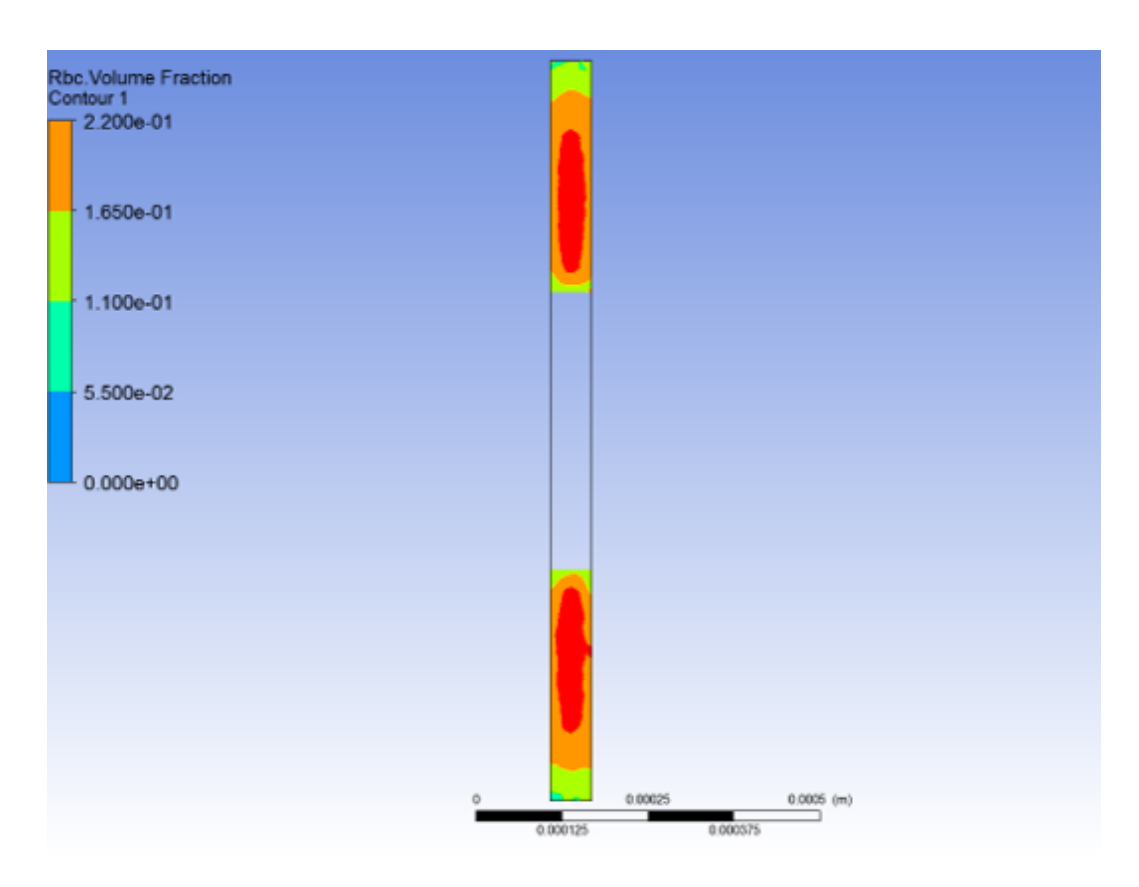

**Figura 3.42.** Geometria P3 in corrispondenza di soluzione sanguigna perfusa al 20% di ematocrito, visione del piano YZ

La figura [3.42](#page-124-0) mostra il piano YZ della geometria P3 per un valore di coefficiente di lift pari a 0.5, e come nel piano XY mostrato in figura [3.43](#page-125-0) si nota come la separazione alle pareti sia minore rispetto alle altre geometrie. Questo effetto potrebbe essere dovuto alle dimensioni del canale e degli ostacoli, sezioni maggiori determinano velocità minori, questo influenzerà l'intensità di lift force che agisce sul particolato. Aumentando il valore del coefficiente fino a 0.7 si osserva come le sezioni ad alto ematocrito, arancione e rosso nella scale in figura [3.44,](#page-125-1) assumano una forma più circolare, questo vuol dire che i globuli rossi si accumulano al centro del canale e si allontano dalle pareti.

<span id="page-125-0"></span>

| <b>Rbc.Volume Fraction</b><br>Contour 1<br>1.300e-01 |  |  |
|------------------------------------------------------|--|--|
| 1.200e-01                                            |  |  |
|                                                      |  |  |
| 1.100e-01                                            |  |  |
| 1.000e-01                                            |  |  |
| 9.000e-02                                            |  |  |
| 8.000e-02                                            |  |  |
| 7.000e-02                                            |  |  |
| 6.000e-02                                            |  |  |
| 5.000e-02                                            |  |  |
| 4.000e-02                                            |  |  |
| 3.000e-02                                            |  |  |
| 2.000e-02                                            |  |  |
| 1.000e-02                                            |  |  |
| $0.000e + 00$                                        |  |  |
|                                                      |  |  |
|                                                      |  |  |

**Figura 3.43.** Visione del piano XY della geometria P3 perfusa con ematocrito pari a 10%

<span id="page-125-1"></span>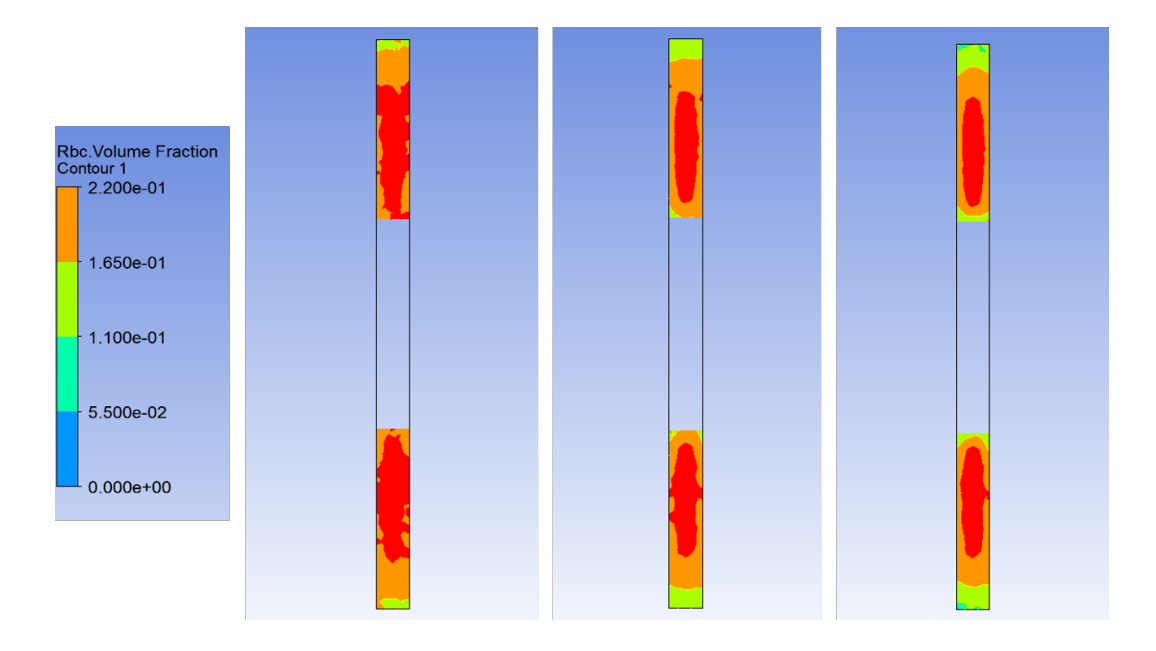

**Figura 3.44.** Geometria P3 in corrispondenza di soluzione sanguigna perfusa con ematocrito del 20%, visione del piano YZ. A) Coefficiente di lift force pari a 0.2 B) Coefficiente di lift force pari a 0.5, C) Coefficiente di lift force pari 0.7

## **Capitolo 4**

## **Discussione**

## **4.1 Confronto modello computazionale e risultati sperimentali**

Lo scopo del progetto è analizzare l'eterogeneità della distribuzione degli eritrociti nel canale osservata sperimentalmente e realizzare un modello computazionale che ne simuli il comportamento. Con il modello computazionale, grazie agli strumenti di calcolo avanzati, l'obiettivo futuro è di quantificare come tale eterogeneità possa influire sull'efficienza dello scambio gassoso nel micro-ossigenatore. È dunque necessario svolgere un confronto tra i risultati sperimentali ottenuti e quelli computazionali, così da comprendere quanto il modello sia rappresentativo della realtà. Per fare ciò, ci siamo soffermate sui due risultati principali ottenuti: i grafici riportanti la variazione della percentuale di ematocrito lungo le linee nelle diverse sezioni del canale e le mappe colore ottenute dalle immagini acquisite e dalle simulazioni. Un altro indice per valutare la bontà del modello computazionale riguarda i valori della velocità media in determinate sezioni della geometria, le quali devono coincidere con i valori calcolati sperimentalmente, come mostrato nella Tabella [4.2.](#page-127-0) Le sezioni considerate sono: l'area trasversale dove è minima la distanza fibra-parete, la sezione di uscita (dove la velocità deve coincidere con quella in ingresso perché le due sezioni sono uguali), e il piano YZ in corrispondenza della parte di canale compresa tra due

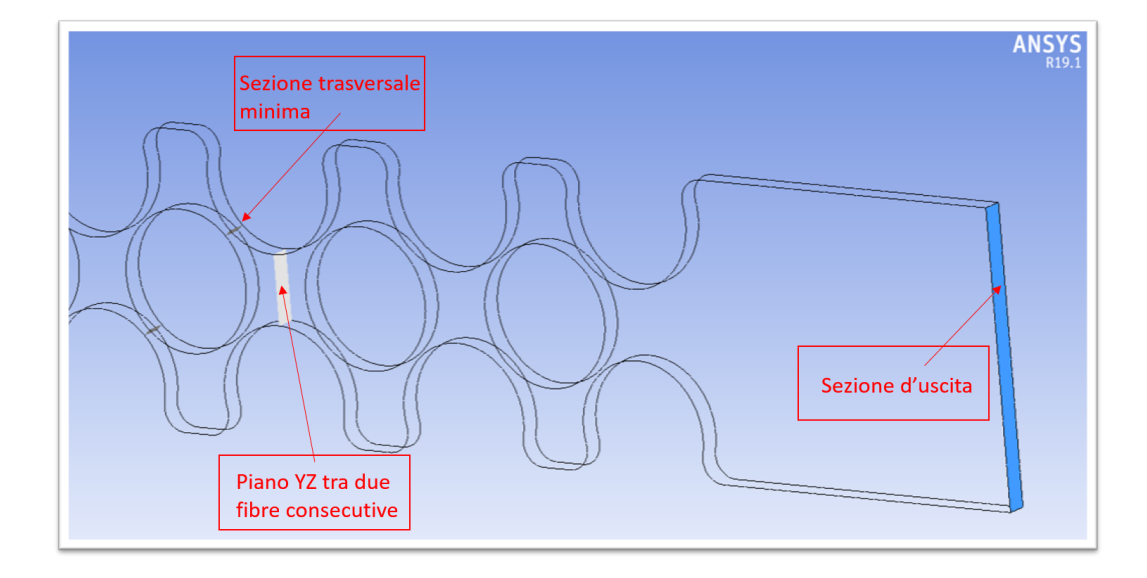

<span id="page-127-1"></span>fibre consecutive (Figura [4.1\)](#page-127-1).

**Figura 4.1.** Sezioni per le quali è stata calcolata la velocità da confrontare con i valori sperimentali. Da sinistra: sezione trasversale-sezione centrale-sezione di uscita

<span id="page-127-0"></span>

|                | V٥                  | Vt                    | Vc                    | Vo sperimentale     | Vt sperimentale    | Vc sperimentale       |
|----------------|---------------------|-----------------------|-----------------------|---------------------|--------------------|-----------------------|
| <b>P1</b>      | $0.026$ m/s         | $0.47 \text{ m/s}$    | $0.11 \,\mathrm{m/s}$ | $0.026 \text{ m/s}$ | $0.48 \text{ m/s}$ | $0.12 \,\mathrm{m/s}$ |
| P <sub>2</sub> | $0.098 \text{ m/s}$ | $0.70 \text{ m/s}$    | $0.33 \text{ m/s}$    | $0.096 \text{ m/s}$ | $0.67 \text{ m/s}$ | $0.33 \text{ m/s}$    |
| P <sub>3</sub> | $0.22 \text{ m/s}$  | $0.59 \,\mathrm{m/s}$ | $0.41 \,\mathrm{m/s}$ | $0.22 \text{ m/s}$  | $0.58 \text{ m/s}$ | $0.42 \text{ m/s}$    |

**Figura 4.2.** Confronto tra le velocità calcolate nelle simulazioni e le velocità calcolate sperimentalmente. Vo - Velocità in uscita, Vt - Velocità nella sezione trasversale, Vc - Velocità nella sezione centrale

#### **4.1.1 Linee di intensità**

Per il confronto della variazione della percentuale d'ematocrito lungo le linee unitarie nelle diverse sezioni del canale, si considerano i risultati ottenuti sperimentalmente, considerando un paziente rappresentativo (Paziente 4 – 28.01.20), e i risultati ottenuti computazionalmente nei casi scelti come rappresentativi nel capitolo precedente. In particolare, si illustreranno due sole soluzioni sanguigne: una rappresentativa delle basse concentrazioni (5%) e l'altra delle alte concentrazioni (40%). Infatti, in corrispondenza delle queste due categorie il modello computazionale scelto varia. Per quanto riguarda la geometria P1 infusa con soluzione sanguigna al 5% d'ematocrito, i risultati computazionali hanno il valore di 0.5 per il coefficiente di lift force, considerato sia singolo che associato alla viscosità calcolata con l'equazione di Carreau. Com'è possibile osservare in Figura [4.3,](#page-129-0) assumono lo stesso comportamento di quello sperimentale e con valori confrontabili. In particolar modo, quello associato alla viscosità calcolata con l'equazione di Carreau; infatti, per tale percentuale d'ematocrito viene scelto tale parametro come il più rappresentativo. La differenza maggiore tra i risultati sperimentali e quelli computazionali si verifica in corrispondenza dei valori minimi raggiunti nelle zone in cui sperimentalmente avviene la separazione di fase e dell'ampiezza di quest'ultima. Sperimentalmente, per quanto riguarda la separazione di fase alle pareti, si raggiungono percentuali di ematocrito prossime a zero per una lunghezza di circa 0.04 mm, mentre computazionalmente tale lunghezza è pari a 0.01 mm. Questo fatto è visibile in maniera più evidente, e con differenze maggiori, considerando la sezione centrale, nella quale sperimentalmente si verifica una separazione di fase al centro della larghezza del canale. Computazionalmente la diminuzione d'ematocrito avviene comunque e, come si vede dalla Figura [4.3B](#page-129-0), avviene esattamente nello stesso punto dello sperimentale, non raggiungendo il valore nullo ma valori nell'intorno 0.04 e l'ampiezza della separazione è minore nello sperimentale rispetto al computazionale, poiché nel primo è pari a 0.025 mm, mentre nel secondo a 0.04 mm. Possiamo dunque dire che i comportamenti sono paragonabili e molto simili, con differenze però nei valori massimi e minimi delle percentuali d'ematocrito assunte e nelle ampiezze delle zone in cui avviene la diminuzione della percentuale dell'ematocrito, poiché computazionalmente il fenomeno risulta più blando. Infine, è importante sottolineare anche che in alcuni casi le differenze tra sperimentale e computazionale sono dovute a delle condizioni sperimentali, come per esempio degli artefatti che fanno sì che il flusso venga modificato, assumendo caratteristiche differenti dalle normali, come per esempio la specularità tra un lato e l'altro. Un esempio di questo può essere il picco indicato con la freccia rossa in Figura [4.3B](#page-129-0).

<span id="page-129-0"></span>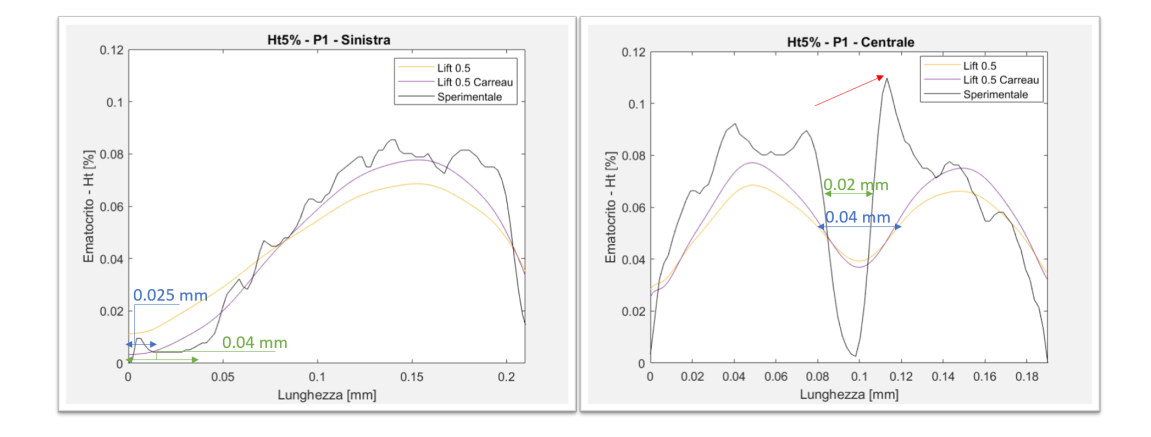

**Figura 4.3.** A) Confronto sperimentale-computazionale della variazione della percentuale d'ematocrito lungo la linea considerata nella sezione laterale sinistra, in corrispondenza di soluzione sanguigna al 5% di ematocrito, nella geometria P1 B) Confronto sperimentalecomputazionale della variazione della percentuale d'ematocrito lungo la linea considerata nella sezione centrale, in corrispondenza di soluzione sanguigna al 5% di ematocrito, nella geometria P1. Sono indicate le ampiezze della separazione di fase rispettivamente in verde per lo sperimentale e in blu per il computazionale. La freccia rossa in Figura B indica un picco dovuto a degli artefatti sperimentali.

Nel caso di infusione con soluzione sanguigna al 40% di ematocrito, sempre nella geometria P1, i due casi computazionali scelti sono gli stessi del caso precedente, ma, com'è possibile vedere in Figura [4.4B](#page-130-0), il più rappresentativo è quello in corrispondenza di un valore del coefficiente di lift force pari a 0.5, senza l'associazione con la viscosità di Carreau. Nonostante la differenza nei valori assunti, si può infatti notare un andamento simile tra lo sperimentale e il computazionale in corrispondenza di tale parametro.

<span id="page-130-0"></span>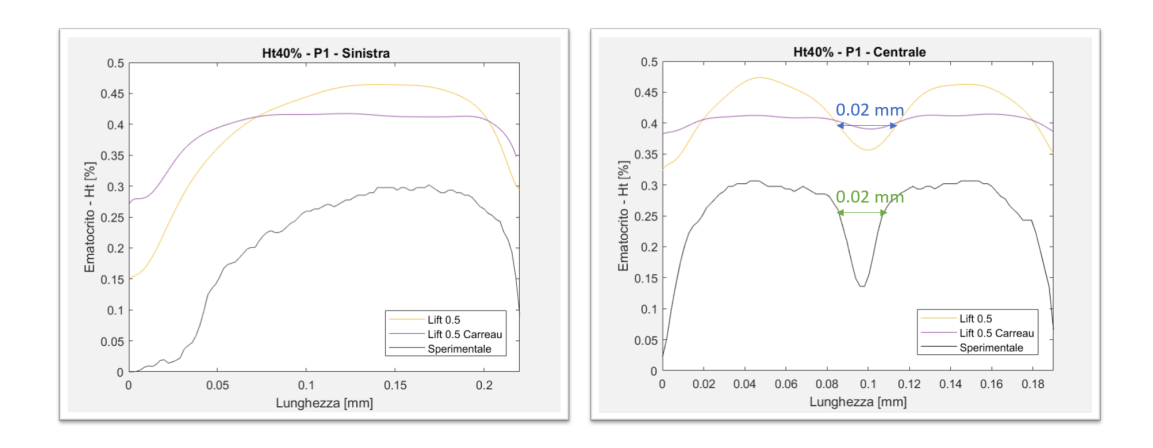

**Figura 4.4.** . A) Confronto sperimentale-computazionale della variazione della percentuale d'ematocrito lungo la linea considerata nella sezione laterale sinistra, in corrispondenza di soluzione sanguigna al 40% di ematocrito, nella geometria P1 B) Confronto sperimentalecomputazionale della variazione della percentuale d'ematocrito lungo la linea considerata nella sezione centrale, in corrispondenza di soluzione sanguigna al 40% di ematocrito, nella geometria P1. Sono indicate le ampiezze della separazione di fase rispettivamente in verde per lo sperimentale e in blu per il computazionale.

I risultati computazionali assumono valori molto maggiori, ma questa differenza è imputabile a delle problematiche relative ai risultati sperimentali. Nel capitolo [3.1.2.2](#page-92-0) è stato infatti spiegato come, in corrispondenza di perfusione di soluzione sanguigna al 40% di ematocrito, in nessuna geometria e in nessun campione analizzato non venga raggiunto tale valore, ma si hanno valori molto più bassi. Infine, si può notare come all'aumentare della concentrazione d'ematocrito, aumenti la differenza nei valori minimi raggiunti sperimentalmente e computazionalmente. Nella zona laterale in cui avviene sperimentalmente la separazione di fase alla parete e la percentuale d'ematocrito raggiunge valori prossimi a zero, il modello assume valori pari a 0.325; mentre nella zona centrale tra una fibra e la successiva, dove sperimentalmente la percentuale d'ematocrito raggiunge valori pari a 0.15, il modello assume valori pari a 0.35. Contrariamente, nella zona centrale tra una fibra e la successiva, l'ampiezza della zona in cui avviene la diminuzione della percentuale d'ematocrito assume valori confrontabili nei due casi: sono entrambi pari a circa 0.02 mm.

Nel capitolo [3.1.3.2](#page-106-0) è stata trattata la differenza dei pattern della distribuzione dei globuli rossi sviluppati sperimentalmente nelle tre geometrie considerate. In particolar modo si è visto come nella geometria P2 e nella geometria P3 si sviluppino all'interno del flusso delle fasce, simmetriche rispetto al centro del canale, con valori d'ematocrito più bassi, separate da una fascia con valori d'ematocrito intermedi. La presenza di queste fasce si traduce nella presenza di picchi e valli nel grafico della variazione della percentuale d'ematocrito lungo la linea considerata. Questi picchi e queste valli sono la differenza principale con i valori computazionali: il modello computazionale non riesce infatti a replicare tali pattern, com'è visibile nelle Figure [4.5A](#page-131-0) e [4.5B](#page-131-0). In particolare, si vede come la differenza sia maggiore nella geometria P3, proprio per la maggiore variazione che è presente nella distribuzione degli eritrociti sviluppata in essa. Le limitazioni del modello computazionale per queste due geometrie sono legate alle limitazioni sperimentali: la natura dello sviluppo di tale distribuzione degli eritrociti non è ad oggi chiara e necessita ulteriori studi sperimentali approfonditi, con l'obiettivo di comprendere come poter conseguentemente modificare il modello computazionale.

<span id="page-131-0"></span>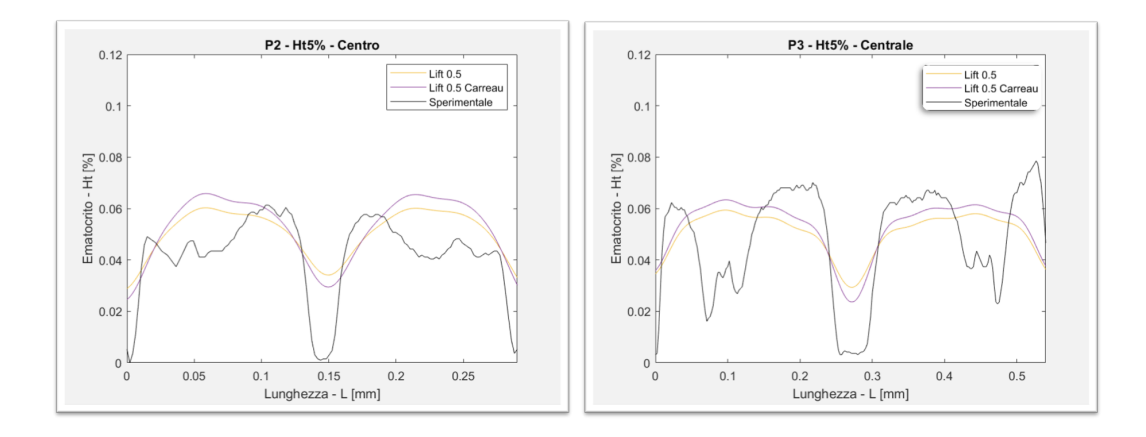

**Figura 4.5.** A) Confronto sperimentale-computazionale della variazione della percentuale d'ematocrito lungo la linea considerata nella sezione laterale sinistra, in corrispondenza di soluzione sanguigna al 5% di ematocrito, nella geometria P2 B) Confronto sperimentalecomputazionale della variazione della percentuale d'ematocrito lungo la linea considerata nella sezione centrale, in corrispondenza di soluzione sanguigna al 5% di ematocrito, nella geometria P3

#### **4.1.2 Mappe colore**

In Figura [4.6](#page-133-0) sono messe a confronto le mappe colore sperimentali e computazionali per la geometria P1 perfusa con soluzione sanguigna con percentuale di ematocrito pari al 10%, che prenderemo come esempio di basse concentrazioni. In questo paragrafo sono infatti riportate per ogni geometria le mappe colore in corrispondenza di due soluzioni sanguigne perfuse: una rappresentativa delle basse concentrazioni e l'altra delle alte. Le concentrazioni non riportate replicano il comportamento della categoria a cui appartengono. È evidente come in linea generale il flusso abbia lo stesso comportamento: l'asimmetria che si nota nella mappa ottenuta dall'elaborazione sperimentale non si ripete in tutte le geometrie, ma è relativa solo a questo caso, probabilmente dovuta a difetti del chip o a presenza di corpi estranei nel canale. Entrando più nel dettaglio la separazione di fase alle pareti è presente nelle simulazioni computazionali anche se con uno spessore minore, la linea di separazione centrale è marcata, così come gli spazi privi di cellule nelle parti superiori e inferiori degli ostacoli che rappresentano le fibre ossigenanti (figura [4.7\)](#page-133-1). L'assenza di globuli rossi in corrispondenza dell'altezza centrale della fibra non è invece presente nei risultati computazionali probabilmente perché in quel punto la velocità è zero quindi si verifica un accumulo di globuli rossi (figura [4.7\)](#page-133-1). Il fenomeno mostrato in [4.7](#page-133-1) per cui sembra esserci un accumulo anomalo è dovuto alle dimensioni della mesh alle pareti. In quel punto gli effetti alle pareti non possono essere riprodotti perfettamente poiché il modello limita la dimensione minima degli elementi che compongono la mesh.

<span id="page-133-0"></span>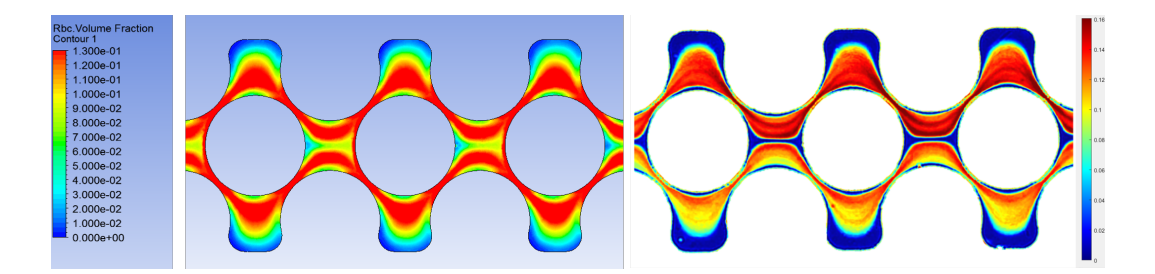

**Figura 4.6.** Confronto mappe colore sperimentali e computazionali per la geometria P1, in corrispondenza di soluzione sanguigna al 10% di ematocrito. A) Mappa colore sperimentale, B) Mappa colore computazionale

<span id="page-133-1"></span>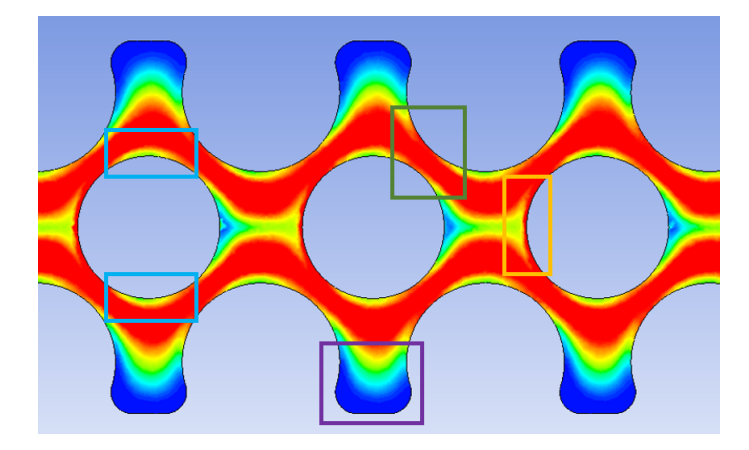

**Figura 4.7.** Nella figura sono evidenziati in azzurro la separazione di fase nella parte superiore ed inferiore della fibra, in verde l'accumulo nella sezione trasversale, in giallo l'accumulo in corrispondenza dell'asse orizzontale della fibra e in viola la separazione alla parete tra una fibra e l'altra

Nelle mappe corrispondenti ad una soluzione più concentrata si riscontra una minima separazione di fase alle pareti. Tuttavia, si può osservare come nella zona centrale la linea di separazione e i punti privi di globuli rossi si riducano rispetto ad un valore di ematocrito più basso, come avviene nei casi sperimentali (Figura [4.8\)](#page-134-0). È chiaro che i valori della scala sperimentale non potranno mai coincidere con quelli dei risultati computazionali per i problemi relativi alla calibrazione alle alte concentrazioni, discussi nel paragrafo [3.1.2.2.](#page-92-0)

<span id="page-134-0"></span>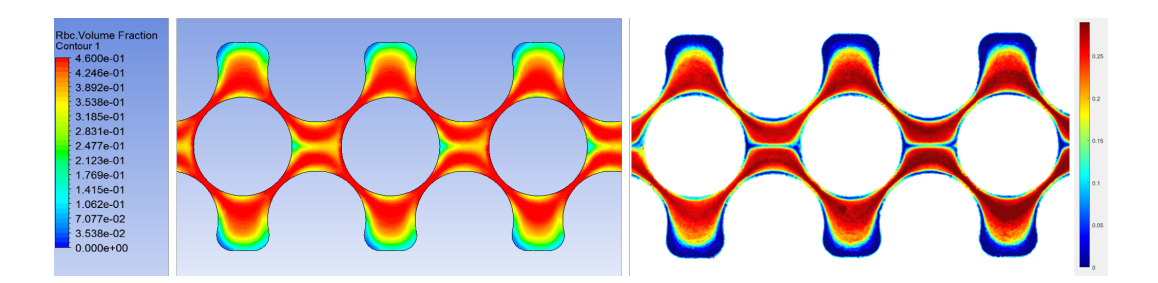

**Figura 4.8.** Confronto mappe colore sperimentali e computazionali per la geometria P1, in corrispondenza di soluzione sanguigna al 40% di ematocrito. A) Mappa colore sperimentale, B) Mappa colore computazionale

Nelle mappe colore della geometria P2 si osservano gli stessi andamenti della geometria P1: in particolare, è presente una zona di separazione di fase alle pareti di ampiezza elevata, la massima tra le tre geometrie, come è riportato anche nei risultati sperimentali (Figura [4.9\)](#page-134-1). Ciò che il modello computazionale non è in grado di descrivere sono le linee ad ematocrito ridotto al centro del flusso, in maniera concorde con quanto visto nel paragrafo precedente, infatti non sono chiare le forze e le condizioni per cui si generano e di conseguenza non lo sono neanche ulteriori parametri da inserire nel modello.

<span id="page-134-1"></span>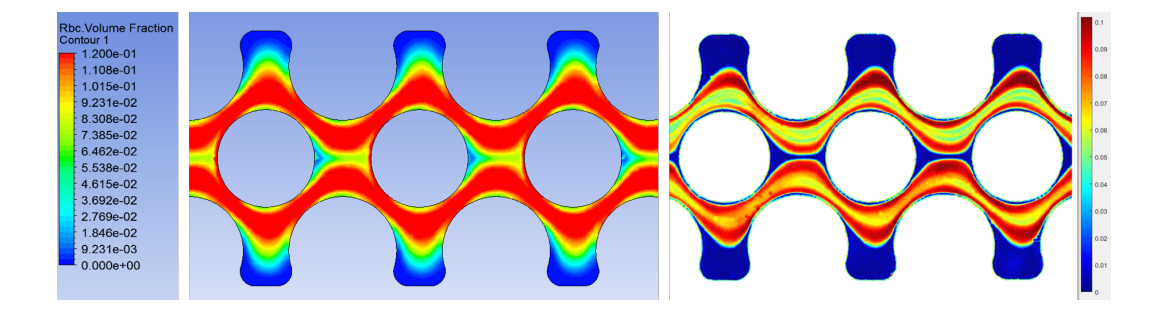

**Figura 4.9.** Confronto mappe colore sperimentali e computazionali per la geometria P2, in corrispondenza di soluzione sanguigna al 10% di ematocrito. A) Mappa colore sperimentale, B) Mappa colore computazionale

Il confronto nella geometria P2 perfusa al 40% d'ematocrito dà ottimi risultati, infatti la distribuzione dei globuli rossi è ben descritta dal modello computazionale, come si vede in Figura [4.10.](#page-135-0)

<span id="page-135-0"></span>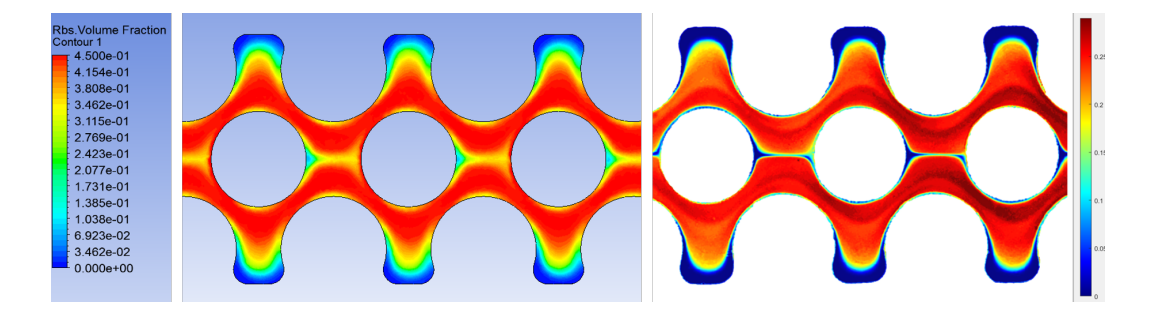

**Figura 4.10.** Confronto mappe colore sperimentali e computazionali per la geometria P2, per una soluzione sanguigna al 40% di ematocrito. A) Mappa colore sperimentale, B) Mappa colore computazionale

Un effetto che si osserva principalmente nella geometria P3, sia per le basse concentrazioni che per le alte, riguarda la separazione di fase alle pareti: questa non avviene mai del tutto. Questo effetto si può osservare nelle mappe colore in Figura [4.11](#page-135-1) e [4.12,](#page-136-0) dove sono raffigurate le mappe a confronto. Inoltre, anche per questo canale le linee di flusso centrali non sono presenti nelle mappe ricavate dal modello computazionale.

<span id="page-135-1"></span>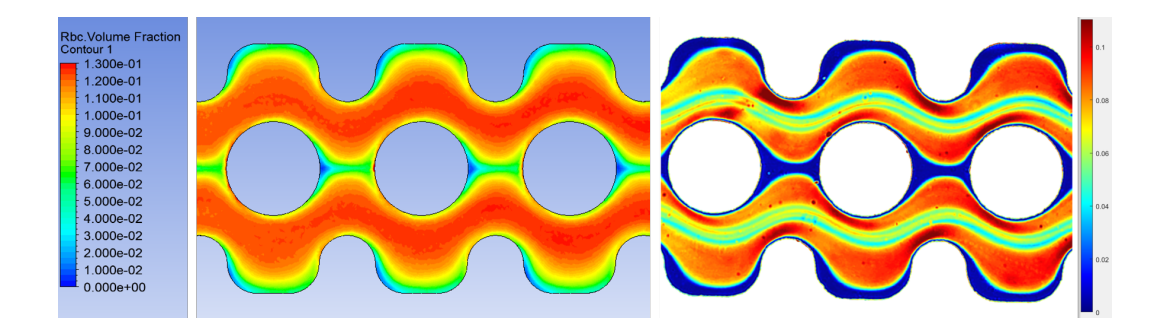

**Figura 4.11.** Confronto mappe colore sperimentali e computazionali per la geometria P3, in corrispondenza di soluzione sanguigna al 10% di ematocrito. A) Mappa colore sperimentale, B) Mappa colore computazionale

<span id="page-136-0"></span>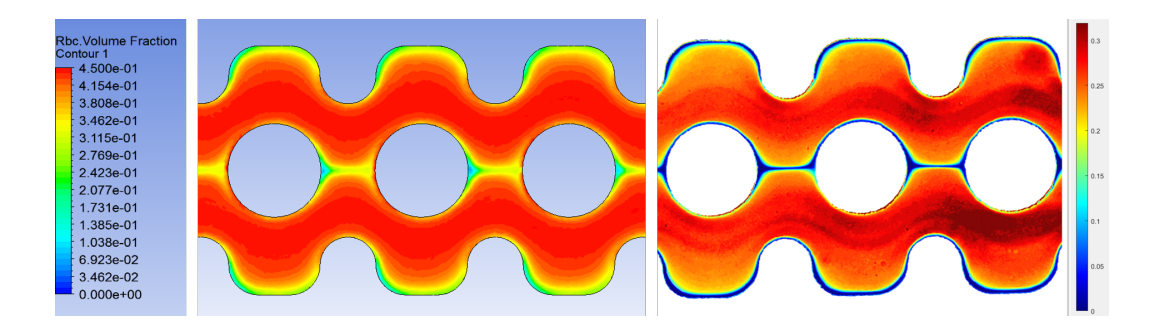

**Figura 4.12.** Confronto mappe colore sperimentali e computazionali per la geometria P3, in corrispondenza di soluzione sanguigna al 10% di ematocrito. A) Mappa colore sperimentale, B) Mappa colore computazionale

## **Capitolo 5**

# **Conclusioni**

Lo scopo principale di un ossigenatore è di replicare gli scambi gassosi fisiologici, fornendo ossigeno e prelevando anidride carbonica dal sangue nelle giuste quantità, sostituendo quindi artificialmente la funzione primaria dei polmoni. Gli ossigenatori moderni sono composti da fibre cave microporose al cui interno scorre il gas ossigenante, all'esterno il sangue scorre controcorrente e, grazie a flussi secondari generati dalla disposizione delle fibre, viene ossigenato. La membrana artificiale di interfaccia tra sangue e gas ha l'obiettivo di mimare la membrana alveolare-capillare, nonostante sia differente da quest'ultima per le proprietà fisiche e meccaniche, per lo spessore maggiore e per l'area di scambio notevolmente ridotta. Questo infatti provoca una diminuzione dell'efficienza del processo di scambio gassoso, rispetto alla condizione fisiologica. Alla luce di ciò, sono in continuo sviluppo studi sperimentali e computazionali con l'obiettivo di migliorare l'efficienza del dispositivo. Per questo motivo in questo progetto è stata studiata la fluidodinamica del sangue a livello della micro-scala, andando a considerare la natura corpuscolare del sangue, concordemente con la trattazione teorica di quest'ultimo come un fluido bifase nella microcircolazione. I micro-canali considerati, aventi tre diverse geometrie, hanno mostrato al loro interno la presenza di un'evidente distribuzione eterogenea degli eritrociti, sia a livello qualitativo che quantitativo, per ogni concentrazione di ematocrito studiata. Inoltre, in tutte le geometrie sono presenti delle zone di diversa ampiezza in cui si

ha una separazione completa tra fase portante e fase trasportata: in corrispondenza delle pareti, delle zone di contatto con le fibre ed al centro del canale tra una fibra e la successiva. La variazione della percentuale d'ematocrito è inversamente proporzionale alla concentrazione di eritrociti in soluzione, ossia per alte concentrazioni la variazione risulta meno accentuata rispetto alle basse concentrazioni e le zone in cui avviene la separazione di fase risultano meno ampie. Sono stati individuati anche differenti pattern di flusso nelle tre geometrie. In particolare, nella geometria P2 e ancor di più nella geometria P3 tale pattern di flusso mostra una variazione nella percentuale d'ematocrito maggiore, ossia un'eterogeneità più elevata. La maggiore limitazione di tale studio sperimentale riguarda la soluzione sanguigna al 40% d'ematocrito, nella quale si ipotizza che l'effetto Fåhræus influisca fortemente provocando una non congruenza tra i valori d'ematocrito ottenuti nella parte iniziale diritta del canale e quelli nella parte intermedia. Per avere conferma di questa ipotesi è necessario condurre ulteriori studi sperimentali, andando a considerare per esempio un micro-canale in cui la porzione d'ingresso, nella quale viene svolta la calibrazione, abbia le stesse dimensioni della porzione in cui vengono prelevati i dati da elaborare. Il modello computazionale sviluppato tiene conto e replica la tridimensionalità del chip e quindi del flusso stesso: riesce infatti a riprodurre la distribuzione dei globuli rossi e del plasma all'interno dei canali. In particolare, sono stati individuati i parametri corretti per simulare il fenomeno, tarando il modello sui dati ottenuti sperimentalmente. I valori delle percentuali d'ematocrito raggiunte dal modello computazionale sono paragonabili con quelli sperimentali, anche se leggermente maggiori. Per quanto riguarda le altre geometrie il modello non riesce invece a replicare i pattern della distribuzione degli eritrociti. Si ritiene che siano necessari altri studi sperimentali approfonditi per comprendere la vera natura dello sviluppo di tali pattern nelle geometrie P2 e P3, con l'obiettivo di comprendere come poter conseguentemente modificare il modello computazionale.

## **Appendice A**

## **Codici Matlab**

Gli script riportati riguardano la geometria P1 del Paziente 1 – 12.11.19. Ogni script si può ritenere esemplificativo per tutte le altre geometrie e per tutti i quattro pazienti analizzati, poiché varia solamente il dato da elaborare.

Estrazione punti sperimentali

In questo script è contenuta l'estrazione dei valori di intensità di grigio dalla parte iniziale diritta del micro-canale, in cui si ha un flusso omogeneo. Questi valori rappresentano, insieme alla percentuale d'ematocrito della soluzione sanguigna in cui vengono estratti, i punti sperimentali per cui verrà tracciata la curva di calibrazione. Dell'immagine RGB acquisita viene considerato il solo canale G. In corrispondenza di ogni soluzione sanguigna infusa nel micro-canale, è stata selezionata una regione di interesse all'interno di quest'ultimo ed è stata poi elaborata tale regione. I valori d'intensità di grigio sono stati ottenuti a partire dall'istogramma della regione di interesse selezionata, estraendo il valore d'intensità di grigio in corrispondenza del quale l'istogramma restituisce il valore massimo del numero di pixel, poiché, essendo il canale omogeneo, il valore rappresentativo è quello che si ripete il numero maggiore di volte.

<sup>1</sup> % Paziente 1 12.11.19 | Geometria P1 <sup>2</sup> % HT0%=PBS

```
3 % 5%
4 v_pbs_ht5p1=VideoReader('C:\Users\mpauletti\OneDrive - Politecnico ...
      di Milano\Paziente1\RBC5%\P1\PBS1.avi');
5 vidWidth pbs ht5p1=v pbs ht5p1.Width;
6 vidHeight_pbs_ht5p1=v_pbs_ht5p1.Height;
7 mov_pbs_ht5p1=struct('cdata',zeros(vidHeight_pbs_ht5p1,
8 vidWidth_pbs_ht5p1,3,'uint8'),'colormap',[]);
9 k=1;
10 while hasFrame(v_pbs_ht5p1)
11 mov_pbs_ht5p1(k).cdata = readFrame(v_pbs_ht5p1);
12 \quad k = k+1:
13 end
14 first_pbs_ht5p1_G=im2double(mov_pbs_ht5p1(1).cdata(:,:,2));
15 % 10%
16 v_pbs_ht10p1=VideoReader('C:\Users\mpauletti\OneDrive - ...
      Politecnico di Milano\Paziente1\RBC10%\P1\PBS1.avi');
17 vidWidth_pbs_ht10p1=v_pbs_ht10p1.Width;
18 vidHeight_pbs_ht10p1=v_pbs_ht10p1.Height;
19 mov_pbs_ht10p1=struct('cdata',zeros(vidHeight_pbs_ht10p1,
20 vidWidth_pbs_ht10p1,3,'uint8'),'colormap',[]);
21 k=1;
22 while hasFrame(v_pbs_ht10p1)
23 mov_pbs_ht10p1(k).cdata = readFrame(v_pbs_ht10p1);
24 k = k+1;
25 end
26 first_pbs_ht10p1_G=im2double(mov_pbs_ht10p1(1).cdata(:,:,2));
27 % 20%
28 v_pbs_ht20p1=VideoReader('C:\Users\mpauletti\OneDrive - ...
      Politecnico di Milano\Paziente1\RBC20%\P1\PBS1.avi');
29 vidWidth_pbs_ht20p1=v_pbs_ht20p1.Width;
30 vidHeight_pbs_ht20p1=v_pbs_ht20p1.Height;
31 mov_pbs_ht20p1=struct('cdata',zeros(vidHeight_pbs_ht20p1,
32 vidWidth_pbs_ht20p1,3,'uint8'),'colormap',[]);
33 k=1;
34 while hasFrame(v_pbs_ht20p1)
35 mov_pbs_ht20p1(k).cdata = readFrame(v_pbs_ht20p1);
```

```
36 \text{ k} = \text{k}+1;37 end
38 first_pbs_ht20p1_G=im2double(mov_pbs_ht20p1(1).cdata(:,:,2));
39 % 40%
40 v_pbs_ht40p1=VideoReader('C:\Users\mpauletti\OneDrive - ...
      Politecnico di Milano\Paziente1\RBC40%\P1\PBS1.avi');
41 vidWidth_pbs_ht40p1=v_pbs_ht40p1.Width;
42 vidHeight_pbs_ht40p1=v_pbs_ht40p1.Height;
43 mov_pbs_ht40p1=struct('cdata',zeros(vidHeight_pbs_ht40p1,
44 vidWidth_pbs_ht40p1,3,'uint8'),'colormap',[]);
45 k=1;
46 while hasFrame(v_pbs_ht40p1)
47 mov_pbs_ht40p1(k).cdata = readFrame(v_obs_ht40p1);48 k = k+1:
49 end
50 first_pbs_ht40p1_G=im2double(mov_pbs_ht40p1(1).cdata(:,:,2));
51 figure, [pbs_ht5p1,rect_pbs_ht5p1]=imcrop(first_pbs_ht5p1_G);
52 rectangle('Position',[rect_pbs_ht5p1(1) rect_pbs_ht5p1(2) ...
      rect_pbs_ht5p1(3) ...
      rect_pbs_ht5p1(4)],'EdgeColor','r','LineWidth',3)
53 [counts_pbs_ht5p1,T_pbs1]=imhist(pbs_ht5p1);
54 [Y1,level_pbs_ht5p1]=max(counts_pbs_ht5p1);
55 figure, [pbs_ht10p1,rect_pbs_ht10p1]=imcrop(first_pbs_ht10p1_G);
56 rectangle('Position',[rect_pbs_ht10p1(1) rect_pbs_ht10p1(2) ...
      rect pbs ht10p1(3) ...
      rect_pbs_ht10p1(4)],'EdgeColor','r','LineWidth',3)
57 [counts_pbs_ht10p1,T_pbs2]=imhist(pbs_ht10p1);
58 [Y2,level_pbs_ht10p1]=max(counts_pbs_ht10p1);
59 figure, [pbs_ht20p1,rect_pbs_ht20p1]=imcrop(first_pbs_ht20p1_G);
60 rectangle('Position',[rect_pbs_ht20p1(1) rect_pbs_ht20p1(2) ...
      rect_pbs_ht20p1(3) ...
      rect_pbs_ht20p1(4)],'EdgeColor','r','LineWidth',3)
61 [counts_pbs_ht20p1,T_pbs3]=imhist(pbs_ht20p1);
62 [Y3,level_pbs_ht20p1]=max(counts_pbs_ht20p1);
63 figure, [pbsht40p1,rect_pbsht40p1]=imcrop(first_pbsht40p1_G);64 rectangle('Position',[rect_pbs_ht40p1(1) rect_pbs_ht40p1(2) ...
```

```
rect pbs ht40p1(3) ...
      rect_pbs_ht40p1(4)],'EdgeColor','r','LineWidth',3)
65 [counts_pbs_ht40p1,T_pbs4]=imhist(pbs_ht40p1);
66 [Y4, level pbs ht40p1]=max(counts pbs ht40p1);
67 levelspbsp1=[level_pbs_ht5p1 level_pbs_ht10p1 level_pbs_ht20p1 ...
      level_pbs_ht40p1];
68 level_pbsp1=round(mean(levelspbsp1));
69 level_pbsp1intensity=level_pbsp1/255;
70 % HT5%
71 v_ht5_P1=VideoReader('C:\Users\mpauletti\OneDrive - Politecnico di ...
      Milano\Paziente1\RBC5%\P1\1.avi');
72 vidWidth_ht5_P1=v_ht5_P1.Width;
73 vidHeight_ht5_P1=v_ht5_P1.Height;
74 mov_ht5_P1=struct('cdata',zeros(vidHeight_ht5_P1,
75 vidWidth_ht5_P1,3,'uint8'),'colormap',[]);
76 k=1;
77 while hasFrame(v_ht5_P1)
78 mov_ht5_P1(k).cdata = readFrame(v_ht5_P1);
79 k = k+1;80 end
81 first_ht5_P1_G=im2double(mov_ht5_P1(1).cdata(:,:,2));
82 figure, [ht5p1, rect_ht5p1]=imcrop(first_ht5_P1_G);
83 rectangle('Position',[rect_ht5p1(1) rect_ht5p1(2) rect_ht5p1(3) ...
      rect_ht5p1(4)],'EdgeColor','r','LineWidth',3)
84 [counts_ht5p1,T_ht5p1]=imhist(ht5p1);
85 [Y5,level_ht5p1]=max(counts_ht5p1);
86 level_ht5p1intensity=level_ht5p1/255;
87 % HT10%
88 v_ht10_P1=VideoReader('C:\Users\mpauletti\OneDrive - Politecnico ...
      di Milano\Paziente1\RBC10%\P1\1.avi');
89 vidWidth_ht10_P1=v_ht10_P1.Width;
90 vidHeight_ht10_P1=v_ht10_P1.Height;
91 mov ht10 P1=struct('cdata',zeros(vidHeight ht10 P1,
92 vidWidth_ht10_P1,3,'uint8'),'colormap',[]);
93 k=1;
94 while hasFrame(v_ht10_P1)
```
```
95 mov ht10 P1(k).cdata = readFrame(v ht10 P1);
96 k = k+1;
97 end
98 first ht10 P1 G=im2double(mov ht10 P1(1).cdata(:,:,2));
99 figure, [ht10p1, rect_ht10p1]=imcrop(first_ht10_P1_G);
100 rectangle('Position',[rect_ht10p1(1) rect_ht10p1(2) rect_ht10p1(3) ...
         rect_ht10p1(4)],'EdgeColor','r','LineWidth',3)
\begin{bmatrix} 101 \\ \text{counts\_ht10p1, T\_ht10p1} \end{bmatrix} = \text{imhist}(\text{ht10p1});\begin{bmatrix} 102 \\ \end{bmatrix} [Y6, level_ht10p1]=max(counts_ht10p1);
103 level_ht10p1intensity=level_ht10p1/255;
104 \div H720%
105 v_ht20_P1=VideoReader('C:\Users\mpauletti\OneDrive - Politecnico ...
         di Milano\Paziente1\RBC20%\P1\1.avi');
\begin{vmatrix} 106 & \text{vidWidth} \end{vmatrix} ht20 P1=v ht20 P1.Width;
107 vidHeight_ht20_P1=v_ht20_P1.Height;
108 mov_ht20_P1=struct('cdata',zeros(vidHeight_ht20_P1,
109 vidWidth_ht20_P1,3,'uint8'),'colormap',[]);
\vert_{110} k=1;
111 while hasFrame(v_ht20_P1)
\begin{bmatrix} 112 & \text{mov\_ht20\_P1(k)}. \text{cdata = readFrame}(v\_ht20\_P1); \end{bmatrix}\vert_{113} \vert k = k+1;114 end
\begin{bmatrix} 115 & \text{first\_ht20\_P1\_G=im2double (mov\_ht20\_P1(1).cdata(:,:,2)) \end{bmatrix}116 figure, [ht20p1, rect_ht20p1]=imcrop(first_ht20_P1_G);
117 rectangle('Position',[rect_ht20p1(1) rect_ht20p1(2) rect_ht20p1(3) ...
         rect_ht20p1(4)],'EdgeColor','r','LineWidth',3)
\vert118 [counts_ht20p1, T_ht20p1]=imhist(ht20p1);
\vert119 [Y7, level_ht20p1]=max(counts_ht20p1);
120 level_ht20p1intensity=level_ht20p1/255;
121 \div HT40\%122 v_ht40_P1=VideoReader('C:\Users\mpauletti\OneDrive - Politecnico ...
         di Milano\Paziente1\RBC40%\P1\1.avi');
\vert_{123} vidWidth ht40 P1=v ht40 P1.Width;
124 vidHeight_ht40_P1=v_ht40_P1.Height;
125 mov_ht40_P1=struct('cdata',zeros(vidHeight_ht40_P1,
126 vidWidth_ht40_P1,3,'uint8'),'colormap',[]);
```

```
127 \quad k=1;128 while hasFrame(v_ht40_P1)
129 mov_ht40_P1(k).cdata = readFrame(v_ht40_P1);
\begin{vmatrix} 130 & k = k+1; \end{vmatrix}131 end
132 first_ht40_P1_G=im2double(mov_ht40_P1(1).cdata(:,:,2));
133 figure, [ht40p1, rect_tht40p1]=imcrep(first_tht40_P1_G);134 rectangle('Position', [rect_ht40p1(1) rect_ht40p1(2) rect_ht40p1(3) ...
        rect_ht40p1(4)],'EdgeColor','r','LineWidth',3)
135 [counts_ht40p1, T_ht40p1]=imhist(ht40p1);
136 [Y8, level_ht40p1]=max(counts_ht40p1);
137 level_ht40p1intensity=level_ht40p1/255;
```
Curva di calibrazione

In questo script è contenuto il tracciamento del grafico della curva di calibrazione e dei punti sperimentali ottenuti dallo script precedente, i quali sono infatti contenuti nel workspace importato.

```
% caricamento dati
2 load('C:\Users\mpauletti\OneDrive - Politecnico di ...
      Milano\Paziente1\wk121119_C1vars.mat')
  3 % valori ematocrito
4 Ht = [0 0.05 0.1 0.2 0.4];
5 Htr = linspace(0, 0.4, 200);
6 % p.ti sperimentali
7 p0 = level_pbsp1intensity;
8 p5 = level_ht5p1intensity;
9 p10 = level_ht10p1intensity;
10 p20 = level_ht20p1intensity;
11 p40 = level_ht40p1intensity;
12 \text{ P} = [p0 \ p5 \ p10 \ p20 \ p40];13 Pstar = 1 - P./p0;14 % curva di calibrazione
15 aP11 = -0.9760; bP11 = 6.1533;
```

```
16 IrP1 1 = (@(H) aP1 1*(exp(-bP1 1*H)-1));17 % plot
18 figure, scatter(Ht,Pstar,'filled'), xlabel('Ematocrito - Ht'), ...
       ylabel('Intensit - I*'), title('Geometria P1, Paziente 1 - ...
       12.11.19')
19 hold on, plot(Htr,IrP1_1(Htr))
20 legend('P.ti sperimentali','Curva di calibrazione')
21 dim = [.7 .3 .01 0.02];
22 str = 'I*(Ht) = a(e^{\wedge -\wedge}b^{\wedge} * \wedge H^{\wedge}t-1); R^2=0.998';
23 annotation('textbox',dim,'String',str,'FitBoxToText','on');
```
## Interpolazione dell'immagine

In questo script è contenuta l'interpolazione delle immagini acquisite a metà canale: si va ad applicare per ogni pixel dell'immagine la funzione inversa della curva di calibrazione, in maniera tale da ottenere un'immagine in cui ad ogni pixel è associato il valore della percentuale d'ematocrito lì presente. In corrispondenza dei pixel con valore negativo, gli si associa un valore nullo, poiché i valori d'intensità di grigio minori di quello associato al PBS sono rappresentativi del PBS stesso, essendo il valore scelto un valore medio. I due workspace caricati contengono i valori della curva di calibrazione e le immagini originali da elaborare.

```
1 % caricamento valori curva di calibrazione: a,b,P
2 load('C:\Users\mpauletti\OneDrive - Politecnico di ...
      Milano\Paziente1\P1wk12119_ccvars.mat')
3 % caricamento immagini originali
  load('C:\Users\mpauletti\OneDrive - Politecnico di ...
      Milano\Paziente1\wk121119_imgp1C2.mat')
5 % 5%
6 img5p1C2= 1 - first_ht5_P1_G_C2./P(1);
  img5p1C2HT_1 = -log((img5p1C2+aP1_1)/aP1_1)/bP1_1;for i=1:length(img5p1C2HT_1)
9 for k=1:length(img5p1C2HT_1)
10 if img5p1C2HT_1(i,k) < 0
```

```
11 im\sigma5p1C2HT 1(i,k) = 0;
12 end
13 end
14 end
15 % 10%
16 img10p1C2= 1 - first_ht10_P1_G_C2./P(1);
17 img10p1C2HT_1= -log((img10p1C2+aP1_1)/aP1_1)/bP1_1;
18 for i=1:length(img10p1C2HT_1)
19 for k=1:length(img10p1C2HT_1)
20 if img10p1C2HT_1(i,k) < 0
21 img10p1C2HT_1(i,k) = 0;22 end
23 end
24 end
25 % 20%
26 img20p1C2= 1 - first_ht20_P1_G_C2./P(1);
27 img20p1C2HT_1= -log((img20p1C2+aP1_1)/aP1_1)/bP1_1;
28 for i=1:length(img20p1C2HT_1)
29 for k=1:length(img20p1C2HT_1)
30 if img20p1C2HT_1(i,k) < 031 img20p1C2HT_1(i,k) = 0;32 end
33 end
34 end
35 % 40%
36 img40p1C2= 1 - first_ht40_P1_G_C2./P(1);
37 img40p1C2HT_1= -log((img40p1C2+aP1_1)/aP1_1)/bP1_1;
38 for i=1:length(img40p1C2HT_1)
39 for k=1:length(img40p1C2HT_1)
40 if img40p1C2HT_1(i,k) < 0
41 img40p1C2HT_1(i,k) = 0;42 end
43 end
44 end
```
Mappe colore

In questo script vengono ottenute le mappe colore delle immagini ottenute nello script precedente.

```
% caricamento immagini interpolate
2 load('C:\Users\rgomez\OneDrive - Politecnico di ...
      Milano\Paziente1\P1wk121119_imgC2HT.mat')
3 % valori massimi
4 valuesP1C2_ht5 = [0 0.0806];
5 valuesP1C2_ht10 = [0 0.1422];
  valuesP1C2_{ht20} = [0 0.2188];valuesP1C2_{ht40} = [0 0.3786];8 % plot
9 figure, imshow(img5p1C2_Ht,[]), colormap(jet), ...
      caxis(valuesP1C2_ht5), colorbar('Limits',valuesP1C2_ht5), ...
      title('P1 - Ht5% - Paziente 1 12.11.19')
10 figure, imshow(img10p1C2_Ht,[]), colormap(jet), ...
      caxis(valuesP1C2_ht10), colorbar('Limits',valuesP1C2_ht10), ...
      title('P1 - Ht10% - Paziente 1 12.11.19)
11 figure, imshow(img20p1C2_Ht,[]), colormap(jet), ...
      caxis(valuesP1C2_ht20), colorbar('Limits',valuesP1C2_ht20), ...
      title('P1 - Ht20% - Paziente 1 12.11.19)
12 figure, imshow(img40p1C2_Ht,[]), colormap(jet), ...
      caxis(valuesP1C2_ht40), colorbar('Limits',valuesP1C2_ht40), ...
      title('P1 - Ht40% - Paziente 1 12.11.19)
```
## Intensity Line

In questo script sono stati estratti i valori della percentuale d'ematocrito presenti nei pixel componenti tre linee di spessore unitario. Le variabili px e pxCn contengono la lunghezza delle linee d'interesse in termini di numero di pixel, mentre le variabili distancep1 e distancep1Cn in termini di mm. Queste variabili assumono valori differenti a seconda della geometria considerata. La linea è stata tracciata andando a selezionare manualmente in ogni prova il punto di partenza, poiché

le immagini vedevano i micro-canali non sempre diritti e non sempre nelle stesse posizioni (limitazione del posizionamento del campione in PDMS sul vetrino), ed aggiungendoci poi la lunghezza in pixel del canale: si ottiene quindi la linea unitaria che traccia l'intera lunghezza d'interesse. I valori estratti sono stati poi plottati in funzione della lunghezza in mm del canale. In particolare, nella prima sezione sono presenti i risultati sperimentali delle quattro diverse soluzioni sanguigne, mentre nella seconda sezione sono presenti i risultati sperimentali di ogni soluzione sanguigna ed i risultati computazionali associati (relativi alla sezione centrale e sinistra, poiché in quest'ultima il comportamento è speculare a quello nella sezione destra).

```
1
2 % caricamento immagini interpolate
3 load( C :\Users\mpauletti\OneDrive - Politecnico di ...
      Milano\Paziente1\P1wk121119_imgC2HT.mat')
   4 % dimensioni canale P1
5 px=100; pxCn=90;
6 distancep1=linspace(0,0.22,px); distancep1Cn=linspace(0,0.19,pxCn);
7 % 5%
  line5p1cn_1 = img5p1C2HT_1(271,379:379+pxCn-1);9 line5p1sx_1= img5p1C2HT_1(406,236:236+px-1);
10 line5p1dx_1= img5p1C2HT_1(406,515:515+px-1);
11 % 10%
12 line10p1cn_1= img10p1C2HT_1(264,398:398+pxCn-1);
13 line10p1sx_1= img10p1C2HT_1(397,250:250+px-1);
14 line10p1dx_1= img10p1C2HT_1(399,530:530+px-1);
15 % 20%
16 line20p1cn_1= img20p1C2HT_1(265,284:284+pxCn-1);
17 line20p1sx_1= img20p1C2HT_1(394,149:149+px-1);
18 line20p1dx_1= img20p1C2HT_1(395,427:427+px-1);
19 % 40%
20 line40p1cn_1= img40p1C2HT_1(272,307:307+pxCn-1);
21 line40p1sx_1= img40p1C2HT_1(411,168:168+px-1);
22 line40p1dx_1= img40p1C2HT_1(395,447:447+px-1);
```

```
23
24 %% Plot: confronto tra ematocriti
25 figure, plot(distancep1Cn,line5p1cn_4,'-k',distancep1Cn,
26 line10p1cn_1,'-m',distancep1Cn,line20p1cn_1,'-b',
27 distancep1Cn,line40p1cn_1,'-c'), title('P1 - Centro')
28 xlabel('Lunghezza - L [mm]'), ylabel('Ematocrito - Ht [%]')
29 legend('Ematocrito 5%','Ematocrito 10%','Ematocrito ...
       20%','Ematocrito 40%')
30 figure, plot(distancep1,line5p1sx_1,'-k',distancep1,
31 line10p1sx_1,'-m',distancep1,line20p1sx_1,'-b',distancep1
32, line40p1sx_1, '-c'), title('P1 - Sinistra')
33 xlabel('Lunghezza - L \lceil \text{mm} \rceil'), ylabel('Ematocrito - Ht \lceil \frac{6}{3} \rceil')
34 legend('Ematocrito 5%','Ematocrito 10%','Ematocrito ...
       20%','Ematocrito 40%')
35 figure, plot(distancep1,line5p1dx_1,'-k',distancep1,
36 line10p1dx_1,'-m',distancep1,line20p1dx_1,'-b',distancep1,
37 line40p1dx1, '-c'), title('P1 - Destra')
38 xlabel('Lunghezza - L [mm]'), ylabel('Ematocrito - Ht [%]')
39 legend('Ematocrito 5%','Ematocrito 10%','Ematocrito ...
       20%','Ematocrito 40%')
40
41 %% Plot: confronto di ogni ematocrito con computazionale associato
42 % caricamento vettori computazionali
43 load('C:\Users\mpauletti\OneDrive - Politecnico di ...
      Milano\Paziente1\Computazionale\P1ht5wk.mat')
44 load('C:\Users\mpauletti\OneDrive - Politecnico di ...
      Milano\Paziente1\Computazionale\P1ht10wk.mat')
45 load('C:\Users\mpauletti\OneDrive - Politecnico di ...
      Milano\Paziente1\Computazionale\P1ht20wk.mat')
46 load('C:\Users\mpauletti\OneDrive - Politecnico di ...
      Milano\Paziente1\Computazionale\P1ht40wk.mat')
47 % 5%
48 figure, plot(distancep1Cn, line5p1cn 1, '-r',dp1CnC,
49 lineCp1ht5cn_02,'-b',dp1CnC,lineCp1ht5cn_02c,'-c',dp1CnC,
50 lineCp1ht5cn_05,'-g',dp1CnC,lineCp1ht5cn_05c,'-m')
51 xlabel('Lunghezza - L [mm]'), ylabel('Ematocrito - Ht [%]'), ...
```

```
title('Geometria P1 - Ht5% - Centro'), ...
      legend('Sperimentale','Computazionale Lift ...
      0.2','Computazionale Lift 0.2 Carreau','Computazionale Lift ...
      0.5','Computazionale Lift 0.5 Carreau')
52 figure, plot(distancep1,line5p1sx_1,'-r',dp1C,
53 lineCp1ht5sx_02,'-b',dp1C,lineCp1ht5sx_02c,'-c',dp1C,
54 lineCp1ht5sx_05,'-g',dp1C,lineCp1ht5sx_05c,'-m'),
55 xlabel('Lunghezza - L [mm]'), ylabel('Ematocrito - Ht [%]'), ...
      title('Geometria P1 - Ht5% - Sinistra'), ...
      legend('Sperimentale','Computazionale Lift ...
      0.2', 'Computazionale Lift 0.2 Carreau', 'Computazionale Lift ...
      0.5','Computazionale Lift 0.5 Carreau')
56 figure, plot(distancep1,line5p1dx_1,'-r',dp1C,
57 lineCp1ht5dx_02,'-b',dp1C,lineCp1ht5dx_02c,'-c',dp1C,
58 lineCp1ht5dx_05,'-g',dp1C,lineCp1ht5dx_05c,'-m'),
59 xlabel('Lunghezza - L [mm]'), ylabel('Ematocrito - Ht [8]'), ...
      title('Geometria P1 - Ht5% - Destra'), \ldotslegend('Sperimentale','Computazionale Lift ...
      0.2','Computazionale Lift 0.2 Carreau','Computazionale Lift ...
      0.5','Computazionale Lift 0.5 Carreau')
60 % 10%
61 figure, plot(distancep1Cn,line10p1cn_1,'-r',dp1CnC,
62 lineCp1ht10cn_02,'-b',dp1CnC,lineCp1ht10cn_02c,'-c',dp1CnC,
63 lineCp1ht10cn_05,'-g',dp1CnC,lineCp1ht10cn_05c,'-m')
64 xlabel('Lunghezza - L [mm]'), ylabel('Ematocrito - Ht [%]'), ...
      title('Geometria P1 - Ht10% - Centro'), \ldotslegend('Sperimentale','Computazionale Lift ...
      0.2','Computazionale Lift 0.2 Carreau','Computazionale Lift ...
      0.5','Computazionale Lift 0.5 Carreau')
65 figure, plot(distancep1,line10p1sx_1,'-r',dp1C,
  66 lineCp1ht10sx_02,'-b',dp1C,lineCp1ht10sx_02c,'-c',dp1C,
67 lineCp1ht10sx_05,'-g',dp1C,lineCp1ht10sx_05c,'-m'),
68 xlabel('Lunghezza - L [mm]'), ylabel('Ematocrito - Ht [%]'), ...
      title('Geometria P1 - Ht10% - Sinistra'), ...
      legend('Sperimentale','Computazionale Lift ...
      0.2', 'Computazionale Lift 0.2 Carreau', 'Computazionale Lift ...
```

```
0.5','Computazionale Lift 0.5 Carreau')
69 figure, plot(distancep1,line10p1dx_1,'-r',dp1C,
70 lineCp1ht10dx_02,'-b',dp1C,lineCp1ht10dx_02c,'-c',dp1C,
71 lineCp1ht10dx_05,'-g',dp1C,lineCp1ht10dx_05c,'-m'),
72 xlabel('Lunghezza - L [mm]'), ylabel('Ematocrito - Ht [%]'), ...
      title('Geometria P1 - Ht10% - Destra'), \ldotslegend('Sperimentale','Computazionale Lift ...
       0.2','Computazionale Lift 0.2 Carreau','Computazionale Lift ...
      0.5','Computazionale Lift 0.5 Carreau')
73 %20%
74 figure, plot(distancep1Cn,
75 line20p1cn_1,'-r',dp1CnC,
76 lineCp1ht20cn_02,'-b',dp1CnC,
77 lineCp1ht20cn_02c,'-c',dp1CnC,
78 lineCp1ht20cn_05,'-g',dp1CnC,
79 lineCp1ht20cn_05c,'-m')
80 xlabel('Lunghezza - L [mm]'), ylabel('Ematocrito - Ht [{\frac{8}{9}}]'), ...
      title('Geometria P1 - Ht20% - Centro'), ...
       legend('Sperimentale','Computazionale Lift ...
       0.2','Computazionale Lift 0.2 Carreau','Computazionale Lift ...
       0.5','Computazionale Lift 0.5 Carreau')
81 figure, plot(distancep1,line20p1sx_1,'-r',dp1C,
82 lineCp1ht20sx_02,'-b',dp1C,lineCp1ht20sx_02c,'-c',dp1C,
83 lineCp1ht20sx_05,'-g',dp1C,lineCp1ht20sx_05c,'-m'),
84 xlabel('Lunghezza - L [mm]'), ylabel('Ematocrito - Ht [%]'), ...
      title('Geometria P1 - Ht20% - Sinistra'), ...
      legend('Sperimentale','Computazionale Lift ...
      0.2','Computazionale Lift 0.2 Carreau','Computazionale Lift ...
       0.5','Computazionale Lift 0.5 Carreau')
85 figure, plot(distancep1,line20p1dx_1,'-r',dp1C,
86 lineCp1ht20dx_02,'-b',dp1C,lineCp1ht20dx_02c,'-c',dp1C,
87 lineCp1ht20dx_05,'-g',dp1C,lineCp1ht20dx_05c,'-m'),
88 xlabel('Lunghezza - L [mm]'), ylabel('Ematocrito - Ht [%]'), ...
      title('Geometria P1 - Ht20% - Destra'), \ldotslegend('Sperimentale','Computazionale Lift ...
       0.2', 'Computazionale Lift 0.2 Carreau', 'Computazionale Lift ...
```

```
0.5','Computazionale Lift 0.5 Carreau')
89 % 40%
90 figure, plot(distancep1Cn,line40p1cn_1,'-r',dp1CnC,
91 lineCp1ht40cn_05,'-g',dp1CnC,lineCp1ht40cn_05c,'-m')
92 xlabel('Lunghezza - L [mm]'), ylabel('Ematocrito - Ht [%]'), ...
      title('Geometria P1 - Ht40% - Centro'), \ldotslegend('Sperimentale','Computazionale Lift ...
      0.5','Computazionale Lift 0.5 Carreau')
93 figure, plot(distancep1,line40p1sx_1,'-r',dp1C,
94 lineCp1ht40sx_05,'-g',dp1C,lineCp1ht40sx_05c,'-m'),
95 xlabel('Lunghezza - L [mm]'), ylabel('Ematocrito - Ht [%]'), ...
      title('Geometria P1 - Ht40% - Sinistra'), ...
      legend('Sperimentale','Computazionale Lift ...
      0.5','Computazionale Lift 0.5 Carreau')
96 figure, plot(distancep1,line40p1dx_1,'-r',dp1C,
97 lineCp1ht40dx_05,'-g',dp1C,lineCp1ht40dx_05c,'-m'),
98 xlabel('Lunghezza - L [mm]'), ylabel('Ematocrito - Ht [%]'), ...
      title('Geometria P1 - Ht40% - Destra'), \ldotslegend('Sperimentale','Computazionale Lift ...
      0.5','Computazionale Lift 0.5 Carreau')
```
## **Bibliografia**

- [1] Abas, A., Mokhtar, N. H., Ishak, M. H., Abdullah, M. Z., and Ho Tian, A. Lattice Boltzmann Model of 3D Multiphase Flow in Artery Bifurcation Aneurysm Problem. *Computational and Mathematical Methods in Medicine*, **2016** (2016).
- [2] Ansys Southpointe. Ansys Fluent Theory Guide. *ANSYS Inc., USA*, **15317** (2013), 724.
- [3] BAKKER, A. Applied Computational Fluid Dynamics.
- [4] Cloete, S. and Amini, S. The dense discrete phase model for simulation of bubbling fluidized beds: Validation and verification. ICMF-2016 – 9th International Conference on Multiphase Flow. (2016).
- [5] DORSON, W. J., BAKER, E. & HULL, H. A Shell And Tube Oxygenator. In *ASAJO* (1968).
- [6] Fåhraeus, R. The Suspension Stability Of The Blood. *Physiological Reviews*, **9** (1929), 399.
- [7] Gómez Bardón, R., Passos, A., Piergiovanni, M., Balabani, S., Pennati, G., and Dubini, G. Haematocrit heterogeneity in blood flows past microfluidic models of oxygenating fibre bundles. *Medical Engineering and Physics*, **73** (2019), 30.
- [8] GROUP, T. Microfluidic Flow Modeling.
- [9] H.B. SHUMACKER, J. Birth Of An Idea And The Development Of Cardiopulmunary Bypass. In *Cardiopulmonary Bypass*, chap. 2 (2012).
- [10] Jegger, D., Tevaearai, H. T., Mallabiabarrena, I., Horisberger, J., Seigneul, I., and Von Segesser, L. K. Comparing oxygen transfer performance between three membrane oxygenators: Effect of temperature changes during cardiopulmonary bypass. *Artificial Organs*, **31** (2007), 290.
- [11] Jung, J. and Hassanein, A. Three-phase CFD analytical modeling of blood flow. *Medical Engineering and Physics*, **30** (2008), 91.
- [12] Jung, J., Hassanein, A., and Lyczkowski, R. W. Hemodynamic computation using multiphase flow dynamics in a right coronary artery. *Annals of Biomedical Engineering*, **34** (2006), 393.
- [13] Kaesler, A., Rosen, M., Schmitz-Rode, T., Steinseifer, U., and Arens, J. Computational Modeling of Oxygen Transfer in Artificial Lungs. *Artificial Organs*, **42** (2018), 786.
- [14] Lahey., D. A. D. and T., R. *Particulate two-phase flow*. Butterworth-Heinemann, Boston (1993).
- [15] Lake, M., Lake, M., Narciso, C., Cowdrick, K., Storey, T., Zhang, S., Zartman, J., and Hoelzle, D. Microfluidic device design, fabrication, and testing protocols. *Protocol Exchange*, (2015), 1.
- [16] Lee, H. and Balachandar, S. Drag and lift forces on a spherical particle moving on a wall in a shear flow at finite Re. *Journal of Fluid Mechanics*, **657** (2010), 89.
- [17] Lim, M. W. The history of extracorporeal oxygenators. *Anaesthesia*, **61** (2006), 984.
- [18] Lima, R., Fernandes, C. S., Dias, R., Ishikawa, T., Imai, Y., and Yamaguchi, T. Microscale flow dynamics of red blood cells in microchannels:

An experimental and numerical analysis. *Computational Methods in Applied Sciences*, **19** (2011), 297.

- [19] LIMA, R., ISHIKAWA, T., IMAI, Y., AND YAMAGUCHI, T. Blood flow behavior in microchannels: Past, current and future trends. *Single and Two-Phase Flows on Chemical and Biomedical Engineering*, (2012), 513.
- [20] Lindqvist T, F. R. The Viscosity Of The Blood In Narrow Capillary Tubes. (1930), 562.
- [21] Maani, N., Hetts, S. W., and Rayz, V. L. A two-scale approach for CFD modeling of endovascular Chemofilter device. *Biomechanics and Modeling in Mechanobiology*, **17** (2018), 1811.
- [22] MARX, T. I., SNYDER, W. E., ST JOHN, A. D., and MOELLER, C. E. Diffusion of oxygen into a film of whole blood. *Journal of applied physiology*, **15** (1960), 1123.
- [23] Melchior, R., Sutton, S., Harris, W., and Dalton, H. Evolution of membrane oxygenator technology for utilization during pediatric cardiopulmonary bypass. *Pediatric Health, Medicine and Therapeutics*, **Volume 7** (2016), 45.
- [24] Mendygarin, Yertay, Luis R. Rojas-Solórzano, Nurassyl Kussaiyn, Rakhim Supiyev, M. Z. EULERIAN-EULERIAN MULTIPHASE MODELING OF BLOOD CELLS SEGREGATION IN FLOW THROUGH MICROTUBES. (2018), 1.
- [25] Nagase, K., Kohori, F., and Sakai, K. Oxygen transfer performance of a membrane oxygenator composed of crossed and parallel hollow fibers. *Biochemical Engineering Journal*, **24** (2005), 105.
- [26] Naoki Takeishi, Yohsuke Imai, Keita Nakaaki, Takuji Ishikawa, T. Y. Coupling of finite element and boundary integral methods for a capsule in a

Stokes flow. *International Journal for Numerical Methods in Engineering*, **83** (2012), 829.

- [27] Neusser, C., Finocchiaro, N., Hesselmann, F., Cornelissen, C., Gries, T., and Jockenhoevel, S. Endoxy - Development and cultivation of textile-based gas membrane assemblies for endothelialized oxygenators. *BioNanoMaterials*, **16** (2015), 301.
- [28] P.M., G. Membrane Oxygenation: An Overview. *Artificial Organs*, (1977).
- [29] Potkay, J. A. The promise of microfluidic artificial lungs. *Lab on a Chip*, **14** (2014), 4122.
- [30] Pries, A. R. and Gaehtgens, P. Dispersion of Blood Cell Flow in Microvascular Networks. *Microvascular Mechanics*, (1989), 50.
- [31] PROTSCH, R. Shear Dependence of Effective Cell Volume as a Determinant of Blood Viscosity. (1970), 977.
- [32] Sallam, A. M. and Hwang, N. E. D. H. C. HUMAN RED BLOOD CELL HEMOLYSIS IN A TURBULENT SHEAR FLOW: CONTRIBUTION OF REYNOLDS SHEAR STRESSES. (1984).
- [33] Secomb, T. W. Blood Flow in the Microcirculation. *Annu. Rev. Fluid Mech*, **49** (2017), 443.
- [34] SHARP, M. K. AND MOHAMMAD, S. F. Scaling of hemolysis in needles and catheters. *Annals of Biomedical Engineering*, **26** (1998), 788.
- [35] Stauber, H., Waisman, D., Korin, N., and Sznitman, J. Red blood cell dynamics in biomimetic microfluidic networks of pulmonary alveolar capillaries. *Biomicrofluidics*, **11** (2017), 1. Available from: <stauber2017>.
- [36] Stauber, H., Waisman, D., Korin, N., and Sznitman, J. Red blood cell (RBC) suspensions in confined microflows: Pressure-flow relationship. *Medical Engineering and Physics*, **48** (2017), 49.
- [37] Taylor, R. A Mechanical Heart-Lung Apparatus. *IBM Journal of Research and Development*, **1** (2010), 330.
- [38] Tripathi, S., Kumar, Y. V., Agrawal, A., Prabhakar, A., and Joshi, S. S. Microdevice for plasma separation from whole human blood using bio-physical and geometrical effects. *Scientific Reports*, **6** (2016), 1.
- [39] WHITESIDES, G. M. The origins and the future of microfluidics. *Nature*, **442** (2006), 368.
- [40] YILMAZ, F. AND GUNDOGDU, M. Y. Analysis of conventional drag and lift models for multiphase CFD modeling of blood flow. *Korea-Australia Rheology Journal*, **21** (2009), 161.